# **PyLink Documentation**

*Release 0.11.1*

**Square Embedded Software Team**

**Oct 05, 2021**

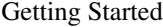

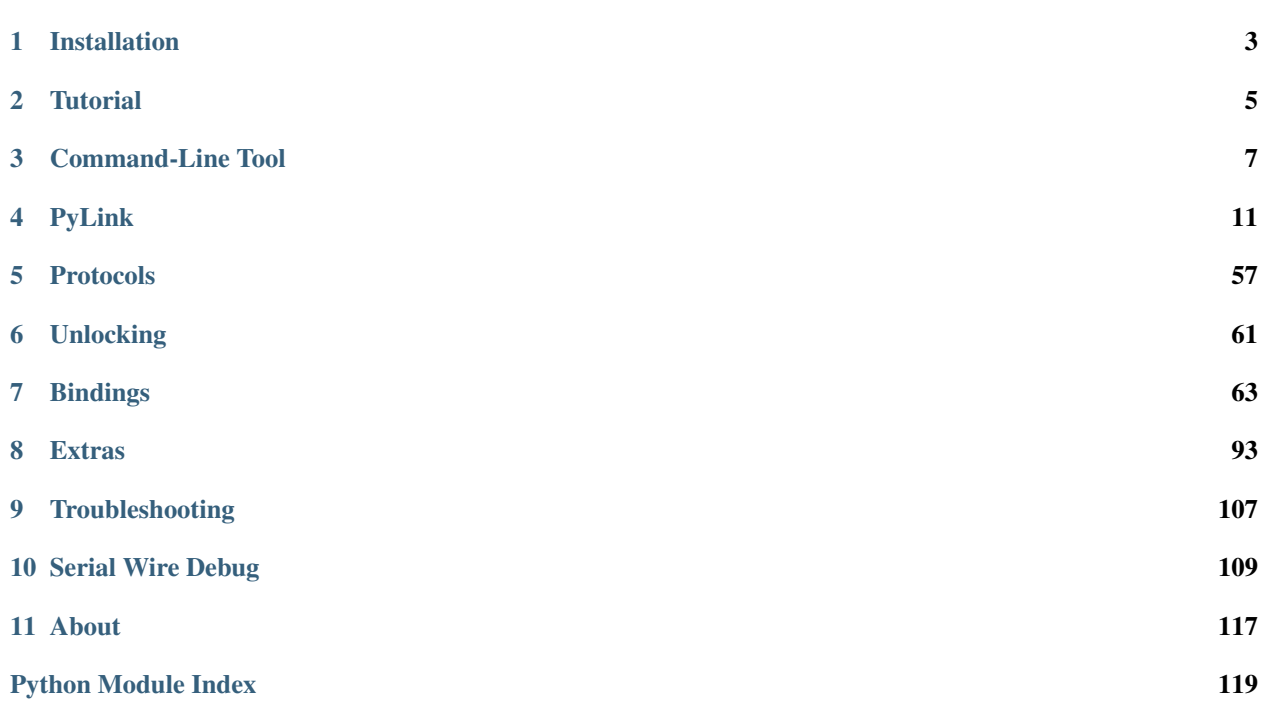

PyLink is a Python package that enables you to control your J-Link from Python. This library was developed at [Square](http://squareup.com) to enable us to leverage our J-Link as a part of our test infrastructure, which was written in Python.

Getting started is as simple as:

```
>>> import pylink
>>> jlink = pylink.JLink()
>>> jlink.open(serial_no=123456789)
>>> jlink.product_name
J-Trace Cortex-M
```
### **Installation**

<span id="page-6-0"></span>Warning: This package requires the [J-Link Software and Development Pack](https://www.segger.com/download) provided by SEGGER. If you do not currently have the development pack installed, you must install it first before using this Python package.

Note: This library is known to support Python versions 2.4 - 2.7. Support for versions higher than 2.7 is not guaranteed.

### **1.1 Basic Installation**

Installing PyLink with pip:

```
$ pip install pylink-square
```
Or use easy\_install:

```
$ easy_install pylink-square
```
# **1.2 Building From Source**

Clone the project into a local repository, then navigate to that directory and run:

\$ python setup.py install

This will give you the tip of **master** (the development branch). While we strive for this to be stable at all times, some bugs may be introduced, so it is best to check out a release branch first before installing.

```
$ git checkout release-major.minor
$ python setup.py install
```
### **1.3 External Dependencies**

In order to use this library, the [J-Link Software and Development Pack](https://www.segger.com/downloads/jlink) provided by SEGGER is required. Once you have a copy of the development pack, you can start using PyLink. PyLink will automatically find the library if you installed it using one of the installers available from SEGGER's site, but for best results, you should also do one of the following depending on your operating system:

### **1.3.1 On Mac**

```
# Option A: Copy the library file to your libraries directory.
cp libjlinkarm.dylib /usr/local/lib/
# Option B: Add SEGGER's J-Link directory to your dynamic libraries path.
$ export DYLD_LIBRARY_PATH=/Applications/SEGGER/JLink:$DYLD_LIBRARY_PATH
```
### **1.3.2 On Windows**

Windows searches for DLLs in the following order:

- 1. The current directory of execution.
- 2. The Windows system directory.
- 3. The Windows directory.

You can copy the JLinkARM.dll to any of the directories listed above. Alternatively, add the SEGGER J-Link directory to your %PATH%.

### **1.3.3 On Linux**

```
# Option A: Copy the library to your libraries directory.
$ cp libjlinkarm.so /usr/local/lib/
# Option B: Add SEGGER's J-Link library path to your libraries path.
$ export LD_LIBRARY_PATH=/path/to/SEGGER/JLink:$LD_LIBRARY_PATH
```
### **Tutorial**

<span id="page-8-0"></span>In this tutorial, assume that the serial number of the J-Link emulator being connected to is 123456789, and that the target device is an Mkxxxxxxxxxx7.

### **2.1 Connecting to an Emulator**

```
>>> import pylink
>>> jlink = pylink.JLink()
>>> jlink.open(123456789)
>>> jlink.product_name
J-Trace Cortex-M
>>> jlink.oem
>>> jlink.opened()
True
>>> jlink.connected()
True
>>> jlink.target_connected()
False
```
## **2.2 Updating the Emulator**

```
>>> jlink.update_firmware()
1
```
# **2.3 Connecting to a Target CPU**

```
>>> jlink.connect('MKxxxxxxxxxx7')
>>> jlink.core_id()
50331903
>>> jlink.device_family()
3
>>> jlink.target_connected()
True
```
# **2.4 Flashing from a File**

```
>>> jlink.flash_file('/path/to/file', address)
1337
>>> jlink.memory_read8(0, 1337)
[0, 0, \ldots]
```
# **2.5 Flashing from a List of Bytes**

```
>>> data = [1, 2, 3, 4]
>>> jlink.flash(data, 0)
4
>>> jlink.memory_read8(0, 4)
[1, 2, 3, 4]
```
# **2.6 Unlocking a Device**

Note: Currently unlock is only supported for Kinetis on SWD.

```
>>> pylink.unlock(jlink, 'Kinetis')
True
```
### **Command-Line Tool**

<span id="page-10-0"></span>PyLink ships with a command-line interface that provides common functionality. After you've installed the package, the command should be readily available for use.

Python interface for SEGGER J-Link.

```
usage: pylink [-h] [--version] [-v]
              {emulator,info,firmware,flash,unlock,erase,license} ...
```
Options:

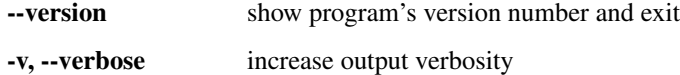

#### Sub-commands:

emulator query for information about emulators or support

Query for information about emulators or support.

usage: pylink emulator [-h] (-l [{usb,ip}] | -s SUPPORTED | -t)

### Options:

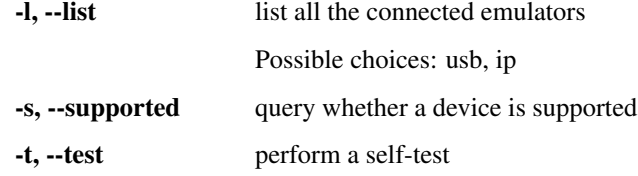

info get information about the J-Link

Get information about the J-Link.

usage: pylink info [-h] [-p] [-j] [-s SERIAL\_NO | -i IP\_ADDR]

### Options:

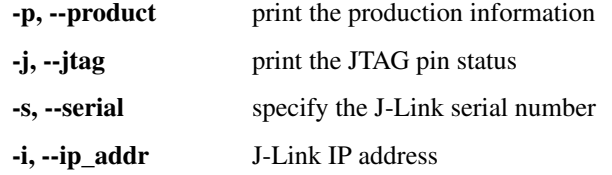

### firmware modify the J-Link firmware

Modify the J-Link firmware.

```
usage: pylink firmware [-h] (-d | -u) [-s SERIAL_NO | -i IP_ADDR]
```
Options:

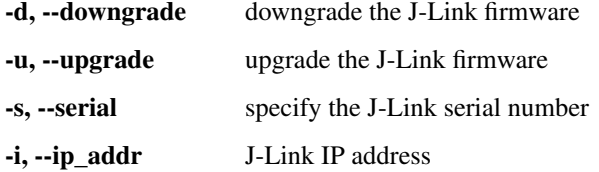

flash flash a device connected to the J-Link

Flashes firmware from a file to a device connected to a J-Link.

```
usage: pylink flash [-h] [-a ADDR] -t {jtag,swd} -d DEVICE
                    [-s SERIAL_NO | -i IP_ADDR]
                    file
```
### Positional arguments:

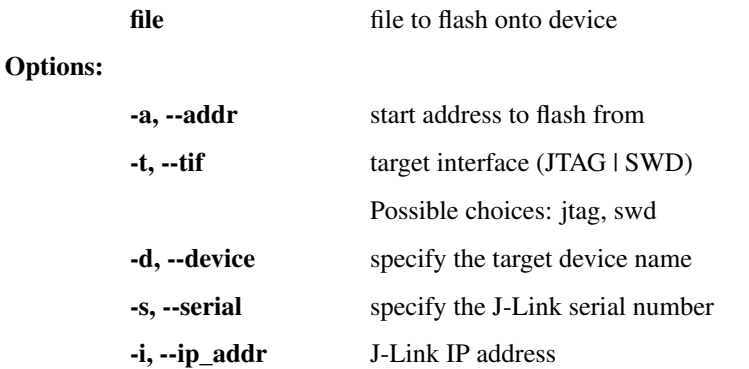

unlock unlock a connected device

Unlocks a device connected to a J-Link. Note that this will erase the device.

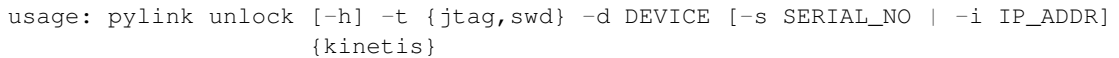

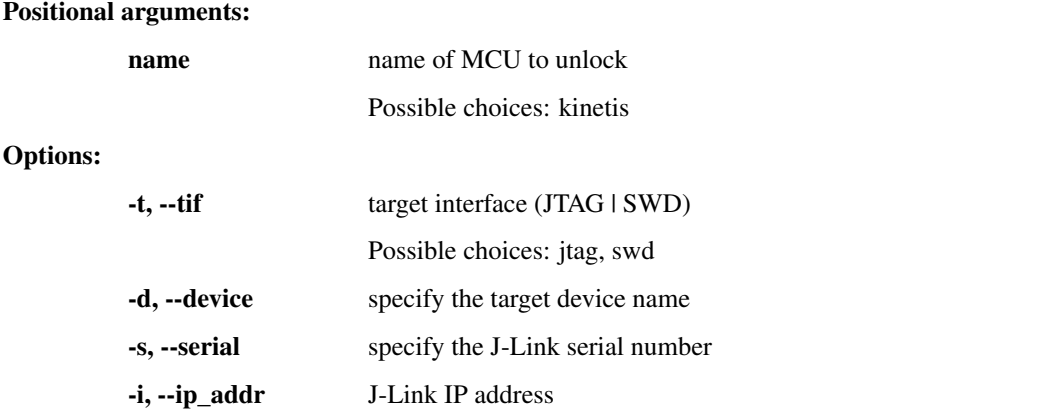

erase erases the device connected to the J-Link

Erases the target device.

usage: pylink erase [-h] -t {jtag, swd} -d DEVICE [-s SERIAL\_NO | -i IP\_ADDR]

### Options:

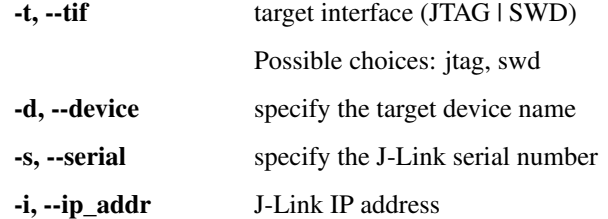

license manage the licenses of your J-Link

Manage the licenses of the J-Link.

usage: pylink license [-h] (-l | -a ADD | -e) [-s SERIAL\_NO | -i IP\_ADDR]

### Options:

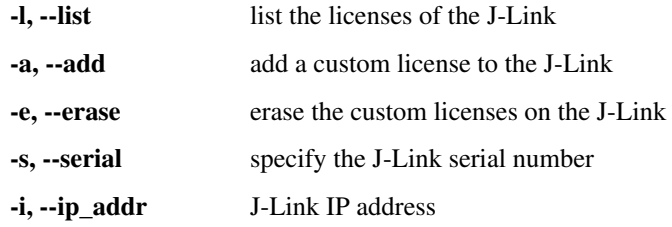

Copyright 2017 Square, Inc.

### **PyLink**

<span id="page-14-0"></span>The PyLink package provides a Pythonic interface for interacting with the J-Link C SDK. This interface is provided through the JLink class, which provides several of the functions provided by the native SDK. Some methods require a specific interface, a target being connected, or an emulator being connected, and will raise errors as appropriate if these conditions are not met.

In lieu of return codes, this library uses the object-oriented paradigm of raising an exception. All exceptions are inherited from the JLinkException base class.

### **4.1 Exceptions**

This submodule defines the different exceptions that can be generated by the JLink methods.

```
exception pylink.errors.JLinkDataException(code)
    Bases: pylink.enums.JLinkDataErrors, pylink.errors.JLinkException
    J-Link data event exception.
exception pylink.errors.JLinkEraseException(code)
    Bases: pylink.enums.JLinkEraseErrors, pylink.errors.JLinkException
    J-Link erase exception.
exception pylink.errors.JLinkException(code)
    Bases: pylink.enums.JLinkGlobalErrors, exceptions.Exception
    Generic J-Link exception.
exception pylink.errors.JLinkFlashException(code)
    Bases: pylink.enums.JLinkFlashErrors, pylink.errors.JLinkException
    J-Link flash exception.
exception pylink.errors.JLinkRTTException(code)
    Bases: pylink.enums.JLinkRTTErrors, pylink.errors.JLinkException
    J-Link RTT exception.
exception pylink.errors.JLinkReadException(code)
    Bases: pylink.enums.JLinkReadErrors, pylink.errors.JLinkException
    J-Link read exception.
exception pylink.errors.JLinkWriteException(code)
    Bases: pylink.enums.JLinkWriteErrors, pylink.errors.JLinkException
```
J-Link write exception.

### **4.2 Library**

This submodule defines a Library. This is not needed unless explicitly specifying a different version of the J-Link dynamic library.

<span id="page-15-0"></span>class pylink.library.**Library**(*dllpath=None*)

Bases: object

Wrapper to provide easy access to loading the J-Link SDK DLL.

This class provides a convenience for finding and loading the J-Link DLL across multiple platforms, and accounting for the inconsistencies between Windows and nix-based platforms.

```
_standard_calls_
```
list of names of the methods for the API calls that must be converted to standard calling convention on the Windows platform.

```
JLINK_SDK_NAME
```
name of the J-Link DLL on nix-based platforms.

**WINDOWS\_JLINK\_SDK\_NAME**

name of the J-Link DLL on Windows platforms.

```
JLINK_SDK_NAME = 'libjlinkarm'
```

```
WINDOWS_32_JLINK_SDK_NAME = 'JLinkARM'
```
### **WINDOWS\_64\_JLINK\_SDK\_NAME** = 'JLink\_x64'

### **dll**()

Returns the DLL for the underlying shared library.

Parameters self ([Library](#page-15-0)) – the Library instance

Returns A ctypes DLL instance if one was loaded, otherwise None.

### classmethod **find\_library\_darwin**()

Loads the SEGGER DLL from the installed applications.

This method accounts for the all the different ways in which the DLL may be installed depending on the version of the DLL. Always uses the first directory found.

SEGGER's DLL is installed in one of three ways dependent on which which version of the SEGGER tools are installed:

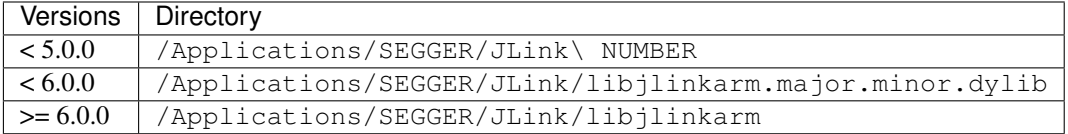

Parameters **cls** ([Library](#page-15-0)) – the Library class

Returns The path to the J-Link library files in the order they are found.

### classmethod **find\_library\_linux**()

Loads the SEGGER DLL from the root directory.

On Linux, the SEGGER tools are installed under the /opt/SEGGER directory with versioned directories having the suffix \_VERSION.

Parameters **cls** ([Library](#page-15-0)) – the Library class

Returns The paths to the J-Link library files in the order that they are found.

### classmethod **find\_library\_windows**()

Loads the SEGGER DLL from the windows installation directory.

#### On Windows, these are found either under:

- C:\Program Files\SEGGER\JLink
- C:\Program Files (x86)\SEGGER\JLink.

Parameters **cls** ([Library](#page-15-0)) – the Library class

Returns The paths to the J-Link library files in the order that they are found.

### classmethod **get\_appropriate\_windows\_sdk\_name**()

Returns the appropriate JLink SDK library name on Windows depending on 32bit or 64bit Python variant.

### SEGGER delivers two variants of their dynamic library on Windows:

- JLinkARM.dll for 32-bit platform
- JLink\_x64.dll for 64-bit platform

Parameters **cls** ([Library](#page-15-0)) – the Library class

Returns The name of the library depending on the platform this module is run on.

### **load**(*path=None*)

Loads the specified DLL, if any, otherwise re-loads the current DLL.

If path is specified, loads the DLL at the given path, otherwise re-loads the DLL currently specified by this library.

Note: This creates a temporary DLL file to use for the instance. This is necessary to work around a limitation of the J-Link DLL in which multiple J-Links cannot be accessed from the same process.

### Parameters

- **self** ([Library](#page-15-0)) the Library instance
- **path** ([path](#page-17-0)) path to the DLL to load

Returns True if library was loaded successfully.

Raises OSError – if there is no J-LINK SDK DLL present at the path.

### See also:

[J-Link Multi-session.](http://forum.segger.com/index.php?page=Thread&threadID=669)

#### **load\_default**()

Loads the default J-Link SDK DLL.

The default J-Link SDK is determined by first checking if  $ctypes$  can find the DLL, then by searching the platform-specific paths.

Parameters self ([Library](#page-15-0)) – the Library instance

Returns True if the DLL was loaded, otherwise False.

**unload**()

Unloads the library's DLL if it has been loaded.

This additionally cleans up the temporary DLL file that was created when the library was loaded.

Parameters self ([Library](#page-15-0)) – the Library instance

Returns True if the DLL was unloaded, otherwise False.

### **4.3 JLock**

This submodule defines a JLock. This acts as a lockfile-like interface for interacting with a particular emulator in order to prevent multiple threads or processes from creating instances of JLink to interact with the same emulator.

```
class pylink.jlock.JLock(serial_no)
```

```
Bases: object
```
Lockfile for accessing a particular J-Link.

The J-Link SDK does not prevent accessing the same J-Link multiple times from the same process or multiple processes. As a result, a user can have the same J-Link being accessed by multiple processes. This class provides an interface to a lock-file like structure for the physical J-Links to ensure that any instance of a JLink with an open emulator connection will be the only one accessing that emulator.

This class uses a PID-style lockfile to allow acquiring of the lockfile in the instances where the lockfile exists, but the process which created it is no longer running.

To share the same emulator connection between multiple threads, processes, or functions, a single instance of a JLink should be created and passed between the threads and processes.

### **name**

the name of the lockfile.

### <span id="page-17-0"></span>**path**

full path to the lockfile.

### **fd**

file description of the lockfile.

### **acquired**

boolean indicating if the lockfile lock has been acquired.

### **IPADDR\_NAME\_FMT** = '.pylink-ip-{}.lck'

### **SERIAL\_NAME\_FMT** = '.pylink-usb-{}.lck'

### **acquire**()

Attempts to acquire a lock for the J-Link lockfile.

If the lockfile exists but does not correspond to an active process, the lockfile is first removed, before an attempt is made to acquire it.

Parameters self (Jlock) – the JLock instance

Returns True if the lock was acquired, otherwise False.

Raises OSError – on file errors.

### **release**()

Cleans up the lockfile if it was acquired.

```
Parameters self (JLock) – the JLock instance
```
Returns False if the lock was not released or the lock is not acquired, otherwise True.

### **4.4 JLink**

This submodule provides the definition for the JLink class, which is the interface to the J-Link.

<span id="page-18-0"></span>class pylink.jlink.**JLink**(*lib=None*, *log=None*, *detailed\_log=None*, *error=None*, *warn=None*, *unsecure\_hook=None*, *serial\_no=None*, *ip\_addr=None*, *open\_tunnel=False*)

Bases: object

Python interface for the SEGGER J-Link.

This is a wrapper around the J-Link C SDK to provide a Python interface to it. The shared library is loaded and used to call the SDK methods.

**ADAPTIVE\_JTAG\_SPEED** = 65535

**AUTO\_JTAG\_SPEED** = 0

**INVALID\_JTAG\_SPEED** = 65534

MAX BUF  $SIZE = 336$ 

```
MAX_JTAG_SPEED = 50000
```

```
MAX_NUM_CPU_REGISTERS = 256
```
MAX NUM MOES  $= 8$ 

```
MIN JTAG SPEED = 5
```

```
add_license(*args, **kwargs)
```
Adds the given contents as a new custom license to the J-Link.

Parameters

- **self** ([JLink](#page-18-0)) the JLink instance
- **contents** the string contents of the new custom license

Returns True if license was added, False if license already existed.

Raises JLinkException – if the write fails.

Note: J-Link V9 and J-Link ULTRA/PRO V4 have 336 Bytes of memory for licenses, while older versions of 80 bytes.

**breakpoint\_clear**(*\*args*, *\*\*kwargs*)

Removes a single breakpoint.

Parameters

- **self** ([JLink](#page-18-0)) the JLink instance
- **handle**  $(int)$  the handle of the breakpoint to be removed

Returns True if the breakpoint was cleared, otherwise False if the breakpoint was not valid.

```
breakpoint_clear_all(*args, **kwargs)
```
Removes all breakpoints that have been set.

```
Parameters self (JLink) – the JLink instance
```
Returns True if they were cleared, otherwise False.

**breakpoint\_find**(*\*args*, *\*\*kwargs*)

Returns the handle of a breakpoint at the given address, if any.

### Parameters

- **self** ([JLink](#page-18-0)) the JLink instance
- **addr**  $(int)$  the address to search for the breakpoint

Returns A non-zero integer if a breakpoint was found at the given address, otherwise zero.

### **breakpoint\_info**(*\*args*, *\*\*kwargs*)

Returns the information about a set breakpoint.

Note: Either handle or index can be specified. If the index is not provided, the handle must be set, and vice-versa. If both index and handle are provided, the index overrides the provided handle.

### Parameters

- **self** ([JLink](#page-18-0)) the JLink instance
- **handle** (int) option handle of a valid breakpoint
- **index** (int) optional index of the breakpoint.

Returns An instance of JLinkBreakpointInfo specifying information about the breakpoint.

### Raises

- JLinkException on error.
- ValueError if both the handle and index are invalid.

### **breakpoint\_set**(*\*args*, *\*\*kwargs*)

Sets a breakpoint at the specified address.

If thumb is True, the breakpoint is set in THUMB-mode, while if arm is True, the breakpoint is set in ARM-mode, otherwise a normal breakpoint is set.

### Parameters

- **self** ([JLink](#page-18-0)) the JLink instance
- **addr**  $(int)$  the address where the breakpoint will be set
- **thumb** (bool) boolean indicating to set the breakpoint in THUMB mode
- **arm** (bool) boolean indicating to set the breakpoint in ARM mode
- Returns An integer specifying the breakpoint handle. This handle should be retained for future breakpoint operations.

### Raises

- TypeError if the given address is not an integer.
- JLinkException if the breakpoint could not be set.

### **capabilities**

Returns a bitwise combination of the emulator's capabilities.

Parameters **self** ([JLink](#page-18-0)) – the JLink instance

Returns Bitfield of emulator capabilities.

**clear\_error**()

Clears the DLL internal error state.

Parameters **self** ([JLink](#page-18-0)) – the JLink instance

Returns The error state before the clear.

### **close**()

Closes the open J-Link.

Parameters **self** ([JLink](#page-18-0)) – the JLink instance

Returns None

Raises JLinkException – if there is no connected JLink.

**code\_memory\_read**(*\*args*, *\*\*kwargs*)

Reads bytes from code memory.

Note: This is similar to calling memory\_read or memory\_read8, except that this uses a cache and reads ahead. This should be used in instances where you want to read a small amount of bytes at a time, and expect to always read ahead.

### Parameters

- **self** ([JLink](#page-18-0)) the JLink instance
- **addr** (int) starting address from which to read
- **num\_bytes** (int) number of bytes to read

Returns A list of bytes read from the target.

Raises JLinkException – if memory could not be read.

### **comm\_supported**(*\*args*, *\*\*kwargs*)

Returns true if the connected emulator supports comm\_ $\star$  functions.

Parameters **self** ([JLink](#page-18-0)) – the JLink instance

Returns True if the emulator supports comm\_\* functions, otherwise False.

### **compatible\_firmware\_version**

Returns the DLL's compatible J-Link firmware version.

Parameters **self** ([JLink](#page-18-0)) – the JLink instance

Returns The firmware version of the J-Link that the DLL is compatible with.

Raises JLinkException – on error.

#### **compile\_date**

Returns a string specifying the date and time at which the DLL was translated.

Parameters **self** ([JLink](#page-18-0)) – the JLink instance

Returns Datetime string.

**connect**(*\*args*, *\*\*kwargs*) Connects the J-Link to its target.

#### Parameters

- **self** ([JLink](#page-18-0)) the JLink instance
- **chip\_name**  $(str)$  target chip name
- **speed** (int) connection speed, one of {5-12000, 'auto', 'adaptive'}
- **verbose** (*bool*) boolean indicating if connection should be verbose in logging

### Returns None

### Raises

- JLinkException if connection fails to establish.
- TypeError if given speed is invalid

### **connected**()

Returns whether a J-Link is connected.

Parameters **self** ([JLink](#page-18-0)) – the JLink instance

Returns True if the J-Link is open and connected, otherwise False.

### **connected\_emulators**(*host=1*)

Returns a list of all the connected emulators.

### **Parameters**

- **self** ([JLink](#page-18-0)) the JLink instance
- **host** (int) host type to search (default: JLinkHost.USB)

Returns List of JLinkConnectInfo specifying the connected emulators.

Raises JLinkException – if fails to enumerate devices.

### **connection\_required**(*func*)

Decorator to specify that a target connection is required in order for the given method to be used.

Parameters func (function) – function being decorated

Returns The wrapper function.

### **core\_cpu**(*\*args*, *\*\*kwargs*)

Returns the identifier of the core CPU.

Note: This is distinct from the value returned from  $\text{core}_id()$  which is the ARM specific identifier.

Parameters **self** ([JLink](#page-18-0)) – the JLink instance

Returns The identifier of the CPU core.

```
core_id(*args, **kwargs)
```
Returns the identifier of the target ARM core.

Parameters **self** ([JLink](#page-18-0)) – the JLink instance

Returns Integer identifier of ARM core.

**core\_name**(*\*args*, *\*\*kwargs*)

Returns the name of the target ARM core.

Parameters **self** ([JLink](#page-18-0)) – the JLink instance

Returns The target core's name.

### **coresight\_configuration\_required**(*func*)

Decorator to specify that a coresight configuration or target connection is required in order for the given method to be used.

Parameters func (function) – function being decorated

Returns The wrapper function.

### **coresight\_configure**(*\*args*, *\*\*kwargs*)

Prepares target and J-Link for CoreSight function usage.

### Parameters

- **self** ([JLink](#page-18-0)) the JLink instance
- **ir\_pre** (int) sum of instruction register length of all JTAG devices in the JTAG chain, close to TDO than the actual one, that J-Link shall communicate with
- **dr\_pre** (int) number of JTAG devices in the JTAG chain, closer to TDO than the actual one, that J-Link shall communicate with
- **ir** post  $(int)$  sum of instruction register length of all JTAG devices in the JTAG chain, following the actual one, that J-Link shall communicate with
- **dr\_post** (int) Number of JTAG devices in the JTAG chain, following the actual one, J-Link shall communicate with
- **ir\_len** (int) instruction register length of the actual device that J-Link shall communicate with
- **perform\_tif\_init** (bool) if False, then do not output switching sequence on completion

Returns None

Note: This must be called before calling coresight\_read() or coresight\_write().

### **coresight\_read**(*\*args*, *\*\*kwargs*)

Reads an Ap/DP register on a CoreSight DAP.

Wait responses and special handling are both handled by this method.

Note: coresight\_configure() must be called prior to calling this method.

### Parameters

- **self** ([JLink](#page-18-0)) the JLink instance
- **reg** (int) index of DP/AP register to read
- **ap** (bool) True if reading from an Access Port register, otherwise False for Debug Port

Returns Data read from register.

Raises JLinkException – on hardware error

### **coresight\_write**(*\*args*, *\*\*kwargs*)

Writes an Ap/DP register on a CoreSight DAP.

Note: coresight\_configure() must be called prior to calling this method.

### Parameters

- **self** ([JLink](#page-18-0)) the JLink instance
- **reg** (int) index of DP/AP register to write
- $\bullet$  **data** (int) data to write
- **ap**  $(bool)$  True if writing to an Access Port register, otherwise False for Debug Port

Returns Number of repetitions needed until write request accepted.

Raises JLinkException – on hardware error

### **cp15\_present**(*\*args*, *\*\*kwargs*)

Returns whether target has CP15 co-processor.

Returns True if the target has CP15 co-processor, otherwise False.

#### **cp15\_register\_read**(*\*args*, *\*\*kwargs*)

Reads value from specified coprocessor register.

### Parameters

- $\mathbf{cr} \cdot \mathbf{n}$  (int) CRn value
- $op_1(int) Op1$  value
- **cr\_m** (int) CRm value
- $op_2(int) Op2$  value

Returns An integer containing the value of coprocessor register

Raises JLinkException – on error

**cp15\_register\_write**(*\*args*, *\*\*kwargs*)

Writes value to specified coprocessor register.

### Parameters

- **cr**  $n$  (int) CRn value
- $op_1(int) Op1$  value
- **cr\_m** (int) CRm value
- $op_2(int) Op2$  value
- **value** (int) value to write

Returns An integer containing the result of the command

Raises JLinkException – on error

### **cpu\_capability**(*\*args*, *\*\*kwargs*)

Checks whether the J-Link has support for a CPU capability.

This method checks if the emulator has built-in intelligence to handle the given CPU capability for the target CPU it is connected to.

### Parameters

• **self** ([JLink](#page-18-0)) – the JLink instance

- **capability**  $(int)$  the capability to check for
- Returns True if the J-Link has built-in intelligence to support the given capability for the CPU it is connected to, otherwise False.

### **cpu\_halt\_reasons**(*\*args*, *\*\*kwargs*)

Retrives the reasons that the CPU was halted.

Parameters **self** ([JLink](#page-18-0)) – the JLink instance

Returns A list of JLInkMOEInfo instances specifying the reasons for which the CPU was halted. This list may be empty in the case that the CPU is not halted.

Raises JLinkException – on hardware error.

### **cpu\_speed**(*\*args*, *\*\*kwargs*)

Retrieves the CPU speed of the target.

If the target does not support CPU frequency detection, this function will return 0.

### **Parameters**

- **self** ([JLink](#page-18-0)) the JLink instance
- **silent**  $(boo1)$  True if the CPU detection should not report errors to the error handler on failure.
- Returns The measured CPU frequency on success, otherwise 0 if the core does not support CPU frequency detection.

Raises JLinkException – on hardware error.

### **custom\_licenses**

Returns a string of the installed licenses the J-Link has.

Parameters **self** ([JLink](#page-18-0)) – the JLink instance

Returns String of the contents of the custom licenses the J-Link has.

#### **detailed\_log\_handler**

Returns the detailed log handler function.

Parameters **self** ([JLink](#page-18-0)) – the JLink instance

Returns None if the detailed log handler was not set, otherwise a ctypes. CFUNCTYPE.

### **device\_family**(*\*args*, *\*\*kwargs*)

Returns the device family of the target CPU.

Parameters **self** ([JLink](#page-18-0)) – the JLink instance

Returns Integer identifier of the device family.

#### **disable\_dialog\_boxes**(*\*args*, *\*\*kwargs*)

Disables showing dialog boxes on certain methods.

Warning: This has the effect of also silencing dialog boxes that appear when updating firmware / to confirm updating firmware.

Dialog boxes will be shown for a brief period of time (approximately five seconds), before being automatically hidden, and the default option chosen.

Parameters **self** ([JLink](#page-18-0)) – the JLink instance

Returns None

### **disable\_reset\_inits\_registers**(*\*args*, *\*\*kwargs*)

Disables CPU register initialization on resets.

When . reset () is called, the CPU registers will be read and not initialized.

Parameters **self** ([JLink](#page-18-0)) – the JLink instance

Returns True if was previously enabled, otherwise False.

**disable\_reset\_pulls\_reset**(*\*args*, *\*\*kwargs*) Disables RESET pin toggling on the JTAG bus on resets.

When . reset () is called, it will not toggle the RESET pin on the JTAG bus.

Parameters **self** ([JLink](#page-18-0)) – the JLink instance

Returns None

**disable\_reset\_pulls\_trst**(*\*args*, *\*\*kwargs*) Disables TRST pin toggling on the JTAG bus on resets.

When . reset () is called, it will not toggle the TRST pin on the JTAG bus.

Parameters **self** ([JLink](#page-18-0)) – the JLink instance

Returns None

### **disable\_soft\_breakpoints**(*\*args*, *\*\*kwargs*)

Disables software breakpoints.

Note: After this function is called, software\_breakpoint\_set() cannot be used without first calling enable\_soft\_breakpoints().

Parameters **self** ([JLink](#page-18-0)) – the JLink instance

Returns None

### **disassemble\_instruction**(*instruction*)

Disassembles and returns the assembly instruction string.

Parameters

- **self** ([JLink](#page-18-0)) the JLink instance.
- **instruction** (int) the instruction address.

Returns A string corresponding to the assembly instruction string at the given instruction address.

Raises

- JLinkException on error.
- TypeError if instruction is not a number.

### **enable\_dialog\_boxes**(*\*args*, *\*\*kwargs*)

Enables showing dialog boxes on certain methods.

Note: This can be used for batch or automized test running.

Parameters **self** ([JLink](#page-18-0)) – the JLink instance

Returns None

```
enable_reset_inits_registers(*args, **kwargs)
```
Enables CPU register initialization on resets.

When . reset () is called, it will initialize the CPU registers.

Parameters **self** ([JLink](#page-18-0)) – the JLink instance

Returns True if was previously enabled, otherwise False.

### **enable\_reset\_pulls\_reset**(*\*args*, *\*\*kwargs*)

Enables RESET pin toggling on the JTAG bus on resets.

When . reset () is called, it will also toggle the RESET pin on the JTAG bus.

Parameters **self** ([JLink](#page-18-0)) – the JLink instance

Returns None

### **enable\_reset\_pulls\_trst**(*\*args*, *\*\*kwargs*)

Enables TRST pin toggling on the JTAG bus on resets.

When . reset () is called, it will also toggle the TRST pin on the JTAG bus.

Parameters **self** ([JLink](#page-18-0)) – the JLink instance

Returns None

#### **enable\_soft\_breakpoints**(*\*args*, *\*\*kwargs*)

Enables software breakpoints.

Note: This should be called before calling software\_breakpoint\_set().

Parameters **self** ([JLink](#page-18-0)) – the JLink instance

Returns None

```
erase(*args, **kwargs)
```
Erases the flash contents of the device.

This erases the flash memory of the target device. If this method fails, the device may be left in an inoperable state.

Parameters **self** ([JLink](#page-18-0)) – the JLink instance

Returns Number of bytes erased.

```
erase_licenses(*args, **kwargs)
```
Erases the custom licenses from the connected J-Link.

Note: This method will erase all licenses stored on the J-Link.

Parameters **self** ([JLink](#page-18-0)) – the JLink instance

Returns True on success, otherwise False.

### **error**

DLL internal error state.

Parameters **self** ([JLink](#page-18-0)) – the JLink instance

Returns The DLL internal error state. This is set if any error occurs in underlying DLL, otherwise it is None.

### **error\_handler**

Returns the error handler function.

Parameters **self** ([JLink](#page-18-0)) – the JLink instance

Returns None if the error handler was not set, otherwise a ctypes. CFUNCTYPE.

### **etm\_register\_read**(*\*args*, *\*\*kwargs*)

Reads a value from an ETM register.

**Parameters** 

- **self** ([JLink](#page-18-0)) the JLink instance.
- **register\_index** (int) the register to read.

Returns The value read from the ETM register.

**etm\_register\_write**(*\*args*, *\*\*kwargs*)

Writes a value to an ETM register.

Parameters

- **self** ([JLink](#page-18-0)) the JLink instance.
- **register\_index** (int) the register to write to.
- **value**  $(int)$  the value to write to the register.
- **delay** (bool) boolean specifying if the write should be buffered.

Returns None

```
etm_supported(*args, **kwargs)
    Returns if the CPU core supports ETM.
```
Parameters **self** ([JLink](#page-18-0)) – the JLink instance.

Returns True if the CPU has the ETM unit, otherwise False.

### **exec\_command**(*cmd*)

Executes the given command.

This method executes a command by calling the DLL's exec method. Direct API methods should be prioritized over calling this method.

### Parameters

- **self** ([JLink](#page-18-0)) the JLink instance
- **cmd**  $(str)$  the command to run

Returns The return code of running the command.

Raises JLinkException – if the command is invalid or fails.

See also:

For a full list of the supported commands, please see the SEGGER J-Link documentation, [UM08001.](https://www.segger.com/downloads/jlink)

### **extended\_capabilities**

Gets the capabilities of the connected emulator as a list.

Parameters **self** ([JLink](#page-18-0)) – the JLink instance

Returns List of 32 integers which define the extended capabilities based on their value and index within the list.

**extended\_capability**(*\*args*, *\*\*kwargs*)

Checks if the emulator has the given extended capability.

Parameters

- **self** ([JLink](#page-18-0)) the JLink instance
- **capability** (int) capability being queried

Returns True if the emulator has the given extended capability, otherwise False.

### **features**

Returns a list of the J-Link embedded features.

Parameters **self** ([JLink](#page-18-0)) – the JLink instance

Returns [ 'RDI','FlashBP','FlashDL','JFlash','GDB' ]

Return type A list of strings, each a feature. Example

### **firmware\_newer**(*\*args*, *\*\*kwargs*)

Returns whether the J-Link's firmware version is newer than the one that the DLL is compatible with.

Note: This is not the same as calling not jlink.firmware\_outdated().

Parameters **self** ([JLink](#page-18-0)) – the JLink instance

Returns True if the J-Link's firmware is newer than the one supported by the DLL, otherwise False.

```
firmware_outdated(*args, **kwargs)
```
Returns whether the J-Link's firmware version is older than the one that the DLL is compatible with.

Note: This is not the same as calling not jlink.firmware\_newer().

Parameters **self** ([JLink](#page-18-0)) – the JLink instance

Returns True if the J-Link's firmware is older than the one supported by the DLL, otherwise False.

### **firmware\_version**

Returns a firmware identification string of the connected J-Link.

### It consists of the following:

- Product Name (e.g. J-Link)
- The string: compiled
- Compile data and time.
- Optional additional information.

Parameters **self** ([JLink](#page-18-0)) – the JLink instance

Returns Firmware identification string.

### **flash**(*\*args*, *\*\*kwargs*)

Flashes the target device.

The given on\_progress callback will be called as on\_progress (action, progress\_string, percentage) periodically as the data is written to flash. The action is one of Compare, Erase, Verify, Flash.

### Parameters

- **self** ([JLink](#page-18-0)) the JLink instance
- **data**  $(llist)$  list of bytes to write to flash
- **addr** (int) start address on flash which to write the data
- **on\_progress** (function) callback to be triggered on flash progress
- **power\_on** (boolean) whether to power the target before flashing
- **flags** (int) reserved, do not use
- **Returns** Number of bytes flashed. This number may not necessarily be equal to len(data), but that does not indicate an error.

Raises JLinkException – on hardware errors.

### **flash\_file**(*\*args*, *\*\*kwargs*)

Flashes the target device.

The given on\_progress callback will be called as on\_progress (action, progress\_string, percentage) periodically as the data is written to flash. The action is one of Compare, Erase, Verify, Flash.

### Parameters

- **self** ([JLink](#page-18-0)) the JLink instance
- **path**  $(str)$  absolute path to the source file to flash
- **addr** (int) start address on flash which to write the data
- **on\_progress** (function) callback to be triggered on flash progress
- **power\_on** (boolean) whether to power the target before flashing

Returns Integer value greater than or equal to zero. Has no significance.

Raises JLinkException – on hardware errors.

### **flash\_write**(*\*args*, *\*\*kwargs*)

Writes data to the flash region of a device.

The given number of bits, if provided, must be either 8, 16, or 32.

### **Parameters**

- **self** ([JLink](#page-18-0)) the JLink instance
- **addr** (int) starting flash address to write to
- **data**  $(llist)$  list of data units to write
- **nbits** (int) number of bits to use for each unit

Returns Number of bytes written to flash.

### **flash\_write16**(*\*args*, *\*\*kwargs*)

Writes halfwords to the flash region of a device.

### Parameters

- **self** ([JLink](#page-18-0)) the JLink instance
- **addr** (int) starting flash address to write to
- $\bullet$  **data** (*list*) list of halfwords to write

Returns Number of bytes written to flash.

### **flash\_write32**(*\*args*, *\*\*kwargs*)

Writes words to the flash region of a device.

### Parameters

- **self** ([JLink](#page-18-0)) the JLink instance
- **addr** (int) starting flash address to write to
- **data**  $(l \text{ist})$  list of words to write

Returns Number of bytes written to flash.

### **flash\_write8**(*\*args*, *\*\*kwargs*)

Writes bytes to the flash region of a device.

### **Parameters**

- **self** ([JLink](#page-18-0)) the JLink instance
- **addr** (int) starting flash address to write to
- **data**  $(llist)$  list of bytes to write

Returns Number of bytes written to flash.

### **get\_device\_index**(*chip\_name*)

Finds index of device with chip name

#### Parameters

- **self** ([JLink](#page-18-0)) the JLink instance
- **chip\_name**  $(str)$  target chip name

Returns Index of the device with the matching chip name.

Raises JLinkException – if chip is unsupported.

### **gpio\_get**(*\*args*, *\*\*kwargs*)

Returns a list of states for the given pins.

Defaults to the first four pins if an argument is not given.

### Parameters

- **self** ([JLink](#page-18-0)) the JLink instance
- **pins** (list) indices of the GPIO pins whose states are requested

Returns A list of states.

Raises JLinkException – on error.

### **gpio\_properties**(*\*args*, *\*\*kwargs*)

Returns the properties of the user-controllable GPIOs.

Provided the device supports user-controllable GPIOs, they will be returned by this method.

```
Parameters self (JLink) – the JLink instance
```
Returns A list of JLinkGPIODescriptor instances totalling the number of requested properties.

Raises JLinkException – on error.

### **gpio\_set**(*\*args*, *\*\*kwargs*)

Sets the state for one or more user-controllable GPIOs.

For each of the given pins, sets the the corresponding state based on the index.

### Parameters

- **self** ([JLink](#page-18-0)) the JLink instance
- **pins** (*list*) list of GPIO indices
- **states**  $(llist)$  list of states to set

Returns A list of updated states.

### Raises

- JLinkException on error.
- ValueError if len(pins) != len(states)

### **halt**(*\*args*, *\*\*kwargs*)

Halts the CPU Core.

Parameters **self** ([JLink](#page-18-0)) – the JLink instance

Returns True if halted, False otherwise.

### **halted**(*\*args*, *\*\*kwargs*)

Returns whether the CPU core was halted.

Parameters **self** ([JLink](#page-18-0)) – the JLink instance

Returns True if the CPU core is halted, otherwise False.

Raises JLinkException – on device errors.

**hardware\_breakpoint\_set**(*\*args*, *\*\*kwargs*)

Sets a hardware breakpoint at the specified address.

If thumb is True, the breakpoint is set in THUMB-mode, while if arm is True, the breakpoint is set in ARM-mode, otherwise a normal breakpoint is set.

### Parameters

- **self** ([JLink](#page-18-0)) the JLink instance
- **addr**  $(int)$  the address where the breakpoint will be set
- **thumb** (bool) boolean indicating to set the breakpoint in THUMB mode
- **arm** (bool) boolean indicating to set the breakpoint in ARM mode

Returns An integer specifying the breakpoint handle. This handle should sbe retained for future breakpoint operations.

### Raises

- TypeError if the given address is not an integer.
- JLinkException if the breakpoint could not be set.

### **hardware\_info**

Returns a list of 32 integer values corresponding to the bitfields specifying the power consumption of the target.

The values returned by this function only have significance if the J-Link is powering the target.

### The words, indexed, have the following significance:

- 0. If 1, target is powered via J-Link.
- 1. Overcurrent bitfield: 0: No overcurrent. 1: Overcurrent happened. 2ms @ 3000mA 2: Overcurrent happened. 10ms @ 1000mA 3: Overcurrent happened. 40ms @ 400mA
- 2. Power consumption of target (mA).
- 3. Peak of target power consumption (mA).
- 4. Peak of target power consumption during J-Link operation (mA).

### Parameters

- **self** ([JLink](#page-18-0)) the JLink instance
- $\bullet$  mask (int) bit mask to decide which hardware information words are returned (defaults to all the words).
- Returns List of bitfields specifying different states based on their index within the list and their value.

Raises JLinkException – on hardware error.

### **hardware\_status**

Retrieves and returns the hardware status.

Parameters **self** ([JLink](#page-18-0)) – the JLink instance

Returns A JLinkHardwareStatus describing the J-Link hardware.

### **hardware\_version**

Returns the hardware version of the connected J-Link as a major.minor string.

Parameters **self** ([JLink](#page-18-0)) – the JLink instance

Returns Hardware version string.

#### **ice\_register\_read**(*\*args*, *\*\*kwargs*)

Reads a value from an ARM ICE register.

### Parameters

- **self** ([JLink](#page-18-0)) the JLink instance
- **register\_index** (int) the register to read

Returns The value read from the register.

### **ice\_register\_write**(*\*args*, *\*\*kwargs*)

Writes a value to an ARM ICE register.

#### **Parameters**

- **self** ([JLink](#page-18-0)) the JLink instance
- **register\_index** (int) the ICE register to write to
- **value**  $(int)$  the value to write to the ICE register

• **delay** (bool) – boolean specifying if the write should be delayed

Returns None

### **index**

Retrieves and returns the index number of the actual selected J-Link.

Parameters **self** ([JLink](#page-18-0)) – the JLink instance

Returns Index of the currently connected J-Link.

### **interface\_required**(*interface*)

Decorator to specify that a particular interface type is required for the given method to be used.

Parameters *interface* (*int*) – attribute of JLinkInterfaces

Returns A decorator function.

### **invalidate\_firmware**(*\*args*, *\*\*kwargs*)

Invalidates the emulator's firmware.

This method is useful for downgrading the firmware on an emulator. By calling this method, the current emulator's firmware is invalidated, which will make the emulator download the firmware of the J-Link SDK DLL that this instance was created with.

Parameters **self** ([JLink](#page-18-0)) – the JLink instance

Returns None

Raises JLinkException – on hardware error.

### **ir\_len**(*\*args*, *\*\*kwargs*)

Counts and returns the total length of instruction registers of all the devices in the JTAG scan chain.

Parameters **self** ([JLink](#page-18-0)) – the JLink instance

Returns Total instruction register length.

### **jtag\_configure**(*\*args*, *\*\*kwargs*)

Configures the JTAG scan chain to determine which CPU to address.

Must be called if the J-Link is connected to a JTAG scan chain with multiple devices.

### Parameters

- **self** ([JLink](#page-18-0)) the JLink instance
- **instr\_regs** (int) length of instruction registers of all devices closer to TD1 then the addressed CPU
- **data bits** (int) total number of data bits closer to TD1 than the addressed CPU

Returns None

Raises ValueError – if instr\_regs or data\_bits are not natural numbers

### **jtag\_create\_clock**(*\*args*, *\*\*kwargs*)

Creates a JTAG clock on TCK.

Note: This function only needs to be called once.

Parameters **self** ([JLink](#page-18-0)) – the JLink instance

Returns either 0 or 1.

### Return type The state of the TDO pin

```
jtag_flush(*args, **kwargs)
```
Flushes the internal JTAG buffer.

Note: The buffer is automatically flushed when a response from the target is expected, or the buffer is full. This can be used after a memory\_write() in order to flush the buffer.

Parameters **self** ([JLink](#page-18-0)) – the JLink instance

Returns None

### **jtag\_send**(*\*args*, *\*\*kwargs*)

Sends data via JTAG.

Sends data via JTAG on the rising clock edge, TCK. At on each rising clock edge, on bit is transferred in from TDI and out to TDO. The clock uses the TMS to step through the standard JTAG state machine.

### Parameters

- **self** ([JLink](#page-18-0)) the JLink instance
- **tms** (int) used to determine the state transitions for the Test Access Port (TAP) controller from its current state
- **tdi** (int) input data to be transferred in from TDI to TDO
- **num\_bits** (int) a number in the range [1,32] inclusively specifying the number of meaningful bits in the tms and tdi parameters for the purpose of extracting state and data information

### Returns None

```
Raises ValueError-if num bits \times 1 or num bits > 32.
```
### See also:

[JTAG Technical Overview.](https://www.xjtag.com/about-jtag/jtag-a-technical-overview)

### **licenses**

Returns a string of the built-in licenses the J-Link has.

Parameters **self** ([JLink](#page-18-0)) – the JLink instance

Returns String of the contents of the built-in licenses the J-Link has.

### **log\_handler**

Returns the log handler function.

Parameters **self** ([JLink](#page-18-0)) – the JLink instance

Returns None if the log handler was not set, otherwise a ctypes.CFUNCTYPE.

### **memory\_read**(*\*args*, *\*\*kwargs*)

Reads memory from a target system or specific memory zone.

The optional zone specifies a memory zone to access to read from, e.g. IDATA, DDATA, or CODE.

The given number of bits, if provided, must be either 8, 16, or 32. If not provided, always reads num\_units bytes.

#### Parameters

- **self** ([JLink](#page-18-0)) the JLink instance
- **addr** (int) start address to read from
- **num\_units** (int) number of units to read
- **zone**  $(str)$  optional memory zone name to access
- **nbits** (int) number of bits to use for each unit

Returns List of units read from the target system.

### Raises

- JLinkException if memory could not be read.
- ValueError if nbits is not None, and not in 8, 16, or 32.

### **memory\_read16**(*\*args*, *\*\*kwargs*)

Reads memory from the target system in units of 16-bits.

### Parameters

- **self** ([JLink](#page-18-0)) the JLink instance
- **addr** (int) start address to read from
- **num\_halfwords** (int) number of half words to read
- **zone**  $(str)$  memory zone to read from

Returns List of halfwords read from the target system.

Raises JLinkException – if memory could not be read

### **memory\_read32**(*\*args*, *\*\*kwargs*)

Reads memory from the target system in units of 32-bits.

### Parameters

- **self** ([JLink](#page-18-0)) the JLink instance
- **addr** (int) start address to read from
- **num\_words** (int) number of words to read
- **zone** (str) memory zone to read from

Returns List of words read from the target system.

Raises JLinkException – if memory could not be read

### **memory\_read64**(*\*args*, *\*\*kwargs*)

Reads memory from the target system in units of 64-bits.

#### Parameters

- **self** ([JLink](#page-18-0)) the JLink instance
- **addr**  $(int)$  start address to read from
- **num\_long\_words** (int) number of long words to read

Returns List of long words read from the target system.

Raises JLinkException – if memory could not be read

### **memory\_read8**(*\*args*, *\*\*kwargs*)

Reads memory from the target system in units of bytes.
# **Parameters**

- **self** ([JLink](#page-18-0)) the JLink instance
- **addr** (int) start address to read from
- **num\_bytes** (int) number of bytes to read
- **zone** (str) memory zone to read from

Returns List of bytes read from the target system.

Raises JLinkException – if memory could not be read.

#### **memory\_write**(*\*args*, *\*\*kwargs*)

Writes memory to a target system or specific memory zone.

The optional zone specifies a memory zone to access to write to, e.g. IDATA, DDATA, or CODE.

The given number of bits, if provided, must be either 8, 16, or 32.

# **Parameters**

- **self** ([JLink](#page-18-0)) the JLink instance
- **addr** (int) start address to write to
- $\bullet$  **data** (*list*) list of data units to write
- **zone**  $(str)$  optional memory zone name to access
- **nbits** (int) number of bits to use for each unit

Returns Number of units written.

# Raises

- JLinkException on write hardware failure.
- ValueError if nbits is not None, and not in 8, 16 or 32.

#### **memory\_write16**(*\*args*, *\*\*kwargs*)

Writes half-words to memory of a target system.

# Parameters

- **self** ([JLink](#page-18-0)) the JLink instance
- **addr**  $(int)$  start address to write to
- $\bullet$  **data** (*list*) list of half-words to write
- **zone**  $(str)$  optional memory zone to access

Returns Number of half-words written to target.

Raises JLinkException – on memory access error.

# **memory\_write32**(*\*args*, *\*\*kwargs*)

Writes words to memory of a target system.

#### Parameters

- **self** ([JLink](#page-18-0)) the JLink instance
- **addr**  $(int)$  start address to write to
- data  $(llist)$  list of words to write
- **zone**  $(str)$  optional memory zone to access

Returns Number of words written to target.

Raises JLinkException – on memory access error.

**memory\_write64**(*\*args*, *\*\*kwargs*)

Writes long words to memory of a target system.

Note: This is little-endian.

#### Parameters

- **self** ([JLink](#page-18-0)) the JLink instance
- **addr** (int) start address to write to
- $\bullet$  **data** (*list*) list of long words to write
- **zone**  $(str)$  optional memory zone to access

Returns Number of long words written to target.

Raises JLinkException – on memory access error.

#### **memory\_write8**(*\*args*, *\*\*kwargs*)

Writes bytes to memory of a target system.

#### Parameters

- **self** ([JLink](#page-18-0)) the JLink instance
- **addr** (int) start address to write to
- **data**  $(llist)$  list of bytes to write
- **zone**  $(str)$  optional memory zone to access

Returns Number of bytes written to target.

Raises JLinkException – on memory access error.

# **memory\_zones**(*\*args*, *\*\*kwargs*)

Gets all memory zones supported by the current target.

Some targets support multiple memory zones. This function provides the ability to get a list of all the memory zones to facilate using the memory zone routing functions.

Parameters **self** ([JLink](#page-18-0)) – the JLink instance

Returns A list of all the memory zones as JLinkMemoryZone structures.

Raises JLinkException – on hardware errors.

#### **minimum\_required**(*version*)

Decorator to specify the minimum SDK version required.

**Parameters version**  $(str)$  – valid version string

Returns A decorator function.

# **num\_active\_breakpoints**(*\*args*, *\*\*kwargs*)

Returns the number of currently active breakpoints.

Parameters **self** ([JLink](#page-18-0)) – the JLink instance

Returns The number of breakpoints that are currently set.

#### **num\_active\_watchpoints**(*\*args*, *\*\*kwargs*)

Returns the number of currently active watchpoints.

Parameters **self** ([JLink](#page-18-0)) – the JLink instance

Returns The number of watchpoints that are currently set.

# **num\_available\_breakpoints**(*\*args*, *\*\*kwargs*)

Returns the number of available breakpoints of the specified type.

If arm is set, gets the number of available ARM breakpoint units. If thumb is set, gets the number of available THUMB breakpoint units. If  $r$  am is set, gets the number of available software RAM breakpoint units. If flash is set, gets the number of available software flash breakpoint units. If hw is set, gets the number of available hardware breakpoint units.

If a combination of the flags is given, then num\_available\_breakpoints() returns the number of breakpoints specified by the given flags. If no flags are specified, then the count of available breakpoint units is returned.

# **Parameters**

- **self** ([JLink](#page-18-0)) the JLink instance
- **arm** (bool) Boolean indicating to get number of ARM breakpoints.
- **thumb** (bool) Boolean indicating to get number of THUMB breakpoints.
- **ram** (bool) Boolean indicating to get number of SW RAM breakpoints.
- **flash** (bool) Boolean indicating to get number of Flash breakpoints.
- **hw** (bool) Boolean indicating to get number of Hardware breakpoints.

Returns The number of available breakpoint units of the specified type.

#### **num\_available\_watchpoints**(*\*args*, *\*\*kwargs*)

Returns the number of available watchpoints.

Parameters **self** ([JLink](#page-18-0)) – the JLink instance

Returns The number of watchpoints that are available to be set.

#### **num\_connected\_emulators**()

Returns the number of emulators which are connected via USB to the host.

Parameters **self** ([JLink](#page-18-0)) – the JLink instance

Returns The number of connected emulators.

# **num\_memory\_zones**(*\*args*, *\*\*kwargs*)

Returns the number of memory zones supported by the target.

Parameters **self** ([JLink](#page-18-0)) – the JLink instance

Returns An integer count of the number of memory zones supported by the target.

Raises JLinkException – on error.

#### **num\_supported\_devices**()

Returns the number of devices that are supported by the opened J-Link DLL.

Parameters **self** ([JLink](#page-18-0)) – the JLink instance

Returns Number of devices the J-Link DLL supports.

#### **oem**

Retrieves and returns the OEM string of the connected J-Link.

Parameters **self** ([JLink](#page-18-0)) – the JLink instance

Returns The string of the OEM. If this is an original SEGGER product, then None is returned instead.

Raises JLinkException – on hardware error.

#### **open**(*serial\_no=None*, *ip\_addr=None*)

Connects to the J-Link emulator (defaults to USB).

If serial\_no and ip\_addr are both given, this function will connect to the J-Link over TCP/IP.

#### Parameters

- **self** ([JLink](#page-18-0)) the JLink instance
- **serial\_no** (int) serial number of the J-Link
- **ip\_addr**  $(str)$  IP address and port of the J-Link (e.g. 192.168.1.1:80)

## Returns None

#### Raises

- JLinkException if fails to open (i.e. if device is unplugged)
- TypeError if serial\_no is present, but not int coercible.
- AttributeError if serial\_no and ip\_addr are both None.

#### **open\_required**(*func*)

Decorator to specify that the J-Link DLL must be opened, and a J-Link connection must be established.

Parameters func (function) – function being decorated

Returns The wrapper function.

#### **open\_tunnel**(*serial\_no*, *port=19020*)

Connects to the J-Link emulator (over SEGGER tunnel).

#### Parameters

- **self** ([JLink](#page-18-0)) the JLink instance
- **serial** no  $(int)$  serial number of the J-Link
- **port**  $(int)$  optional port number (default to 19020).

#### Returns None

#### **opened**()

Returns whether the DLL is open.

Parameters **self** ([JLink](#page-18-0)) – the JLink instance

Returns True if the J-Link is open, otherwise False.

#### **power\_off**(*\*args*, *\*\*kwargs*)

Turns off the power supply over pin 19 of the JTAG connector.

If given the optional default parameter, deactivates the power supply by default.

# Parameters

- **self** ([JLink](#page-18-0)) the JLink instance
- **default**  $(boo1)$  boolean indicating if to set power off by default

Returns The current JLink instance

Raises JLinkException – if J-Link does not support powering the target.

# **power\_on**(*\*args*, *\*\*kwargs*)

Turns on the power supply over pin 19 of the JTAG connector.

If given the optional default parameter, activates the power supply by default.

#### **Parameters**

- **self** ([JLink](#page-18-0)) the JLink instance
- **default**  $(boo1)$  boolean indicating if to set power by default

Returns None

Raises JLinkException – if J-Link does not support powering the target.

#### **product\_name**

Returns the product name of the connected J-Link.

Parameters **self** ([JLink](#page-18-0)) – the JLink instance

Returns Product name.

## **register\_list**(*\*args*, *\*\*kwargs*)

Returns a list of the indices for the CPU registers.

The returned indices can be used to read the register content or grab the register name.

Parameters **self** ([JLink](#page-18-0)) – the JLink instance

Returns List of registers.

#### **register\_name**(*\*args*, *\*\*kwargs*)

Retrives and returns the name of an ARM CPU register.

#### Parameters

- **self** ([JLink](#page-18-0)) the JLink instance
- **register\_index**  $(int)$  index of the register whose name to retrieve

Returns Name of the register.

#### **register\_read**(*\*args*, *\*\*kwargs*)

Reads the value from the given register.

#### Parameters

- **self** ([JLink](#page-18-0)) the JLink instance
- **register** index  $(int/str)$  the register to read

Returns The value stored in the given register.

#### **register\_read\_multiple**(*\*args*, *\*\*kwargs*)

Retrieves the values from the registers specified.

#### Parameters

- **self** ([JLink](#page-18-0)) the JLink instance
- **register\_indices** (list) list of registers to read

Returns A list of values corresponding one-to-one for each of the given register indices. The returned list of values are the values in order of which the indices were specified.

Raises JLinkException – if a given register is invalid or an error occurs.

# **register\_write**(*\*args*, *\*\*kwargs*)

Writes into an ARM register.

Note: The data is not immediately written, but is cached before being transferred to the CPU on CPU start.

#### Parameters

- **self** ([JLink](#page-18-0)) the JLink instance
- **reg\_index** (*int/str*) the ARM register to write to
- **value**  $(int)$  the value to write to the register

Returns The value written to the ARM register.

Raises JLinkException – on write error.

## **register\_write\_multiple**(*\*args*, *\*\*kwargs*)

Writes to multiple CPU registers.

Writes the values to the given registers in order. There must be a one-to-one correspondence between the values and the registers specified.

#### Parameters

- **self** ([JLink](#page-18-0)) the JLink instance
- **register\_indices** (list) list of registers to write to
- **values**  $(l \text{ist})$  list of values to write to the registers

Returns None

# Raises

- ValueError if len(register\_indices) != len(values)
- JLinkException if a register could not be written to or on error

### **reset**(*\*args*, *\*\*kwargs*)

Resets the target.

This method resets the target, and by default toggles the RESET and TRST pins.

#### Parameters

- **self** ([JLink](#page-18-0)) the JLink instance
- **ms** (int) Amount of milliseconds to delay after reset (default: 0)
- **halt**  $(boo1)$  if the CPU should halt after reset (default: True)

Returns Number of bytes read.

```
reset_tap(*args, **kwargs)
 Resets the TAP controller via TRST.
```
Note: This must be called at least once after power up if the TAP controller is to be used.

Parameters **self** ([JLink](#page-18-0)) – the JLink instance

Returns None

```
restart(*args, **kwargs)
```
Restarts the CPU core and simulates/emulates instructions.

Note: This is a no-op if the CPU isn't halted.

# Parameters

- **self** ([JLink](#page-18-0)) the JLink instance
- **num\_instructions** (int) number of instructions to simulate, defaults to zero
- **skip\_breakpoints** (bool) skip current breakpoint (default: False)

Returns True if device was restarted, otherwise False.

Raises ValueError – if instruction count is not a natural number.

## **rtt\_control**(*\*args*, *\*\*kwargs*)

Issues an RTT Control command.

All RTT control is done through a single API call which expects specifically laid-out configuration structures.

#### Parameters

- **self** ([JLink](#page-18-0)) the JLink instance
- **command** (int) the command to issue (see enums.JLinkRTTCommand)
- **config** (*ctypes type*) the configuration to pass by reference.

Returns An integer containing the result of the command.

```
Raises JLinkRTTException – on error.
```
# **rtt\_get\_buf\_descriptor**(*\*args*, *\*\*kwargs*)

After starting RTT, get the descriptor for an RTT control block.

#### Parameters

- **self** ([JLink](#page-18-0)) the JLink instance
- **buffer\_index** (int) the index of the buffer to get.
- **up** (bool) True if buffer is an UP buffer, otherwise False.

Returns JLinkRTTerminalBufDesc describing the buffer.

Raises JLinkRTTException – if the RTT control block has not yet been found.

# **rtt\_get\_num\_down\_buffers**(*\*args*, *\*\*kwargs*)

After starting RTT, get the current number of down buffers.

Parameters **self** ([JLink](#page-18-0)) – the JLink instance

Returns The number of configured down buffers on the target.

Raises JLinkRTTException – if the underlying JLINK\_RTTERMINAL\_Control call fails.

# **rtt\_get\_num\_up\_buffers**(*\*args*, *\*\*kwargs*)

After starting RTT, get the current number of up buffers.

Parameters **self** ([JLink](#page-18-0)) – the JLink instance

Returns The number of configured up buffers on the target.

Raises JLinkRTTException – if the underlying JLINK\_RTTERMINAL\_Control call fails.

- **rtt\_get\_status**(*\*args*, *\*\*kwargs*)
	- After starting RTT, get the status.

Parameters **self** ([JLink](#page-18-0)) – the JLink instance

Returns The status of RTT.

Raises JLinkRTTException – on error.

# **rtt\_read**(*\*args*, *\*\*kwargs*)

Reads data from the RTT buffer.

This method will read at most num\_bytes bytes from the specified RTT buffer. The data is automatically removed from the RTT buffer. If there are not num\_bytes bytes waiting in the RTT buffer, the entire contents of the RTT buffer will be read.

# **Parameters**

- **self** ([JLink](#page-18-0)) the JLink instance
- **buffer** index  $(int)$  the index of the RTT buffer to read from
- **num\_bytes** (int) the maximum number of bytes to read

Returns A list of bytes read from RTT.

Raises JLinkRTTException – if the underlying JLINK\_RTTERMINAL\_Read call fails.

#### **rtt\_start**(*\*args*, *\*\*kwargs*)

Starts RTT processing, including background read of target data.

#### Parameters

- **self** ([JLink](#page-18-0)) the JLink instance
- **block\_address** (int) optional configuration address for the RTT block

Returns None

Raises JLinkRTTException – if the underlying JLINK\_RTTERMINAL\_Control call fails.

**rtt\_stop**(*\*args*, *\*\*kwargs*)

Stops RTT on the J-Link and host side.

Parameters **self** ([JLink](#page-18-0)) – the JLink instance

Returns None

Raises JLinkRTTException – if the underlying JLINK\_RTTERMINAL\_Control call fails.

# **rtt\_write**(*\*args*, *\*\*kwargs*)

Writes data to the RTT buffer.

This method will write at most len(data) bytes to the specified RTT buffer.

Parameters

- **self** ([JLink](#page-18-0)) the JLink instance
- **buffer\_index** (int) the index of the RTT buffer to write to
- $\bullet$  **data** (*list*) the list of bytes to write to the RTT buffer

Returns The number of bytes successfully written to the RTT buffer.

Raises JLinkRTTException – if the underlying JLINK RTTERMINAL Write call fails.

**scan\_chain\_len**(*\*args*, *\*\*kwargs*)

Retrieves and returns the number of bits in the scan chain.

# Parameters

- **self** ([JLink](#page-18-0)) the JLink instance
- **scan** chain  $(int)$  scan chain to be measured

Returns Number of bits in the specified scan chain.

Raises JLinkException – on error.

# **scan\_len**(*\*args*, *\*\*kwargs*)

Retrieves and returns the length of the scan chain select register.

Parameters **self** ([JLink](#page-18-0)) – the JLink instance

Returns Length of the scan chain select register.

#### **serial\_number**

Returns the serial number of the connected J-Link.

Parameters **self** ([JLink](#page-18-0)) – the JLink instance

Returns Serial number as an integer.

#### **set\_big\_endian**(*\*args*, *\*\*kwargs*)

Sets the target hardware to big endian.

Parameters **self** ([JLink](#page-18-0)) – the JLink instance

Returns True if target was little endian before call, otherwise False.

**set\_etb\_trace**(*\*args*, *\*\*kwargs*) Sets the trace source to ETB.

Parameters **self** ([JLink](#page-18-0)) – the JLink instance.

Returns None

**set\_etm\_trace**(*\*args*, *\*\*kwargs*) Sets the trace source to ETM.

Parameters **self** ([JLink](#page-18-0)) – the JLink instance.

Returns None

**set\_little\_endian**(*\*args*, *\*\*kwargs*)

Sets the target hardware to little endian.

Parameters **self** ([JLink](#page-18-0)) – the JLink instance

Returns True if target was big endian before call, otherwise False.

**set\_log\_file**(*\*args*, *\*\*kwargs*)

Sets the log file output path. see [https://wiki.segger.com/Enable\\_J-Link\\_log\\_file](https://wiki.segger.com/Enable_J-Link_log_file)

Parameters

- **self** ([JLink](#page-18-0)) the JLink instance
- **file\_path**  $(str)$  the file path where the log file will be stored

Returns None

Raises JLinkException – if the path specified is invalid.

```
set_max_speed(*args, **kwargs)
```
Sets JTAG communication speed to the maximum supported speed.

Parameters **self** ([JLink](#page-18-0)) – the JLink instance

Returns None

```
set_reset_pin_high(*args, **kwargs)
Sets the reset pin high.
```
Parameters **self** ([JLink](#page-18-0)) – the JLink instance

Returns None

**set\_reset\_pin\_low**(*\*args*, *\*\*kwargs*) Sets the reset pin low.

Parameters **self** ([JLink](#page-18-0)) – the JLink instance

Returns None

```
set_reset_strategy(*args, **kwargs)
```
Sets the reset strategy for the target.

The reset strategy defines what happens when the target is reset.

Parameters

- **self** ([JLink](#page-18-0)) the JLink instance
- **strategy** (int) the reset strategy to use

Returns The previous reset streategy.

# **set\_speed**(*\*args*, *\*\*kwargs*)

Sets the speed of the JTAG communication with the ARM core.

If no arguments are present, automatically detects speed.

If a speed is provided, the speed must be no larger than JLink.MAX\_JTAG\_SPEED and no smaller than JLink.MIN\_JTAG\_SPEED. The given speed can also not be JLink.INVALID\_JTAG\_SPEED.

# **Parameters**

- **self** ([JLink](#page-18-0)) the JLink instance
- **speed**  $(int)$  the speed in kHz to set the communication at
- **auto** (bool) automatically detect correct speed
- **adaptive** (bool) select adaptive clocking as JTAG speed

# Returns None

Raises

- TypeError if given speed is not a natural number.
- ValueError if given speed is too high, too low, or invalid.

# **set\_tck\_pin\_high**(*\*args*, *\*\*kwargs*)

Sets the TCK pin to the high value (1).

Parameters **self** ([JLink](#page-18-0)) – the JLink instance

Returns None

Raises JLinkException – if the emulator does not support this feature.

**set\_tck\_pin\_low**(*\*args*, *\*\*kwargs*) Sets the TCK pin to the low value (0).

Parameters **self** ([JLink](#page-18-0)) – the JLink instance

Returns None

Raises JLinkException – if the emulator does not support this feature.

**set\_tdi\_pin\_high**(*\*args*, *\*\*kwargs*)

Sets the test data input to logical 1.

Parameters **self** ([JLink](#page-18-0)) – the JLink instance

Returns None

**set\_tdi\_pin\_low**(*\*args*, *\*\*kwargs*) Clears the test data input.

TDI is set to logical 0 (Ground).

Parameters **self** ([JLink](#page-18-0)) – the JLink instance

Returns None

**set\_tif**(*\*args*, *\*\*kwargs*) Selects the specified target interface.

Note that a restart must be triggered for this to take effect.

# Parameters

- **self** (Jlink) the JLink instance
- **interface** (int) integer identifier of the interface

Returns True if target was updated, otherwise False.

Raises JLinkException – if the given interface is invalid or unsupported.

**set\_tms\_pin\_high**(*\*args*, *\*\*kwargs*)

Sets the test mode select to logical 1.

Parameters **self** ([JLink](#page-18-0)) – the JLink instance

Returns None

**set\_tms\_pin\_low**(*\*args*, *\*\*kwargs*)

Clears the test mode select.

TMS is set to logical 0 (Ground).

Parameters **self** ([JLink](#page-18-0)) – the JLink instance

Returns None

**set\_trace\_source**(*\*args*, *\*\*kwargs*)

Sets the source to be used for tracing.

The source must be one of the ones provided by enums. JLinkTraceSource.

Parameters

- **self** ([JLink](#page-18-0)) the JLink instance.
- **source** (int) the source to use.

Returns None

**set\_trst\_pin\_high**(*\*args*, *\*\*kwargs*) Sets the TRST pin to high (1).

Deasserts the TRST pin.

Parameters **self** ([JLink](#page-18-0)) – the JLink instance

Returns None

**set\_trst\_pin\_low**(*\*args*, *\*\*kwargs*) Sets the TRST pin to low (0).

This asserts the TRST pin.

Parameters **self** ([JLink](#page-18-0)) – the JLink instance

Returns None

**set\_vector\_catch**(*\*args*, *\*\*kwargs*) Sets vector catch bits of the processor.

> The CPU will jump to a vector if the given vector catch is active, and will enter a debug state. This has the effect of halting the CPU as well, meaning the CPU must be explicitly restarted.

Parameters **self** ([JLink](#page-18-0)) – the JLink instance

Returns None

Raises JLinkException – on error.

# **software\_breakpoint\_set**(*\*args*, *\*\*kwargs*)

Sets a software breakpoint at the specified address.

If thumb is True, the breakpoint is set in THUMB-mode, while if arm is True, the breakpoint is set in ARM-mode, otherwise a normal breakpoint is set.

If flash is True, the breakpoint is set in flash, otherwise if ram is True, the breakpoint is set in RAM. If both are True or both are False, then the best option is chosen for setting the breakpoint in software.

## Parameters

- **self** ([JLink](#page-18-0)) the JLink instance
- **addr**  $(int)$  the address where the breakpoint will be set
- **thumb** (bool) boolean indicating to set the breakpoint in THUMB mode
- **arm** (bool) boolean indicating to set the breakpoint in ARM mode
- **flash** (bool) boolean indicating to set the breakpoint in flash
- **ram** (bool) boolean indicating to set the breakpoint in RAM

Returns An integer specifying the breakpoint handle. This handle should sbe retained for future breakpoint operations.

#### Raises

- TypeError if the given address is not an integer.
- JLinkException if the breakpoint could not be set.

#### **speed**

Returns the current JTAG connection speed.

Parameters **self** ([JLink](#page-18-0)) – the JLink instance

Returns JTAG connection speed.

# **speed\_info**

Retrieves information about supported target interface speeds.

Parameters **self** ([JLink](#page-18-0)) – the JLink instance

Returns The JLinkSpeedInfo instance describing the supported target interface speeds.

**step**(*\*args*, *\*\*kwargs*)

Executes a single step.

Steps even if there is a breakpoint.

Parameters

- **self** ([JLink](#page-18-0)) the JLink instance
- **thumb**  $(b \circ o1)$  boolean indicating if to step in thumb mode

Returns None

Raises JLinkException – on error

**strace\_clear**(*\*args*, *\*\*kwargs*)

Clears the trace event specified by the given handle.

# **Parameters**

- **self** ([JLink](#page-18-0)) the JLink instance.
- **handle** (int) handle of the trace event.

Returns None

Raises JLinkException – on error.

# **strace\_clear\_all**(*\*args*, *\*\*kwargs*)

Clears all STRACE events.

Parameters **self** ([JLink](#page-18-0)) – the JLink instance.

Returns None

Raises JLinkException – on error.

# **strace\_code\_fetch\_event**(*\*args*, *\*\*kwargs*)

Sets an event to trigger trace logic when an instruction is fetched.

# Parameters

- **self** ([JLink](#page-18-0)) the JLink instance.
- **operation** (int) one of the operations in JLinkStraceOperation.
- **address** (int) the address of the instruction that is fetched.
- **address\_range** (int) optional range of address to trigger event on.
- Returns An integer specifying the trace event handle. This handle should be retained in order to clear the event at a later time.

Raises JLinkException – on error.

#### **strace\_configure**(*\*args*, *\*\*kwargs*)

Configures the trace port width for tracing.

Note that configuration cannot occur while STRACE is running.

# Parameters

- **self** ([JLink](#page-18-0)) the JLink instance
- **port\_width** (int) the trace port width to use.

# Returns None

# Raises

- ValueError if port\_width is not 1, 2, or 4.
- JLinkException on error.

#### **strace\_data\_access\_event**(*\*args*, *\*\*kwargs*)

Sets an event to trigger trace logic when data access is made.

Data access corresponds to either a read or write.

#### Parameters

- **self** ([JLink](#page-18-0)) the JLink instance.
- **operation** (int) one of the operations in JLinkStraceOperation.
- **address** (int) the address of the load/store data.
- **data**  $(int)$  the data to be compared the event data to.
- **data\_mask** (int) optional bitmask specifying bits to ignore in comparison.
- **acess\_width** (int) optional access width for the data.
- **address\_range** (int) optional range of address to trigger event on.

Returns An integer specifying the trace event handle. This handle should be retained in order to clear the event at a later time.

Raises JLinkException – on error.

#### **strace\_data\_load\_event**(*\*args*, *\*\*kwargs*)

Sets an event to trigger trace logic when data read access is made.

#### **Parameters**

- **self** ([JLink](#page-18-0)) the JLink instance.
- **operation** (int) one of the operations in JLinkStraceOperation.
- **address** (int) the address of the load data.
- **address\_range** (int) optional range of address to trigger event on.

Returns An integer specifying the trace event handle. This handle should be retained in order to clear the event at a later time.

Raises JLinkException – on error.

#### **strace\_data\_store\_event**(*\*args*, *\*\*kwargs*)

Sets an event to trigger trace logic when data write access is made.

#### Parameters

- **self** ([JLink](#page-18-0)) the JLink instance.
- **operation** (int) one of the operations in JLinkStraceOperation.
- **address** (int) the address of the store data.
- **address\_range** (int) optional range of address to trigger event on.

Returns An integer specifying the trace event handle. This handle should be retained in order to clear the event at a later time.

Raises JLinkException – on error.

```
strace_read(*args, **kwargs)
```
Reads and returns a number of instructions captured by STRACE.

The number of instructions must be a non-negative value of at most  $0 \times 10000$  (65536).

**Parameters** 

- **self** ([JLink](#page-18-0)) the JLink instance.
- **num\_instructions** (int) number of instructions to fetch.
- Returns A list of instruction addresses in order from most recently executed to oldest executed instructions. Note that the number of instructions returned can be less than the number of instructions requested in the case that there are not num\_instructions in the trace buffer.

#### Raises

- JLinkException on error.
- ValueError if num\_instructions < 0 or num\_instructions > 0x10000.

# **strace\_set\_buffer\_size**(*\*args*, *\*\*kwargs*)

Sets the STRACE buffer size.

Parameters **self** ([JLink](#page-18-0)) – the JLink instance.

Returns None

Raises JLinkException – on error.

**strace\_start**(*\*args*, *\*\*kwargs*) Starts the capturing of STRACE data.

Parameters **self** ([JLink](#page-18-0)) – the JLink instance.

Returns None

Raises JLinkException – on error.

**strace\_stop**(*\*args*, *\*\*kwargs*)

Stops the sampling of STRACE data.

Any capturing of STRACE data is automatically stopped when the CPU is halted.

Parameters **self** ([JLink](#page-18-0)) – the JLink instance.

Returns None

Raises JLinkException – on error.

#### **supported\_device**(*index=0*)

Gets the device at the given index.

Parameters

- **self** ([JLink](#page-18-0)) the JLink instance
- $\cdot$  **index** (int) the index of the device whose information to get

Returns A JLinkDeviceInfo describing the requested device.

**Raises** ValueError – if index is less than 0 or  $>=$  supported device count.

# **supported\_tifs**(*\*args*, *\*\*kwargs*)

Returns a bitmask of the supported target interfaces.

```
Parameters self (JLink) – the JLink instance
```
Returns Bitfield specifying which target interfaces are supported.

# **swd\_read16**(*\*args*, *\*\*kwargs*)

Gets a unit of 16 bits from the input buffer.

#### Parameters

- **self** ([JLink](#page-18-0)) the JLink instance
- **offset** (int) the offset (in bits) from which to start reading

Returns The integer read from the input buffer.

# **swd\_read32**(*\*args*, *\*\*kwargs*)

Gets a unit of 32 bits from the input buffer.

# Parameters

- **self** ([JLink](#page-18-0)) the JLink instance
- **offset** (int) the offset (in bits) from which to start reading

Returns The integer read from the input buffer.

# **swd\_read8**(*\*args*, *\*\*kwargs*)

Gets a unit of 8 bits from the input buffer.

# Parameters

- **self** ([JLink](#page-18-0)) the JLink instance
- **offset** (int) the offset (in bits) from which to start reading

Returns The integer read from the input buffer.

# **swd\_sync**(*\*args*, *\*\*kwargs*)

Causes a flush to write all data remaining in output buffers to SWD device.

#### Parameters

- **self** ([JLink](#page-18-0)) the JLink instance
- **pad** (bool) True if should pad the data to full byte size

#### Returns None

**swd\_write**(*\*args*, *\*\*kwargs*)

Writes bytes over SWD (Serial Wire Debug).

#### Parameters

- **self** ([JLink](#page-18-0)) the JLink instance
- **output**  $(int)$  the output buffer offset to write to
- **value**  $(int)$  the value to write to the output buffer
- **nbits** (int) the number of bits needed to represent the output and value

Returns The bit position of the response in the input buffer.

```
swd_write16(*args, **kwargs)
```
Writes two bytes over SWD (Serial Wire Debug).

# **Parameters**

- **self** ([JLink](#page-18-0)) the JLink instance
- **output**  $(int)$  the output buffer offset to write to
- **value**  $(int)$  the value to write to the output buffer

Returns The bit position of the response in the input buffer.

#### **swd\_write32**(*\*args*, *\*\*kwargs*)

Writes four bytes over SWD (Serial Wire Debug).

# Parameters

- **self** ([JLink](#page-18-0)) the JLink instance
- **output**  $(int)$  the output buffer offset to write to
- **value**  $(int)$  the value to write to the output buffer

Returns The bit position of the response in the input buffer.

```
swd_write8(*args, **kwargs)
```
Writes one byte over SWD (Serial Wire Debug).

#### Parameters

- **self** ([JLink](#page-18-0)) the JLink instance
- **output**  $(int)$  the output buffer offset to write to
- **value**  $(int)$  the value to write to the output buffer

Returns The bit position of the response in the input buffer.

# **swo\_disable**(*\*args*, *\*\*kwargs*)

Disables ITM & Stimulus ports.

#### **Parameters**

- **self** ([JLink](#page-18-0)) the JLink instance
- **port\_mask** (int) mask specifying which ports to disable

Returns None

Raises JLinkException – on error

# **swo\_enable**(*\*args*, *\*\*kwargs*)

Enables SWO output on the target device.

Configures the output protocol, the SWO output speed, and enables any ITM & stimulus ports.

This is equivalent to calling . swo\_start().

Note: If SWO is already enabled, it will first stop SWO before enabling it again.

# **Parameters**

- **self** ([JLink](#page-18-0)) the JLink instance
- **cpu\_speed** (int) the target CPU frequency in Hz
- **swo\_speed** (int) the frequency in Hz used by the target to communicate
- **port\_mask** (int) port mask specifying which stimulus ports to enable

Returns None

Raises JLinkException – on error

## **swo\_enabled**()

Returns whether or not SWO is enabled.

Parameters **self** ([JLink](#page-18-0)) – the JLink instance

Returns True if SWO is enabled, otherwise False.

# **swo\_flush**(*\*args*, *\*\*kwargs*)

Flushes data from the SWO buffer.

After this method is called, the flushed part of the SWO buffer is empty.

If num\_bytes is not present, flushes all data currently in the SWO buffer.

# **Parameters**

• **self** ([JLink](#page-18-0)) – the JLink instance

• **num\_bytes** (int) – the number of bytes to flush

Returns None

Raises JLinkException – on error

# **swo\_num\_bytes**(*\*args*, *\*\*kwargs*)

Retrives the number of bytes in the SWO buffer.

Parameters **self** ([JLink](#page-18-0)) – the JLink instance

Returns Number of bytes in the SWO buffer.

Raises JLinkException – on error

# **swo\_read**(*\*args*, *\*\*kwargs*)

Reads data from the SWO buffer.

The data read is not automatically removed from the SWO buffer after reading unless remove is True. Otherwise the callee must explicitly remove the data by calling . swo\_flush().

#### **Parameters**

- **self** ([JLink](#page-18-0)) the JLink instance
- **offset**  $(int)$  offset of first byte to be retrieved
- **num\_bytes** (int) number of bytes to read
- **remove** (bool) if data should be removed from buffer after read

Returns A list of bytes read from the SWO buffer.

# **swo\_read\_stimulus**(*\*args*, *\*\*kwargs*)

Reads the printable data via SWO.

This method reads SWO for one stimulus port, which is all printable data.

Note: Stimulus port  $0$  is used for  $print$  debugging.

#### Parameters

• **self** ([JLink](#page-18-0)) – the JLink instance

- **port**  $(int)$  the stimulus port to read from,  $0 -31$
- **num\_bytes** (int) number of bytes to read

Returns A list of bytes read via SWO.

**Raises** ValueError-if port < 0 or port > 31

#### **swo\_set\_emu\_buffer\_size**(*\*args*, *\*\*kwargs*)

Sets the size of the buffer used by the J-Link to collect SWO data.

#### Parameters

- **self** ([JLink](#page-18-0)) the JLink instance
- **buf\_size** (int) the new size of the emulator buffer

Returns None

Raises JLinkException – on error

```
swo_set_host_buffer_size(*args, **kwargs)
```
Sets the size of the buffer used by the host to collect SWO data.

#### Parameters

- **self** ([JLink](#page-18-0)) the JLink instance
- **buf\_size** (int) the new size of the host buffer

Returns None

Raises JLinkException – on error

# **swo\_speed\_info**(*\*args*, *\*\*kwargs*)

Retrieves information about the supported SWO speeds.

Parameters **self** ([JLink](#page-18-0)) – the JLink instance

Returns A JLinkSWOSpeedInfo instance describing the target's supported SWO speeds.

Raises JLinkException – on error

# **swo\_start**(*\*args*, *\*\*kwargs*)

Starts collecting SWO data.

Note: If SWO is already enabled, it will first stop SWO before enabling it again.

# Parameters

- **self** ([JLink](#page-18-0)) the JLink instance
- **swo\_speed** (int) the frequency in Hz used by the target to communicate

Returns None

Raises JLinkException – on error

**swo\_stop**(*\*args*, *\*\*kwargs*) Stops collecting SWO data.

Parameters **self** ([JLink](#page-18-0)) – the JLink instance

Returns None

Raises JLinkException – on error

# **swo\_supported\_speeds**(*\*args*, *\*\*kwargs*)

Retrives a list of SWO speeds supported by both the target and the connected J-Link.

The supported speeds are returned in order from highest to lowest.

Parameters

- **self** ([JLink](#page-18-0)) the JLink instance
- **cpu\_speed** (int) the target's CPU speed in Hz
- **num\_speeds** (int) the number of compatible speeds to return

Returns A list of compatible SWO speeds in Hz in order from highest to lowest.

# **sync\_firmware**(*\*args*, *\*\*kwargs*)

Syncs the emulator's firmware version and the DLL's firmware.

This method is useful for ensuring that the firmware running on the J-Link matches the firmware supported by the DLL.

Parameters **self** ([JLink](#page-18-0)) – the JLink instance

Returns None

# **target\_connected**()

Returns whether a target is connected to the J-Link.

Parameters **self** ([JLink](#page-18-0)) – the JLink instance

Returns True if a target is connected, otherwise False.

# **test**()

Performs a self test.

Parameters **self** ([JLink](#page-18-0)) – the JLink instance

Returns True if test passed, otherwise False.

## **tif**

Returns the current target interface of the J-Link.

Parameters **self** ([JLink](#page-18-0)) – the JLink instance

Returns Integer specifying the current target interface.

**trace\_buffer\_capacity**(*\*args*, *\*\*kwargs*)

Retrieves the trace buffer's current capacity.

Parameters **self** ([JLink](#page-18-0)) – the JLink instance.

Returns The current capacity of the trace buffer. This is not necessarily the maximum possible size the buffer could be configured with.

# **trace\_flush**(*\*args*, *\*\*kwargs*)

Flushes the trace buffer.

After this method is called, the trace buffer is empty. This method is best called when the device is reset.

Parameters **self** ([JLink](#page-18-0)) – the JLink instance.

Returns None

```
trace_format(*args, **kwargs)
```
Retrieves the current format the trace buffer is using.

Parameters **self** ([JLink](#page-18-0)) – the JLink instance.

Returns The current format the trace buffer is using. This is one of the attributes of JLinkTraceFormat.

**trace\_max\_buffer\_capacity**(*\*args*, *\*\*kwargs*)

Retrieves the maximum size the trace buffer can be configured with.

Parameters **self** ([JLink](#page-18-0)) – the JLink instance.

Returns The maximum configurable capacity for the trace buffer.

**trace\_min\_buffer\_capacity**(*\*args*, *\*\*kwargs*)

Retrieves the minimum capacity the trace buffer can be configured with.

Parameters **self** ([JLink](#page-18-0)) – the JLink instance.

Returns The minimum configurable capacity for the trace buffer.

#### **trace\_read**(*\*args*, *\*\*kwargs*)

Reads data from the trace buffer and returns it.

#### Parameters

- **self** ([JLink](#page-18-0)) the JLink instance.
- **offset**  $(int)$  the offset from which to start reading from the trace buffer.
- **num\_items** (int) number of items to read from the trace buffer.
- Returns A list of JLinkTraceData instances corresponding to the items read from the trace buffer. Note that this list may have size less than num\_items in the event that there are not num\_items items in the trace buffer.

Raises JLinkException – on error.

# **trace\_region**(*\*args*, *\*\*kwargs*)

Retrieves the properties of a trace region.

#### **Parameters**

- **self** ([JLink](#page-18-0)) the JLink instance.
- **region** index  $(int)$  the trace region index.

Returns An instance of JLinkTraceRegion describing the specified region.

#### **trace\_region\_count**(*\*args*, *\*\*kwargs*)

Retrieves a count of the number of available trace regions.

Parameters **self** ([JLink](#page-18-0)) – the JLink instance.

Returns Count of the number of available trace regions.

#### **trace\_sample\_count**(*\*args*, *\*\*kwargs*)

Retrieves the number of samples in the trace buffer.

Parameters **self** ([JLink](#page-18-0)) – the JLink instance.

Returns Number of samples in the trace buffer.

- **trace\_set\_buffer\_capacity**(*\*args*, *\*\*kwargs*)
	- Sets the capacity for the trace buffer.

# **Parameters**

• **self** ([JLink](#page-18-0)) – the JLink instance.

• **size** (int) – the new capacity for the trace buffer.

Returns None

**trace\_set\_format**(*\*args*, *\*\*kwargs*)

Sets the format for the trace buffer to use.

#### **Parameters**

- **self** ([JLink](#page-18-0)) the JLink instance.
- **fmt** (int) format for the trace buffer; this is one of the attributes of JLinkTraceFormat.

Returns None

```
trace_start(*args, **kwargs)
 Starts collecting trace data.
```
Parameters **self** ([JLink](#page-18-0)) – the JLink instance.

Returns None

```
trace_stop(*args, **kwargs)
 Stops collecting trace data.
```
Parameters **self** ([JLink](#page-18-0)) – the JLink instance.

Returns None

```
unlock(*args, **kwargs)
 Unlocks the device connected to the J-Link.
```
Unlocking a device allows for access to read/writing memory, as well as flash programming.

#### Note: Unlock is not supported on all devices.

#### Supported Devices: Kinetis

Returns True.

Raises JLinkException – if the device fails to unlock.

# **update\_firmware**(*\*args*, *\*\*kwargs*)

Performs a firmware update.

If there is a newer version of firmware available for the J-Link device, then updates the firmware.

Parameters **self** ([JLink](#page-18-0)) – the JLink instance

Returns Checksum of the new firmware on update, 0 if the firmware was not changed.

#### **version**

Returns the device's version.

The device's version is returned as a string of the format: M.mr where M is major number, m is minor number, and  $r$  is revision character.

Parameters **self** ([JLink](#page-18-0)) – the JLink instance

Returns Device version string.

# **warning\_handler**

Returns the warning handler function.

Parameters **self** ([JLink](#page-18-0)) – the JLink instance

Returns None if the warning handler was not set, otherwise a ctypes.CFUNCTYPE.

**watchpoint\_clear**(*\*args*, *\*\*kwargs*)

Clears the watchpoint with the specified handle.

**Parameters** 

- **self** ([JLink](#page-18-0)) the JLink instance
- **handle**  $(int)$  the handle of the watchpoint

Returns True if watchpoint was removed, otherwise False.

**watchpoint\_clear\_all**(*\*args*, *\*\*kwargs*)

Removes all watchpoints that have been set.

Parameters **self** ([JLink](#page-18-0)) – the JLink instance

Returns True if they were cleared, otherwise False.

**watchpoint\_info**(*\*args*, *\*\*kwargs*)

Returns information about the specified watchpoint.

Note: Either handle or index can be specified. If the index is not provided, the handle must be set, and vice-versa. If both index and handle are provided, the index overrides the provided handle.

# Parameters

- **self** ([JLink](#page-18-0)) the JLink instance
- **handle** (int) optional handle of a valid watchpoint.
- **index** (*int*) optional index of a watchpoint.

Returns An instance of JLinkWatchpointInfo specifying information about the watchpoint if the watchpoint was found, otherwise None.

# Raises

- JLinkException on error.
- ValueError if both handle and index are invalid.

# **watchpoint\_set**(*\*args*, *\*\*kwargs*)

Sets a watchpoint at the given address.

This method allows for a watchpoint to be set on an given address or range of addresses. The watchpoint can then be triggered if the data at the given address matches the specified data or range of data as determined by data\_mask, on specific access size events, reads, writes, or privileged accesses.

Both addr\_mask and data\_mask are used to specify ranges. Bits set to 1 are masked out and not taken into consideration when comparison against an address or data value. E.g. an addr\_mask with a value of  $0x1$  and addr with value  $0x$ deadbeef means that the watchpoint will be set on addresses 0xdeadbeef and 0xdeadbeee. If the data was 0x11223340 and the given data\_mask has a value of 0x0000000F, then the watchpoint would trigger for data matching 0x11223340 -0x1122334F.

Note: If both read and write are specified, then the watchpoint will trigger on both read and write events to the given address.

# Parameters

- **self** ([JLink](#page-18-0)) the JLink instance
- **addr\_mask**  $(int)$  optional mask to use for determining which address the watchpoint should be set on
- **data** (int) optional data to set the watchpoint on in order to have the watchpoint triggered when the value at the specified address matches the given data
- **data\_mask** (*int*) optional mask to use for determining the range of data on which the watchpoint should be triggered
- **access\_size**  $(int)$  if specified, this must be one of  $\{8, 16, 32\}$  and determines the access size for which the watchpoint should trigger
- **read** (bool) if True, triggers the watchpoint on read events
- **write** (bool) if True, triggers the watchpoint on write events
- **privileged** (bool) if True, triggers the watchpoint on privileged accesses

Returns The handle of the created watchpoint.

# Raises

- ValueError if an invalid access size is given.
- JLinkException if the watchpoint fails to be set.

# **Protocols**

The J-Link has multiple ways of communicating with a target: Serial Wire Debug (SWD), Serial Wire Output (SWO), Memory, Coresight, Registers, etc. For some of these communication methods, there is a specific protocol that defines how the communication takes place.

This module provides definitions to facilate communicating over the different protocols. All the methods use a JLink instance, but take care of the housekeeping work involved with each protocol.

# **5.1 Serial Wire Debug (SWD)**

This subsection defines the classes and methods needed to use the SWD protocol.

<span id="page-60-1"></span>class pylink.protocols.swd.**ReadRequest**(*address*, *ap*) Bases: [pylink.protocols.swd.Request](#page-60-0)

Definition for a SWD (Serial Wire Debug) Read Request.

# **send**(*jlink*)

Starts the SWD transaction.

#### Steps for a Read Transaction:

- 1. First phase in which the request is sent.
- 2. Second phase in which an ACK is received. This phase consists of three bits. An OK response has the value 1.
- 3. Once the ACK is received, the data phase can begin. Consists of 32 data bits followed by 1 parity bit calclulated based on all 32 data bits.
- 4. After the data phase, the interface must be clocked for at least eight cycles to clock the transaction through the SW-DP; this is done by reading an additional eight bits (eight clocks).

# Parameters

- **self** ([ReadRequest](#page-60-1)) the ReadRequest instance
- **jlink** ([JLink](#page-18-0)) the JLink instance to use for write/read

Returns An Response instance.

<span id="page-60-0"></span>class pylink.protocols.swd.**Request**(*address*, *ap*, *data=None*) Bases: \_ctypes.Union

Definition of a SWD (Serial Wire Debug) Request.

An SWD Request is composed of 8 bits.

# **start**

the start bit is always one

# **ap\_dp**

indicates whether the transaction is DP (0) or AP (1).

# **read\_write**

indicates if the transaction is a read-access  $(1)$  or a write-access  $(0)$ .

# **address**

# **parity**

the parity bit, the bit is used by the target to verify the integrity of the request. Should be 1 if bits  $1-4$ contain an odd number of 1``s, otherwise ``0.

# **stop**

the stop bit, should always be zero.

# **park**

the park bit, should always be one.

# **value**

the overall value of the request.

# **addr2**

Structure/Union member

# **addr3**

Structure/Union member

# **ap\_dp**

Structure/Union member

# **bit**

Structure/Union member

# **parity**

Structure/Union member

# **park**

Structure/Union member

# **read\_write**

Structure/Union member

# **send**(*jlink*)

Starts the SWD transaction.

Sends the request and recieves an ACK for the request.

# Parameters

- **self** ([Request](#page-60-0)) the Request instance
- **jlink** ([JLink](#page-18-0)) the JLink instance to use for write/read

# Returns The bit position of the ACK response.

# **start**

Structure/Union member

# **stop**

Structure/Union member

# **value**

Structure/Union member

# class pylink.protocols.swd.**RequestBits**

Bases: \_ctypes.Structure

SWD request bits.

# **addr2**

Structure/Union member

# **addr3**

Structure/Union member

**ap\_dp**

Structure/Union member

# **parity**

Structure/Union member

# **park**

Structure/Union member

# **read\_write**

Structure/Union member

# **start**

Structure/Union member

#### **stop**

Structure/Union member

# <span id="page-62-0"></span>class pylink.protocols.swd.**Response**(*status*, *data=None*)

Bases: object

Response class to hold the response from the send of a SWD request.

**STATUS**  $ACK = 1$ 

## **STATUS\_FAULT** = 4

# **STATUS\_INVALID** = -1

# **STATUS** WAIT  $= 2$

#### **ack**()

Returns whether the response was ACK'd.

Parameters **self** ([Response](#page-62-0)) – the Response instance

Returns True if response was ACK'd, otherwise False.

# **fault**()

Returns whether the response exited with fault.

Parameters **self** ([Response](#page-62-0)) – the Response instance

Returns True if response exited with a fault, otherwise False.

#### **invalid**()

Returns whether the response exited with a bad result.

This occurs when the parity is invalid.

Parameters **self** ([Response](#page-62-0)) – the Response instance

Returns True if the parity checked failed, otherwise False.

# **wait**()

Returns whether the response was a wait.

Parameters **self** ([Response](#page-62-0)) – the Response instance

Returns True if response exited with wait, otherwise False.

<span id="page-63-0"></span>class pylink.protocols.swd.**WriteRequest**(*address*, *ap*, *data*) Bases: [pylink.protocols.swd.Request](#page-60-0)

Definition for a SWD (Serial Wire Debug) Write Request.

# **send**(*jlink*)

Starts the SWD transaction.

Steps for a Write Transaction:

- 1. First phase in which the request is sent.
- 2. Second phase in which an ACK is received. This phase consists of three bits. An OK response has the value 1.
- 3. Everytime the SWD IO may change directions, a turnaround phase is inserted. For reads, this happens after the data phase, while for writes this happens after between the acknowledge and data phase, so we have to do the turnaround before writing data. This phase consists of two bits.
- 4. Write the data and parity bits.

# Parameters

- **self** ([WriteRequest](#page-63-0)) the WriteRequest instance
- **jlink** ([JLink](#page-18-0)) the JLink instance to use for write/read

Returns An Response instance.

# **Unlocking**

Sometimes a user error may result in a device becoming locked. When a device is locked, it's memory cannot be written to, nor can it's memory be read from. This is a security feature in many MCUs.

This module provides functions for unlocking a locked device.

Note: Unlocking a device results in a mass-erase. Do not unlock a device if you do not want it be erased.

pylink.unlockers.**unlock**(*jlink*, *name*) Unlocks a J-Link's target device.

#### **Parameters**

- **jlink** ([JLink](#page-18-0)) the connected J-Link device
- **name**  $(str)$  the MCU name (e.g. Kinetis)

# Supported Names:

• Kinetis

Returns True if the device was unlocked, otherwise False.

Raises NotImplementedError – if no unlock method exists for the MCU.

pylink.unlockers.unlock\_kinetis.**unlock\_kinetis**(*\*args*, *\*\*kwargs*) Unlock for Freescale Kinetis K40 or K60 device.

Parameters **jlink** ([JLink](#page-18-0)) – an instance of a J-Link that is connected to a target.

Returns True if the device was successfully unlocked, otherwise False.

Raises ValueError – if the J-Link is not connected to a target.

# **Bindings**

The native J-Link SDK is a C library. PyLink makes use of ctypes to interface with the library, and as such implements native Python structure bindings, and constants for values returned by the C SDK.

# **7.1 Structures**

# <span id="page-66-0"></span>class pylink.structs.**JLinkBreakpointInfo**

Bases: \_ctypes.Structure

Class representing information about a breakpoint.

# **SizeOfStruct**

the size of the structure (this should not be modified).

# **Handle**

breakpoint handle.

# **Addr**

address of where the breakpoint has been set.

# **Type**

type flags which were specified when the breakpoint was created.

# **ImpFlags**

describes the current state of the breakpoint.

# **UseCnt**

describes how often the breakpoint is set at the same address.

# **Addr**

Structure/Union member

# **Handle**

Structure/Union member

# **ImpFlags**

Structure/Union member

# **SizeOfStruct**

Structure/Union member

# **Type**

Structure/Union member

# **UseCnt**

Structure/Union member

# **hardware\_breakpoint**()

Returns whether this is a hardware breakpoint.

Parameters **self** ([JLinkBreakpointInfo](#page-66-0)) – the JLinkBreakpointInfo instance

Returns True if the breakpoint is a hardware breakpoint, otherwise False.

# **pending**()

Returns if this breakpoint is pending.

Parameters **self** ([JLinkBreakpointInfo](#page-66-0)) – the JLinkBreakpointInfo instance

Returns True if the breakpoint is still pending, otherwise False.

# **software\_breakpoint**()

Returns whether this is a software breakpoint.

Parameters **self** ([JLinkBreakpointInfo](#page-66-0)) – the JLinkBreakpointInfo instance

Returns True if the breakpoint is a software breakpoint, otherwise False.

#### class pylink.structs.**JLinkConnectInfo**

Bases: \_ctypes.Structure

J-Link connection info structure.

# **SerialNumber**

J-Link serial number.

#### **Connection**

type of connection (e.g. enums.JLinkHost.USB)

#### **USBAddr**

USB address if connected via USB.

# **aIPAddr**

IP address if connected via IP.

# **Time**

Time period (ms) after which UDP discover answer was received.

#### **Time\_us**

Time period (uS) after which UDP discover answer was received.

#### **HWVersion**

Hardware version of J-Link, if connected via IP.

#### **abMACAddr**

MAC Address, if connected via IP.

# **acProduct**

Product name, if connected via IP.

# **acNickname**

Nickname, if connected via IP.

# **acFWString**

Firmware string, if connected via IP.

# **IsDHCPAssignedIP**

Is IP address reception via DHCP.

# **IsDHCPAssignedIPIsValid**

True if connected via IP.

# **NumIPConnections**

Number of IP connections currently established.

# **NumIPConnectionsIsValid** True if connected via IP.

# **aPadding**

Bytes reserved for future use.

# **Connection** Structure/Union member

**HWVersion** Structure/Union member

**IsDHCPAssignedIP** Structure/Union member

#### **IsDHCPAssignedIPIsValid** Structure/Union member

# **NumIPConnections**

Structure/Union member

# **NumIPConnectionsIsValid** Structure/Union member

# **SerialNumber**

Structure/Union member

# **Time**

Structure/Union member

# **Time\_us**

Structure/Union member

# **USBAddr**

Structure/Union member

# **aIPAddr**

Structure/Union member

# **aPadding**

Structure/Union member

# **abMACAddr**

Structure/Union member

# **acFWString**

Structure/Union member

# **acNickname**

Structure/Union member

# **acProduct**

Structure/Union member

# class pylink.structs.**JLinkDataEvent**

Bases: \_ctypes.Structure

Class representing a data event.

A data may halt the CPU, trigger SWO output, or trigger trace output.

#### **SizeOfStruct**

the size of the structure (this should not be modified).

# **Type**

the type of the data event (this should not be modified).

# **Addr**

the address on which the watchpoint was set

# **AddrMask**

the address mask used for comparision.

# **Data**

the data on which the watchpoint has been set.

# **DataMask**

the data mask used for comparision.

# **Access**

the control data on which the event has been set.

#### **AccessMask**

the control mask used for comparison.

# **Access**

Structure/Union member

# **AccessMask**

Structure/Union member

# **Addr**

Structure/Union member

# **AddrMask**

Structure/Union member

# **Data**

Structure/Union member

# **DataMask**

Structure/Union member

#### **SizeOfStruct**

Structure/Union member

# **Type**

Structure/Union member

# <span id="page-69-0"></span>class pylink.structs.**JLinkDeviceInfo**(*\*args*, *\*\*kwargs*)

Bases: \_ctypes.Structure

J-Link device information.

This structure is used to represent a device that is supported by the J-Link.

#### **SizeOfStruct**

Size of the struct (DO NOT CHANGE).

# **sName**

name of the device.

#### **CoreId**

core identifier of the device.

# **FlashAddr**

base address of the internal flash of the device.

## **RAMAddr**

base address of the internal RAM of the device.

# **EndianMode**

the endian mode of the device  $(0 \rightarrow \text{only little endian}, 1 \rightarrow \text{only big endian}, 2 \rightarrow \text{both}).$ 

#### **FlashSize**

total flash size in bytes.

#### **RAMSize**

total RAM size in bytes.

# **sManu**

device manufacturer.

#### **aFlashArea**

a list of JLinkFlashArea instances.

# **aRamArea**

a list of JLinkRAMArea instances.

#### **Core**

CPU core.

#### **Core**

Structure/Union member

#### **CoreId**

Structure/Union member

# **EndianMode**

Structure/Union member

# **FlashAddr**

Structure/Union member

# **FlashSize**

Structure/Union member

# **RAMAddr**

Structure/Union member

# **RAMSize**

Structure/Union member

#### **SizeofStruct**

Structure/Union member

# **aFlashArea**

Structure/Union member

# **aRAMArea**

Structure/Union member

#### **manufacturer**

Returns the name of the manufacturer of the device.

Parameters **self** ([JLinkDeviceInfo](#page-69-0)) – the JLinkDeviceInfo instance

Returns Manufacturer name.

#### **name**

Returns the name of the device.

#### Parameters **self** ([JLinkDeviceInfo](#page-69-0)) – the JLinkDeviceInfo instance

Returns Device name.

#### **sManu**

Structure/Union member

# **sName**

Structure/Union member

# class pylink.structs.**JLinkFlashArea**

Bases: \_ctypes.Structure

Definition for a region of Flash.

# **Addr**

address where the flash area starts.

#### **Size**

size of the flash area.

# **Addr**

Structure/Union member

# **Size**

Structure/Union member

# class pylink.structs.**JLinkGPIODescriptor**

Bases: \_ctypes.Structure

Definition for the structure that details the name and capabilities of a user-controllable GPIO.

#### **acName**

name of the GPIO.

#### **Caps**

bitfield of capabilities.

# **Caps**

Structure/Union member

### **acName**

Structure/Union member

# class pylink.structs.**JLinkHardwareStatus**

Bases: \_ctypes.Structure

Definition for the hardware status information for a J-Link.

# **VTarget**

target supply voltage.

#### **tck**

measured state of TCK pin.

#### **tdi**

measured state of TDI pin.

#### **tdo**

measured state of TDO pin.
#### **tms**

measured state of TMS pin.

### **tres**

measured state of TRES pin.

#### **trst**

measured state of TRST pin.

#### **VTarget**

Structure/Union member

#### **tck**

Structure/Union member

#### **tdi**

Structure/Union member

#### **tdo**

Structure/Union member

#### **tms**

Structure/Union member

### **tres**

Structure/Union member

#### **trst**

Structure/Union member

### **voltage**

Returns the target supply voltage.

This is an alias for .VTarget.

### Parameters self (JLInkHardwareStatus) – the JLinkHardwareStatus instance

Returns Target supply voltage as an integer.

### <span id="page-72-0"></span>class pylink.structs.**JLinkMOEInfo**

Bases: \_ctypes.Structure

### Structure representing the Method of Debug Entry (MOE).

The method of debug entry is a reason for which a CPU has stopped. At any given time, there may be multiple methods of debug entry.

### **HaltReason**

reason why the CPU stopped.

#### **Index**

if cause of CPU stop was a code/data breakpoint, this identifies the index of the code/data breakpoint unit which causes the CPU to stop, otherwise it is  $-1$ .

### **HaltReason**

Structure/Union member

### **Index**

Structure/Union member

### **code\_breakpoint**()

Returns whether this a code breakpoint.

Parameters **self** ([JLinkMOEInfo](#page-72-0)) – the JLinkMOEInfo instance

Returns True if this is a code breakpoint, otherwise False.

### **data\_breakpoint**()

Returns whether this a data breakpoint.

Parameters **self** ([JLinkMOEInfo](#page-72-0)) – the JLinkMOEInfo instance

Returns True if this is a data breakpoint, otherwise False.

### **dbgrq**()

Returns whether this a DBGRQ.

Parameters **self** ([JLinkMOEInfo](#page-72-0)) – the JLinkMOEInfo instance

Returns True if this is a DBGRQ, otherwise False.

#### **vector\_catch**()

Returns whether this a vector catch.

Parameters **self** ([JLinkMOEInfo](#page-72-0)) – the JLinkMOEInfo instance

Returns True if this is a vector catch, otherwise False.

### <span id="page-73-0"></span>class pylink.structs.**JLinkMemoryZone**

Bases: \_ctypes.Structure

Represents a CPU memory zone.

#### **sName**

initials of the memory zone.

#### **sDesc**

name of the memory zone.

### **VirtAddr**

start address of the virtual address space of the memory zone.

#### **abDummy**

reserved for future use.

### **VirtAddr**

Structure/Union member

#### **abDummy**

Structure/Union member

### **name**

Alias for the memory zone name.

Parameters **self** ([JLinkMemoryZone](#page-73-0)) – the JLinkMemoryZone instance

Returns The memory zone name.

### **sDesc**

Structure/Union member

#### **sName**

Structure/Union member

#### class pylink.structs.**JLinkRAMArea**

Bases: [pylink.structs.JLinkFlashArea](#page-71-0)

#### Definition for a region of RAM.

### **Addr**

address where the flash area starts.

### **Size**

size of the flash area.

### <span id="page-74-0"></span>class pylink.structs.**JLinkRTTerminalBufDesc**

Bases: \_ctypes.Structure

### Structure describing a RTT buffer.

### **BufferIndex**

index of the buffer to request information about.

#### **Direction**

direction of the upper (*0* for up, *1* for Down).

#### **acName**

Name of the buffer.

#### **SizeOfBuffer**

size of the buffer in bytes.

### **Flags**

flags set on the buffer.

#### **BufferIndex**

Structure/Union member

### **Direction**

Structure/Union member

#### **Flags**

Structure/Union member

### **SizeOfBuffer**

Structure/Union member

#### **acName**

Structure/Union member

### **down**

Returns a boolean indicating if the buffer is an 'DOWN' buffer.

Parameters **self** ([JLinkRTTerminalBufDesc](#page-74-0)) – the terminal buffer descriptor.

Returns True if the buffer is an 'DOWN' buffer, otherwise False.

### **name**

Returns the name of the buffer.

Parameters **self** ([JLinkRTTerminalBufDesc](#page-74-0)) – the terminal buffer descriptor.

Returns String name of the buffer.

#### **up**

Returns a boolean indicating if the buffer is an 'UP' buffer.

Parameters **self** ([JLinkRTTerminalBufDesc](#page-74-0)) – the terminal buffer descriptor.

Returns True if the buffer is an 'UP' buffer, otherwise False.

### class pylink.structs.**JLinkRTTerminalStart**

Bases: \_ctypes.Structure

Structure used to configure an RTT instance.

### **ConfigBlockAddress**

Address of the RTT block.

**ConfigBlockAddress** Structure/Union member

### **Reserved**

Structure/Union member

class pylink.structs.**JLinkRTTerminalStatus** Bases: \_ctypes.Structure

Structure describing the status of the RTT terminal.

**NumBytesTransferred** number of bytes sent to the client application.

**NumBytesRead** number of bytes read from the target.

**HostOverflowCount** number of overflows on the host.

**IsRunning** if RTT is running.

**NumUpBuffers** number of 'UP' buffers.

**NumDownBuffers** number of 'DOWN' buffers.

**HostOverflowCount** Structure/Union member

**IsRunning** Structure/Union member

**NumBytesRead** Structure/Union member

**NumBytesTransferred** Structure/Union member

**NumDownBuffers** Structure/Union member

## **NumUpBuffers**

Structure/Union member

### **Reserved**

Structure/Union member

class pylink.structs.**JLinkSWOSpeedInfo**

Bases: \_ctypes.Structure

Structure representing information about target's supported SWO speeds.

To calculate the supported SWO speeds, the base frequency is taken and divide by a number in the range of [ MinDiv,MaxDiv ].

### **SizeofStruct**

size of the structure.

### **Interface**

interface type for the speed information.

#### **BaseFreq**

base frequency (Hz) used to calculate supported SWO speeds.

#### **MinDiv**

minimum divider allowed to divide the base frequency.

### **MaxDiv**

maximum divider allowed to divide the base frequency.

#### **MinPrescale**

minimum prescaler allowed to adjust the base frequency.

#### **MaxPrescale**

maximum prescaler allowed to adjust the base frequency.

Note: You should *never* change .SizeofStruct or .Interface.

#### **BaseFreq**

Structure/Union member

#### **Interface**

Structure/Union member

### **MaxDiv**

Structure/Union member

### **MaxPrescale**

Structure/Union member

### **MinDiv**

Structure/Union member

#### **MinPrescale**

Structure/Union member

#### **SizeofStruct**

Structure/Union member

### class pylink.structs.**JLinkSWOStartInfo**

Bases: \_ctypes.Structure

Represents configuration information for collecting Serial Wire Output (SWO) information.

# size of the structure.

**SizeofStruct**

#### **Interface**

the interface type used for SWO.

#### **Speed**

the frequency used for SWO communication in Hz.

Note: You should *never* change .SizeofStruct or .Interface.

#### **Interface**

Structure/Union member

### **SizeofStruct**

#### **Speed**

Structure/Union member

### class pylink.structs.**JLinkSpeedInfo**

Bases: \_ctypes.Structure

Represents information about an emulator's supported speeds.

The emulator can support all target interface speeds calculated by dividing the base frequency by atleast MinDiv.

### **SizeOfStruct**

the size of this structure.

#### **BaseFreq**

Base frequency (in HZ) used to calculate supported speeds.

### **MinDiv**

minimum divider allowed to divide the base frequency.

### **SupportAdaptive**

1 if emulator supports adaptive clocking, otherwise 0.

### **BaseFreq**

Structure/Union member

### **MinDiv**

Structure/Union member

#### **SizeOfStruct**

Structure/Union member

### **SupportAdaptive**

Structure/Union member

### class pylink.structs.**JLinkStraceEventInfo**

Bases: \_ctypes.Structure

Class representing the STRACE event information.

### **SizeOfStruct**

size of the structure.

#### **Type**

type of event.

#### **Op**

the STRACE operation to perform.

#### **AccessSize**

access width for trace events.

## **Reserved0**

reserved.

### **Addr**

specifies the load/store address for data.

### **Data**

the data to be compared for the operation for data access events.

### **DataMask**

bitmask for bits of data to omit in comparision for data access events.

### **AddrRangeSize**

address range for range events.

### **AccessSize**

Structure/Union member

### **Addr**

Structure/Union member

#### **AddrRangeSize**

Structure/Union member

### **Data**

Structure/Union member

#### **DataMask**

Structure/Union member

#### **Op**

Structure/Union member

#### **Reserved0**

Structure/Union member

### **SizeOfStruct**

Structure/Union member

### **Type**

Structure/Union member

### <span id="page-78-0"></span>class pylink.structs.**JLinkTraceData**

Bases: \_ctypes.Structure

Structure representing trace data returned by the trace buffer.

### **PipeStat**

type of trace data.

### **Sync**

sync point in buffer.

### **Packet**

trace data packet.

#### **Packet**

Structure/Union member

### **PipeStat**

Structure/Union member

### **Sync**

Structure/Union member

### **branch**()

Returns whether the data corresponds to a branch execution.

Parameters **self** ([JLinkTraceData](#page-78-0)) – the JLinkTraceData instance.

Returns True if this is trace data for a branch execution.

### **data\_branch**()

Returns whether the data corresponds to a branch with data.

Parameters **self** ([JLinkTraceData](#page-78-0)) – the JLinkTraceData instance.

Returns True if this is trace data for a branch with data.

#### **data\_instruction**()

Returns whether the data corresponds to an data instruction.

Parameters **self** ([JLinkTraceData](#page-78-0)) – the JLinkTraceData instance.

Returns True if this is trace data for an data instruction.

#### **instruction**()

Returns whether the data corresponds to an executed instruction.

Parameters **self** ([JLinkTraceData](#page-78-0)) – the JLinkTraceData instance.

Returns True if this is trace data for an executed instruction.

#### **non\_instruction**()

Returns whether the data corresponds to an un-executed instruction.

Parameters **self** ([JLinkTraceData](#page-78-0)) – the JLinkTraceData instance.

Returns True if this is trace data for an un-executed instruction.

### **trace\_disabled**()

Returns whether the data corresponds to trace being disabled.

Parameters **self** ([JLinkTraceData](#page-78-0)) – the JLinkTraceData instance.

Returns True if this is trace data for the trace disabled event.

#### **trigger**()

Returns whether the data corresponds to a trigger event.

Parameters **self** ([JLinkTraceData](#page-78-0)) – the JLinkTraceData instance.

Returns True if this is trace data for a trigger event.

#### **wait**()

Returns whether the data corresponds to a wait.

Parameters **self** ([JLinkTraceData](#page-78-0)) – the JLinkTraceData instance.

Returns True if this is trace data for a wait.

### class pylink.structs.**JLinkTraceRegion**

Bases: \_ctypes.Structure

Structure describing a trace region.

### **SizeOfStruct**

size of the structure.

#### **RegionIndex**

index of the region.

### **NumSamples**

number of samples in the region.

### **Off**

offset in the trace buffer.

### **RegionCnt**

number of trace regions.

#### **Dummy**

unused.

### **Timestamp**

timestamp of last event written to buffer.

### **Dummy**

Structure/Union member

### **NumSamples**

Structure/Union member

### **Off**

Structure/Union member

### **RegionCnt**

Structure/Union member

### **RegionIndex**

Structure/Union member

### **SizeOfStruct**

Structure/Union member

### **Timestamp**

Structure/Union member

### class pylink.structs.**JLinkWatchpointInfo**

Bases: \_ctypes.Structure

Class representing information about a watchpoint.

#### **SizeOfStruct**

the size of the structure (this should not be modified).

### **Handle**

the watchpoint handle.

### **Addr**

the address the watchpoint was set at.

### **AddrMask**

the address mask used for comparison.

#### **Data**

the data on which the watchpoint was set.

#### **DataMask**

the data mask used for comparision.

#### **Ctrl**

the control data on which the breakpoint was set.

#### **CtrlMask**

the control mask used for comparison.

### **WPUnit**

the index of the watchpoint unit.

### **Addr**

Structure/Union member

#### **AddrMask**

Structure/Union member

#### **Ctrl**

### **CtrlMask**

Structure/Union member

### **Data**

Structure/Union member

### **DataMask**

Structure/Union member

### **Handle**

Structure/Union member

# **SizeOfStruct**

Structure/Union member

## **WPUnit**

Structure/Union member

# **7.2 Enumerations**

### class pylink.enums.**JLinkAccessFlags**

Bases: object

J-Link access types for data events.

These access types allow specifying the different types of access events that should be monitored.

### **READ**

specifies to monitor read accesses.

### **WRITE**

specifies to monitor write accesses.

### **PRIVILEGED**

specifies to monitor privileged accesses.

### **SIZE\_8BIT**

specifies to monitor an 8-bit access width.

### **SIZE\_16BIT**

specifies to monitor an 16-bit access width.

### **SIZE\_32BIT**

specifies to monitor an 32-bit access width.

### **PRIV** = 16

```
READ = 0
```

```
SIZE_16BIT = 2
```
### **SIZE\_32BIT** = 4

**SIZE\_8BIT** = 0

### **WRITE** = 1

### class pylink.enums.**JLinkAccessMaskFlags** Bases: object

J-Link access mask flags.

### **SIZE**

specifies to not care about the access size of the event.

### **DIR**

specifies to not care about the access direction of the event.

### **PRIV**

specifies to not care about the access privilege of the event.

### **DIR** = 1

**PRIV** = 16

### **SIZE** = 6

class pylink.enums.**JLinkBreakpoint**

Bases: object

J-Link breakpoint types.

### **SW\_RAM**

Software breakpont located in RAM.

#### **SW\_FLASH**

Software breakpoint located in flash.

**SW**

Software breakpoint located in RAM or flash.

### **HW**

Hardware breakpoint.

#### **ANY**

Allows specifying any time of breakpoint.

### **ARM**

Breakpoint in ARM mode (only available on ARM 7/9 cores).

#### **THUMB**

Breakpoint in THUMB mode (only available on ARM 7/9 cores).

**ANY** = 4294967280

**ARM** = 1

**HW** = 4294967040

 $SW = 240$ 

**SW\_FLASH** = 32

**SW\_RAM** = 16

 $THUMB = 2$ 

class pylink.enums.**JLinkBreakpointImplementation** Bases: object

J-Link breakpoint implementation types.

### **HARD**

Hardware breakpoint using a breakpoint unit.

### **SOFT**

Software breakpoint using a breakpoint instruction.

**PENDING** Breakpoint has not been set yet. **FLASH** Breakpoint set in flash. **FLASH** = 16  $HARD = 1$ **PENDING** = 4 **SOFT** = 2 class pylink.enums.**JLinkCPUCapabilities** Bases: object Target CPU Cabilities. **DCC** = 16384  $GO = 32$ **HALT** = 128 **HSS** = 32768 IS HALTED  $= 256$ **READ\_MEMORY** = 2 **READ\_REGISTERS** = 8 **RESET** = 512 **RUN\_STOP** = 1024 **STEP** = 64 **TERMINAL** = 2048 **WRITE MEMORY** =  $4$ **WRITE\_REGISTERS** = 16 class pylink.enums.**JLinkCore** Bases: object Enumeration for the different CPU core identifiers. These are the possible cores for targets the J-Link is connected to. Note that these are bitfields. **ANY** = 4294967295 **ARM11** = 201326591 **ARM1136** = 188153855

**ARM1136J** = 188089087

**ARM1136JF** = 188090111

**ARM1136JF\_S** = 188090367

**ARM1136J\_S** = 188089343

**ARM1156** = 190251007

**ARM1176** = 192348159

- **ARM1176J** = 192283391
- **ARM1176JF** = 192284415
- **ARM1176JF\_S** = 192284671
- **ARM1176J\_S** = 192283647
- **ARM7** = 134217727
- **ARM7TDMI** = 117440767
- **ARM7TDMI\_R3** = 117440575
- **ARM7TDMI\_R4** = 117440591
- **ARM7TDMI\_S** = 117441023
- **ARM7TDMI\_S\_R3** = 117440831
- **ARM7TDMI\_S\_R4** = 117440847
- **ARM9** = 167772159
- **ARM920T** = 153092351
- **ARM922T** = 153223423
- **ARM926EJ\_S** = 153485823
- **ARM946E\_S** = 155582975
- **ARM966E\_S** = 157680127
- **ARM968E\_S** = 157811199
- **ARM9TDMI\_S** = 150995455
- **CIP51** = 302055423
- **COLDFIRE** = 50331647
- **CORTEX\_A12** = 134873343
- **CORTEX\_A15** = 134938879
- **CORTEX\_A17** = 135004415
- **CORTEX\_A5** = 251658495
- **CORTEX\_A7** = 134742271
- **CORTEX\_A8** = 134217983
- **CORTEX\_A9** = 134807807
- **CORTEX\_M0** = 100663551
- **CORTEX\_M1** = 16777471
- **CORTEX\_M3** = 50331903
- **CORTEX\_M3\_R1P0** = 50331664
- **CORTEX\_M3\_R1P1** = 50331665
- **CORTEX\_M3\_R2P0** = 50331680
- **CORTEX\_M4** = 234881279
- **CORTEX\_M7** = 234946815

```
CORTEX_M_V8BASEL = 100729087
CORTEX_M_V8MAINL = 235012351
CORTEX_R4 = 201326847
CORTEX_R5 = 201392383
EFM8_UNSPEC = 318767103
MIPS = 301989887
MIPS_M4K = 285278207
MIPS_MICROAPTIV = 285343743

POWER_PC = 285212671
POWER_PC_N1 = 285147391
POWER_PC_N2 = 285147647
RX = 234881023
RX110 = 220332031
RX111 = 220266495
RX113 = 220397567
RX210 = 219217919
RX21A = 219283455
RX220 = 219348991
RX230 = 219414527
RX231 = 219480063
RX23T = 219545599
RX610 = 218169343
RX621 = 218562559
RX62G = 218628095
RX62N = 218234879
RX62T = 218300415
RX630 = 218431487
RX631 = 218693631
RX63N = 218365951
RX63T = 218497023
RX64M = 221315071
RX71M = 221380607
SIM = 83886079
XSCALE = 100663295
```
#### class pylink.enums.**JLinkDataErrors**

Bases: [pylink.enums.JLinkGlobalErrors](#page-88-0)

Enumeration for the error codes generated when setting a data event.

**ERROR\_INVALID\_ACCESS\_MASK** = 2147483776

**ERROR\_INVALID\_ADDR\_MASK** = 2147483680

**ERROR\_INVALID\_DATA\_MASK** = 2147483712

**ERROR\_NO\_MORE\_ADDR\_COMP** = 2147483650

**ERROR\_NO\_MORE\_DATA\_COMP** = 2147483652

**ERROR\_NO\_MORE\_EVENTS** = 2147483649

**ERROR\_UNKNOWN** = 2147483648

#### classmethod **to\_string**(*error\_code*)

Returns the string message for the given error code.

#### Parameters

- **cls** ([JLinkDataErrors](#page-85-0)) the JLinkDataErrors class
- **error\_code** (int) error code to convert

Returns An error string corresponding to the error code.

Raises ValueError – if the error code is invalid.

#### class pylink.enums.**JLinkDeviceFamily**

Bases: object

Enumeration for the difference device families.

These are the possible device families for targets that the J-Link is connected to.

 $ANY = 255$  $ARM10 = 10$ **ARM11** = 11 **ARM7** = 7 **ARM9** = 9  $AUTO = 0$ **COLDFIRE** = 2 **CORTEX\_A5** = 15 **CORTEX**  $A8 = 8$ **CORTEX\_A9** = 8 **CORTEX\_MO** =  $6$ **CORTEX\_M1** = 1 **CORTEX\_M3** = 3 **CORTEX\_M4** = 14 **CORTEX\_R4** = 12 **EFM8** = 18

**MIPS** = 17

 $POWERPC = 16$ 

 $RX = 13$ 

**SIMULATOR** = 4

 $XSCALE = 5$ 

<span id="page-87-0"></span>class pylink.enums.**JLinkEraseErrors**

Bases: [pylink.enums.JLinkGlobalErrors](#page-88-0)

Enumeration for the error codes generated during an erase operation.

### **ILLEGAL\_COMMAND** = -5

classmethod **to\_string**(*error\_code*) Returns the string message for the given error\_code.

Parameters

- **cls** ([JLinkEraseErrors](#page-87-0)) the JLinkEraseErrors class
- **error\_code** (int) error code to convert

Returns An error string corresponding to the error code.

Raises ValueError – if the error code is invalid.

### class pylink.enums.**JLinkEventTypes**

Bases: object

J-Link data event types.

### **BREAKPOINT**

breakpoint data event.

### **BREAKPOINT** = 1

class pylink.enums.**JLinkFlags**

Bases: object

Enumeration for the different flags that are passed to the J-Link C SDK API methods.

**DLG\_BUTTON\_CANCEL** = 8

**DLG\_BUTTON\_NO** = 2

**DLG\_BUTTON\_OK** = 4

**DLG\_BUTTON\_YES** = 1

**GO\_OVERSTEP\_BP** = 1

**HW\_PIN\_STATUS\_HIGH** = 1

**HW\_PIN\_STATUS\_LOW** = 0

### **HW\_PIN\_STATUS\_UNKNOWN** = 255

<span id="page-87-1"></span>class pylink.enums.**JLinkFlashErrors**

Bases: [pylink.enums.JLinkGlobalErrors](#page-88-0)

Enumeration for the error codes generated during a flash operation.

**COMPARE\_ERROR** = -2

**PROGRAM\_ERASE\_ERROR** = -3

#### **VERIFICATION\_ERROR** = -4

classmethod **to\_string**(*error\_code*)

Returns the string message for the given error\_code.

### Parameters

- **cls** ([JLinkFlashErrors](#page-87-1)) the JLinkFlashErrors class
- **error\_code** (int) error code to convert

Returns An error string corresponding to the error code.

Raises ValueError – if the error code is invalid.

### class pylink.enums.**JLinkFunctions**

Bases: object

Collection of function prototype and type builders for the J-Link SDK API calls.

**FLASH\_PROGRESS\_PROTOTYPE**

alias of CFunctionType

# **LOG\_PROTOTYPE**

alias of CFunctionType

### **UNSECURE\_HOOK\_PROTOTYPE**

alias of CFunctionType

### <span id="page-88-0"></span>class pylink.enums.**JLinkGlobalErrors**

Bases: object

Enumeration for the error codes which any J-Link SDK DLL API-function can have as a return value.

### **CPU\_IN\_LOW\_POWER\_MODE** = -274

#### **DEVICE\_FEATURE\_NOT\_SUPPORTED** = -271

**DLL\_NOT\_OPEN** = -258

```
EMU_COMM_ERROR = -257
```
**EMU\_FEATURE\_UNSUPPORTED** = -262

**EMU\_NO\_CONNECTION** = -256

**EMU\_NO\_MEMORY** =  $-263$ 

```
FLASH_PROG_COMPARE_FAILED = -265
```
**FLASH\_PROG\_PROGRAM\_FAILED** = -266

**FLASH\_PROG\_VERIFY\_FAILED** = -267

**INVALID\_HANDLE** = -260

**NO\_CPU\_FOUND** = -261

**NO\_TARGET\_DEVICE\_SELECTED** = -273

**OPEN\_FILE\_FAILED** = -268

**TIF\_STATUS\_ERROR** = -264

**UNKNOWN\_FILE\_FORMAT** = -269

**UNSPECIFIED\_ERROR** = -1

**VCC\_FAILURE** = -259

#### **WRITE\_TARGET\_MEMORY\_FAILED** = -270

#### **WRONG\_USER\_CONFIG** = -272

### classmethod **to\_string**(*error\_code*)

Returns the string message for the given error\_code.

#### Parameters

- **cls** (JlinkGlobalErrors) the JLinkGlobalErrors class
- **error\_code** (int) error code to convert

Returns An error string corresponding to the error code.

Raises ValueError – if the error code is invalid.

#### class pylink.enums.**JLinkHaltReasons**

Bases: object

Halt reasons for the CPU.

#### **DBGRQ**

CPU has been halted because DBGRQ signal asserted.

### **CODE\_BREAKPOINT**

CPU has been halted because of code breakpoint match.

### **DATA\_BREAKPOINT**

CPU has been halted because of data breakpoint match.

#### **VECTOR\_CATCH**

CPU has been halted because of vector catch.

### **CODE\_BREAKPOINT** = 1

### **DATA\_BREAKPOINT** = 2

 $DBGRQ = 0$ 

#### **VECTOR\_CATCH** = 3

class pylink.enums.**JLinkHost**

Bases: object

Enumeration for the different JLink hosts: currently only IP and USB.

**IP** = 2

**USB** = 1

#### USB OR  $IP = 3$

class pylink.enums.**JLinkInterfaces**

Bases: object

Target interfaces for the J-Link.

 $C2 = 6$  $\texttt{FINE} = 3$  $ICSP = 4$ **JTAG** = 0 **SPI** = 5

 $SWD = 1$ 

```
class pylink.enums.JLinkROMTable
    Bases: object
     The J-Link ROM tables.
     AHBAP = 270
    APBAP = 269
    DBG = 268
    DWT = 261
    ETB = 267
    ETM = 257
    FPB = 262
     ITM = 260
    MTB = 258NONE = 256
    NVIC = 263
    PTM = 266
     SECURE = 271
     TF = 265TMC = 264
     TPIU = 259
class pylink.enums.JLinkRTTCommand
    Bases: object
     RTT commands.
     GETDESC = 2
     GETNUMBUF = 3
     GETSTAT = 4
     START = 0STOP = 1
class pylink.enums.JLinkRTTDirection
     Bases: object
     RTT Direction.
     DOWN = 1
    UP = 0
class pylink.enums.JLinkRTTErrors
     Bases: pylink.enums.JLinkGlobalErrors
     Enumeration for error codes from RTT.
     RTT_ERROR_CONTROL_BLOCK_NOT_FOUND = -2
```
#### Parameters

- **cls** ([JLinkRTTErrors](#page-90-0)) the JLinkRTTErrors class
- **error\_code** (int) error code to convert

Returns An error string corresponding to the error code.

Raises ValueError – if the error code is invalid.

#### <span id="page-91-0"></span>class pylink.enums.**JLinkReadErrors**

Bases: [pylink.enums.JLinkGlobalErrors](#page-88-0)

Enumeration for the error codes generated during a read.

#### **ZONE\_NOT\_FOUND\_ERROR** = -5

#### classmethod **to\_string**(*error\_code*)

Returns the string message for the given error\_code.

#### Parameters

- **cls** ([JLinkReadErrors](#page-91-0)) the JLinkReadErrors class
- **error\_code** (int) error code to convert

Returns An error string corresponding to the error code.

Raises ValueError – if the error code is invalid.

#### class pylink.enums.**JLinkResetStrategyCortexM3**

Bases: object

Target reset strategies for the J-Link.

#### **NORMAL**

default reset strategy, does whatever is best to reset.

#### **CORE**

only the core is reset via the VECTRESET bit.

#### **RESETPIN**

pulls the reset pin low to reset the core and peripherals.

#### **CONNECT\_UNDER\_RESET**

J-Link connects to target while keeping reset active. This is recommented for STM32 devices.

### **HALT\_AFTER\_BTL**

halt the core after the bootloader is executed.

### **HALT\_BEFORE\_BTL**

halt the core before the bootloader is executed.

### **KINETIS**

performs a normal reset, but also disables the watchdog.

### **ADI\_HALT\_AFTER\_KERNEL**

sets the SYSRESETREQ bit in the AIRCR in order to reset the device.

#### **CORE\_AND\_PERIPHERALS**

sets the SYSRESETREQ bit in the AIRCR, and the VC\_CORERESET bit in the DEMCR to make sure that the CPU is halted immediately after reset.

### **LPC1200**

reset for LPC1200 devices.

### **S3FN60D**

reset for Samsung S3FN60D devices.

Note: Please see the J-Link SEGGER Documentation, UM8001, for full information about the different reset strategies.

# **ADI\_HALT\_AFTER\_KERNEL** = 7 **CONNECT\_UNDER\_RESET** = 3 **CORE** = 1 **CORE\_AND\_PERIPHERALS** = 8 **HALT\_AFTER\_BTL** = 4 **HALT\_BEFORE\_BTL** = 5  $KINETIS = 6$  $LPC1200 = 9$  $NORMAL = 0$ **RESETPIN** = 2 **S3FN60D** = 10 class pylink.enums.**JLinkSWOCommands** Bases: object Serial Wire Output (SWO) commands.  $FLUSH = 2$ **GET\_NUM\_BYTES** = 10 **GET\_SPEED\_INFO** = 3 **SET\_BUFFERSIZE\_EMU** = 21 **SET\_BUFFERSIZE\_HOST** = 20 **START** = 0 **STOP** = 1 class pylink.enums.**JLinkSWOInterfaces** Bases: object Serial Wire Output (SWO) interfaces. **MANCHESTER** = 1 **UART** = 0 class pylink.enums.**JLinkStraceCommand** Bases: object STRACE commmands. **SET\_BUFFER\_SIZE** = 3 **TRACE\_EVENT\_CLR** = 1 **TRACE\_EVENT\_CLR\_ALL** = 2

```
TRACE EVENT SET = 0
class pylink.enums.JLinkStraceEvent
    Bases: object
    STRACE events.
    CODE FETCH = 0DATA_ACCESS = 1
    DATA_LOAD = 2
    DATA_STORE = 3
class pylink.enums.JLinkStraceOperation
    Bases: object
    STRACE operation specifiers.
    TRACE_EXCLUDE_RANGE = 3
    TRACE INCLUDE RANGE = 2
    TRACE_START = 0
    TRACE_STOP = 1
class pylink.enums.JLinkTraceCommand
    Bases: object
    J-Link trace commands.
    FLUSH = 2GET_CONF_CAPACITY = 17
    GET_FORMAT = 33
    GET_MAX_CAPACITY = 20
    GET_MIN_CAPACITY = 19
    GET_NUM_REGIONS = 48
    GET_NUM_SAMPLES = 16
    GET_REGION_PROPS = 49
    GET_REGION_PROPS_EX = 50
    SET_CAPACITY = 18
    SET_FORMAT = 32
    START = 0STOP = 1
class pylink.enums.JLinkTraceFormat
    Bases: object
    J-Link trace formats.
    FORMAT_4BIT
         4-bit data.
    FORMAT_8BIT
         8-bit data.
```
**FORMAT\_16BIT** 16-bit data. **FORMAT\_MULTIPLEXED** multiplexing on ETM / buffer link. **FORMAT\_DEMULTIPLEXED** de-multiplexing on ETM / buffer link. **FORMAT\_DOUBLE\_EDGE** clock data on both ETM / buffer link edges. **FORMAT\_ETM7\_9** ETM7/ETM9 protocol. **FORMAT\_ETM10** ETM10 protocol. **FORMAT\_1BIT** 1-bit data. **FORMAT\_2BIT** 2-bit data. **FORMAT\_16BIT** = 4 **FORMAT\_1BIT** = 256 **FORMAT\_2BIT** = 512 FORMAT  $4BIT = 1$ **FORMAT\_8BIT** = 2 **FORMAT\_DEMULTIPLEXED** = 16 **FORMAT\_DOUBLE\_EDGE** = 32 **FORMAT\_ETM10** = 128 **FORMAT\_ETM7\_9** = 64 **FORMAT\_MULTIPLEXED** = 8 class pylink.enums.**JLinkTraceSource** Bases: object Sources for tracing.  $ETB = 0$ **ETM** = 1  $MTB = 2$ class pylink.enums.**JLinkVectorCatchCortexM3** Bases: object

Vector catch types for the ARM Cortex M3.

### **CORE\_RESET**

The CPU core reset.

### **MEM\_ERROR**

A memory management error occurred.

**COPROCESSOR\_ERROR** Usage fault error accessing the Coprocessor. **CHECK\_ERROR** Usage fault error on enabled check. **STATE\_ERROR** Usage fault state error. **BUS\_ERROR** Normal bus error. **INT\_ERROR** Interrupt or exception service error. **HARD\_ERROR** Hard fault error. **BUS\_ERROR** = 256 **CHECK\_ERROR** = 64 **COPROCESSOR\_ERROR** = 32 **CORE\_RESET** = 1 **HARD\_ERROR** = 1024 **INT\_ERROR** = 512 **MEM\_ERROR** = 16

### **STATE\_ERROR** = 128

### <span id="page-95-0"></span>class pylink.enums.**JLinkWriteErrors**

Bases: [pylink.enums.JLinkGlobalErrors](#page-88-0)

Enumeration for the error codes generated during a write.

#### **ZONE\_NOT\_FOUND\_ERROR** = -5

### classmethod **to\_string**(*error\_code*) Returns the string message for the given error\_code.

#### Parameters

- **cls** ([JLinkWriteErrors](#page-95-0)) the JLinkWriteErrors class
- **error\_code** (int) error code to convert

Returns An error string corresponding to the error code.

**Raises** ValueError – if the error code is invalid.

# **Extras**

PyLink makes use of a number of different submodules as a part of its implementation. These submdules are *extras*, and the user should not need to use them explicitly.

# **8.1 Binpacker**

This submodule provides functions for creating arrays of bytes from an integer.

```
pylink.binpacker.pack(value, nbits=None)
```
Packs a given value into an array of 8-bit unsigned integers.

If nbits is not present, calculates the minimal number of bits required to represent the given value. The result is little endian.

### **Parameters**

- **value**  $(int)$  the integer value to pack
- **nbits** (int) optional number of bits to use to represent the value

Returns An array of ctypes.c\_uint8 representing the packed value.

#### Raises

- ValueError if value < 0 and nbits is None or nbits <= 0.
- TypeError if nbits or value are not numbers.

```
pylink.binpacker.pack_size(value)
```
Returns the number of bytes required to represent a given value.

**Parameters value**  $(int)$  – the natural number whose size to get

Returns The minimal number of bytes required to represent the given integer.

Raises

- ValueError if value < 0.
- TypeError if value is not a number.

# **8.2 Decorators**

This submodule provides different decorator functions.

#### pylink.decorators.**async\_decorator**(*func*)

Asynchronous function decorator. Interprets the function as being asynchronous, so returns a function that will handle calling the Function asynchronously.

Parameters func (function) – function to be called asynchronously

Returns The wrapped function.

Raises AttributeError – if func is not callable

# **8.3 Registers**

This submodule provides *ctypes* bindings for different registers.

### class pylink.registers.**AbortRegisterBits**

Bases: \_ctypes.Structure

This class holds the different bit mask for the Abort Register.

#### **DAPABORT**

write 1 to trigger a DAP abort.

### **STKCMPCLR**

write 1 to clear the STICKYCMP sticky compare flag (only supported on SW-DP).

#### **STKERRCLR**

write 1 to clear the STICKYERR sticky error flag (only supported on SW-DP).

#### **WDERRCLR**

write 1 to clear the WDATAERR write data error flag (only supported on SW-DP).

#### **ORUNERRCLR**

write 1 to clear the STICKYORUN overrun error flag (only supported on SW-DP).

### **DAPABORT**

Structure/Union member

#### **ORUNERRCLR**

Structure/Union member

#### **RESERVED**

Structure/Union member

### **STKCMPCLR**

Structure/Union member

**STKERRCLR** Structure/Union member

#### **WDERRCLR**

Structure/Union member

#### class pylink.registers.**AbortRegisterFlags**

Bases: \_ctypes.Union

Mask for the abort register bits.

#### **value**

the value stored in the mask.

#### **DAPABORT**

### **ORUNERRCLR**

Structure/Union member

#### **RESERVED**

Structure/Union member

### **STKCMPCLR**

Structure/Union member

### **STKERRCLR**

Structure/Union member

### **WDERRCLR**

Structure/Union member

# **bit**

Structure/Union member

#### **value**

Structure/Union member

### class pylink.registers.**ControlStatusRegisterBits**

Bases: \_ctypes.Structure

This class holds the different bit masks for the DP Control / Status Register bit assignments.

### **ORUNDETECT**

if set, enables overrun detection.

#### **STICKYORUN**

if overrun is enabled, is set when overrun occurs.

### **TRNMODE**

transfer mode for acess port operations.

#### **STICKYCMP**

is set when a match occurs on a pushed compare or verify operation.

### **STICKYERR**

is set when an error is returned by an access port transaction.

### **READOK**

is set when the response to a previous access port or RDBUFF was OK.

#### **WDATAERR**

set to 1 if a Write Data Error occurs.

### **MASKLANE**

bytes to be masked in pushed compare and verify operations.

### **TRNCNT**

transaction counter.

### **RESERVED**

reserved.

#### **CDBGRSTREQ**

debug reset request.

#### **CDBGRSTACK**

debug reset acknowledge.

#### **CDBGPWRUPREQ**

debug power-up request.

### **CDBGPWRUPACK**

debug power-up acknowledge.

### **CSYSPWRUPREQ**

system power-up request

### **CSYSPWRUPACK**

system power-up acknowledge.

#### See also:

See the ARM documentation on the significance of these masks [here.](http://infocenter.arm.com/help/index.jsp?topic=/com.arm.doc.ihi0031c/index.html)

### **CDBGPWRUPACK**

Structure/Union member

#### **CDBGPWRUPREQ**

Structure/Union member

#### **CDBGRSTACK**

Structure/Union member

#### **CDBGRSTREQ**

Structure/Union member

### **CSYSPWRUPACK**

Structure/Union member

### **CSYSPWRUPREQ**

Structure/Union member

#### **MASKLANE**

Structure/Union member

### **ORUNDETECT**

Structure/Union member

### **READOK**

Structure/Union member

### **RESERVED**

Structure/Union member

### **STICKYCMP**

Structure/Union member

#### **STICKYERR**

Structure/Union member

### **STICKYORUN**

Structure/Union member

### **TRNCNT** Structure/Union member

### **TRNMODE**

Structure/Union member

#### **WDATAERR**

Structure/Union member

class pylink.registers.**ControlStatusRegisterFlags**

Bases: \_ctypes.Union

Mask for the control/status register bits.

#### **value**

the value stored in the mask.

#### **CDBGPWRUPACK**

Structure/Union member

### **CDBGPWRUPREQ**

Structure/Union member

### **CDBGRSTACK**

Structure/Union member

### **CDBGRSTREQ**

Structure/Union member

#### **CSYSPWRUPACK**

Structure/Union member

#### **CSYSPWRUPREQ**

Structure/Union member

### **MASKLANE**

Structure/Union member

### **ORUNDETECT**

Structure/Union member

#### **READOK**

Structure/Union member

#### **RESERVED**

Structure/Union member

### **STICKYCMP**

Structure/Union member

### **STICKYERR**

Structure/Union member

### **STICKYORUN**

Structure/Union member

### **TRNCNT**

Structure/Union member

### **TRNMODE**

Structure/Union member

#### **WDATAERR**

Structure/Union member

### **bit**

Structure/Union member

#### **value**

Structure/Union member

#### class pylink.registers.**IDCodeRegisterBits**

Bases: \_ctypes.Structure

This class holds the different bit masks for the IDCode register.

#### **valid**

validity bit, should always be 0.

### **manufactuer**

the JEDEC Manufacturer ID.

### **part\_no**

the part number defined by the manufacturer.

### **version\_code**

the version code.

#### **manufacturer**

Structure/Union member

#### **part\_no**

Structure/Union member

**valid** Structure/Union member

#### **version\_code**

Structure/Union member

### class pylink.registers.**IDCodeRegisterFlags**

Bases: \_ctypes.Union

Mask for the IDCode register bits.

#### **value**

the value stored in the mask.

#### **bit**

Structure/Union member

#### **manufacturer**

Structure/Union member

### **part\_no**

Structure/Union member

### **valid**

Structure/Union member

### **value**

Structure/Union member

#### **version\_code**

Structure/Union member

### class pylink.registers.**MDMAPControlRegisterBits**

Bases: \_ctypes.Structure

#### This class holds the different bit masks for the MDM-AP Control Register.

### **flash\_mass\_erase**

set to cause a mass erase, this is cleared automatically when a mass erase finishes.

### **debug\_disable**

set to disable debug, clear to allow debug.

#### **debug\_request**

set to force the core to halt.

#### **sys\_reset\_request**

set to force a system reset.

#### **core\_hold\_reset**

set to suspend the core in reset at the end of reset sequencing.

#### **VLLDBGREQ**

set to hold the system in reset after the next recovery from VLLSx (Very Low Leakage Stop).

### **VLLDBGACK**

set to release a system held in reset following a VLLSx (Very Low Leakage Stop) recovery.

#### **VLLSTATACK**

set to acknowledge that the DAP LLS (Low Leakage Stop) and VLLS (Very Low Leakage Stop) status bits have read.

### **VLLDBGACK**

Structure/Union member

#### **VLLDBGREQ**

Structure/Union member

### **VLLSTATACK**

Structure/Union member

**core\_hold\_reset** Structure/Union member

### **debug\_disable** Structure/Union member

**debug\_request** Structure/Union member

### **flash\_mass\_erase** Structure/Union member

# **sys\_reset\_request**

Structure/Union member

### class pylink.registers.**MDMAPControlRegisterFlags**

Bases: \_ctypes.Union

Mask for the MDM-AP control register bits.

### **value**

the value stored in the mask.

### **VLLDBGACK**

Structure/Union member

#### **VLLDBGREQ**

Structure/Union member

### **VLLSTATACK**

Structure/Union member

#### **bit**

Structure/Union member

#### **core\_hold\_reset**

Structure/Union member

### **debug\_disable**

#### **debug\_request**

Structure/Union member

### **flash\_mass\_erase**

Structure/Union member

#### **sys\_reset\_request**

Structure/Union member

#### **value**

Structure/Union member

#### class pylink.registers.**MDMAPStatusRegisterBits**

Bases: \_ctypes.Structure

Holds the bit masks for the MDM-AP Status Register.

### **flash\_mass\_erase\_ack**

cleared after a system reset, indicates that a flash mass erase was acknowledged.

#### **flash\_ready**

indicates that flash has been initialized and can be configured.

### **system\_security**

if set, system is secure and debugger cannot access the memory or system bus.

#### **system\_reset**

1 if system is in reset, otherwise 0.

#### **mass\_erase\_enabled**

1 if MCU can be mass erased, otherwise 0.

### **low\_power\_enabled**

1 if low power stop mode is enabled, otherwise 0.

#### **very\_low\_power\_mode**

1 if device is in very low power mode.

### **LLSMODEEXIT**

indicates an exit from LLS mode has occurred.

### **VLLSxMODEEXIT**

indicates an exit from VLLSx mode has occured.

### **core\_halted; indicates core has entered debug halt mode.**

## **core\_deep\_sleep**

indicates core has entered a low power mode.

#### **core\_sleeping**

indicates the core has entered a low power mode.

Note: if core\_sleeping & !core\_deep\_sleep, then the core is in VLPW (very low power wait) mode, otherwise if core\_sleeping & core\_deep\_sleep, then it is in VLPS (very low power stop) mode.

#### **LLSMODEEXIT**

Structure/Union member

#### **RESERVED\_A**

**RESERVED\_B** Structure/Union member

**RESERVED\_C**

**VLLSxMODEEXIT**

Structure/Union member

Structure/Union member

**backdoor\_access\_enabled** Structure/Union member

**core\_deep\_sleep** Structure/Union member

**core\_halted** Structure/Union member

**core\_sleeping** Structure/Union member

**flash\_mass\_erase\_ack** Structure/Union member

**flash\_ready** Structure/Union member

**low\_power\_enabled** Structure/Union member

**mass\_erase\_enabled** Structure/Union member

**system\_reset** Structure/Union member

**system\_security** Structure/Union member

**very\_low\_power\_mode** Structure/Union member

class pylink.registers.**MDMAPStatusRegisterFlags** Bases: \_ctypes.Union

Mask for the MDM-AP status register bits.

### **value**

the value stored in the mask.

### **LLSMODEEXIT**

Structure/Union member

### **RESERVED\_A**

Structure/Union member

#### **RESERVED\_B**

Structure/Union member

#### **RESERVED\_C**

Structure/Union member

#### **VLLSxMODEEXIT**

#### **backdoor\_access\_enabled** Structure/Union member

#### **bit**

Structure/Union member

**core\_deep\_sleep** Structure/Union member

**core\_halted** Structure/Union member

**core\_sleeping** Structure/Union member

**flash\_mass\_erase\_ack** Structure/Union member

**flash\_ready** Structure/Union member

**low\_power\_enabled** Structure/Union member

**mass\_erase\_enabled** Structure/Union member

**system\_reset** Structure/Union member

**system\_security** Structure/Union member

**value** Structure/Union member

**very\_low\_power\_mode** Structure/Union member

class pylink.registers.**SelectRegisterBits**

Bases: \_ctypes.Structure

This class holds the different bit masks for the AP Select Register.

#### **CTRLSEL**

SW-DP debug port address bank select.

**RESERVED\_A**

reserved.

#### **APBANKSEL**

selects the active four-word register window on the current access port.

### **RESERVED\_B**

reserved.

#### **APSEL**

selects the current access port.

#### **APBANKSEL**

Structure/Union member

#### **APSEL**

### **CTRLSEL**

Structure/Union member

### **RESERVED\_A**

Structure/Union member

### **RESERVED\_B**

Structure/Union member

### class pylink.registers.**SelectRegisterFlags**

Bases: \_ctypes.Union

Mask for the select register bits.

### **value**

the value stored in the mask.

#### **APBANKSEL**

Structure/Union member

### **APSEL**

Structure/Union member

### **CTRLSEL**

Structure/Union member

### **RESERVED\_A**

Structure/Union member

### **RESERVED\_B**

Structure/Union member

### **bit**

Structure/Union member

### **value**

Structure/Union member

# **8.4 Threads**

This submodule provides custom *threading.Thread* types.

```
class pylink.threads.ThreadReturn(daemon=False, *args, **kwargs)
    Bases: threading.Thread
```
Implementation of a thread with a return value.

### See also:

### [StackOverflow.](http://stackoverflow.com/questions/6893968/)

**join**(*\*args*, *\*\*kwargs*) Joins the thread.

#### Parameters

- **self** ([ThreadReturn](#page-106-0)) the ThreadReturn instance
- **args** optional list of arguments
- **kwargs** optional key-word arguments

Returns The return value of the exited thread.

**run**()

Runs the thread.

Parameters self ([ThreadReturn](#page-106-0)) - the ThreadReturn instance

Returns None

# **8.5 Util**

This submodule provides different utility functions.

```
pylink.util.calculate_parity(n)
```
Calculates and returns the parity of a number.

The parity of a number is 1 if the number has an odd number of ones in its binary representation, otherwise 0.

**Parameters**  $\mathbf{n}$  (int) – the number whose parity to calculate

Returns 1 if the number has an odd number of ones, otherwise 0.

**Raises** ValueError – if n is less than 0.

pylink.util.**flash\_progress\_callback**(*action*, *progress\_string*, *percentage*)

Callback that can be used with JLink.flash().

This callback generates a progress bar in the console to show the progress of each of the steps of the flash.

**Parameters** 

- **action**  $(str)$  the current action being invoked
- **progress\_string** (str) the current step in the progress
- **percentage** (int) the percent to which the current step has been done

Returns None

Note: This function ignores the compare action.

pylink.util.**is\_integer**(*val*)

Returns whether the given value is an integer.

**Parameters val**  $(object)$  – value to check

Returns True if the given value is an integer, otherwise False.

```
pylink.util.is_natural(val)
```
Returns whether the given value is a natrual number.

**Parameters val**  $(object)$  – value to check

Returns True if the given value is a natural number, otherwise False.

pylink.util.**is\_os\_64bit**()

Returns whether the current running platform is 64bit.

Returns True if the platform is 64bit, otherwise False.

pylink.util.**noop**(*\*args*, *\*\*kwargs*)

No-op. Does nothing.

**Parameters**
- <span id="page-108-0"></span>• **args** – list of arguments
- **kwargs** keyword arguments dictionary

Returns None

pylink.util.**progress\_bar**(*iteration*, *total*, *prefix=None*, *suffix=None*, *decs=1*, *length=100*) Creates a console progress bar.

This should be called in a loop to create a progress bar.

See [StackOverflow.](http://stackoverflow.com/questions/3173320/)

#### **Parameters**

- **iteration** (int) current iteration
- $\cdot$  **total** (int) total iterations
- $\mathbf{prefix}(str)$  prefix string
- $\textbf{suffix}(str) \text{suffix}$
- **decs**  $(int)$  positive number of decimals in percent complete
- **length** (int) character length of the bar

#### Returns None

Note: This function assumes that nothing else is printed to the console in the interim.

pylink.util.**unsecure\_hook\_dialog**(*title*, *msg*, *flags*)

No-op that ignores the dialog.

#### Parameters

- **title**  $(str)$  title of the unsecure dialog
- $\text{msg}(str)$  text of the unsecure dialog
- **flags** (int) flags specifying which values can be returned

Returns enums. JLinkFlags. DLG\_BUTTON\_NO

# **Troubleshooting**

This page details common errors people run into while using PyLink. These errors do not mean the library is not working as intended, but rather a fault on the user end. If you cannot solve your issue by following any of the steps below, feel free to reach out.

# **9.1 Unspecified Error**

If you ever see something similar to the following:

```
Traceback (most recent call last):
 File "pylink/decorators.py", line 38, in async_wrapper
   return func(*args, **kwargs)
 File "pylink/jlink.py", line 256, in open
   raise JLinkException(result)
 main__.JLinkException: Unspecified error.
```
Then congratulations, you've run into a catch-all error. This is a limitation imposed by native C SDK in which there is a catch-all error case. There are a couple possible solutions to this, and they are detailed below.

### **9.1.1 Unspecified Error during open()**

If you see the unspecified error during open(), it means that one of the following is true:

- Your J-Link is not connected to your computer.
- Your J-Link is connected to your computer, but is currently held open by another application.

### **9.1.2 Unspecified Error during connect()**

If you see the unspecified error during connect(), it means that any of the following is not true:

- The target device's chip name you passed to connect () is not the chip name of the actual target.
- You're trying to connect to the target over JTAG when it only supports SWD.
- You're trying to connect to the target, but the target is not plugged in.
- You're trying to connect to the target using a J-Link that does not have the target plugged in under its "Target" port.
- The connection speed is bad (try 'auto' instead).

### **9.1.3 Unspecified Error during erase()**

If you see the unspecified error during erase (), it means that your device is not properly halted. IF you're using a Cortex-M device, try setting the reset strategy to JLinkResetStrategyCortexM3.RESETPIN to avoid your device's application running when the system is booted; this is particularly useful if your application launches the watchdog or another service which would interpret the J-Link when erasing.

### **9.1.4 Unspecified Error during flash()**

If you see the unspecified error during  $f$ lash(), it means that either:

- Your device is not properly halt. While flash() attempts to halt the CPU, it cannot if the device is breakpointed or similar.
- The device is locked, in which case you have to unlock the device first.

### **9.1.5 Unspecified Error in Coresight**

If you see an unspecified error while using a Coresight method, it means that you are trying to read from / write to an invalid register.

# **Serial Wire Debug**

Serial Wire Output (SWO) alongside Serial Wire Debug (SWD) allows for the CPU to emit real-time trace data. In particular, when used with an Instrumentation Trace Macrocell (ITM), it can be used to form a Serial Wire Viewer (SWV). The ITM ports are provided by the ARM controller. The SWV typically implements a form of  $print$  style debugging for embedded systems.

# **10.1 Getting Started**

First, get your J-Link set up by instantiating an instance of a JLink and connecting to your target device. Once that is established, you want to call either swo\_start():

```
speed = 9600jlink.swo_start(swo_speed=speed)
```
or call swo\_enable():

```
swo_speed = 9600
cpu_speed = 72000000 # 72 MHz
port\_mask = 0x01jlink.swo_enable(cpu_speed, swo_speed, port_mask)
```
Once enabled, you can begin reading data from the target.

# **10.2 Serial Wire Methods**

```
class pylink.jlink.JLink(lib=None, log=None, detailed_log=None, error=None, warn=None, unse-
                             cure_hook=None, serial_no=None, ip_addr=None, open_tunnel=False)
```
Python interface for the SEGGER J-Link.

This is a wrapper around the J-Link C SDK to provide a Python interface to it. The shared library is loaded and used to call the SDK methods.

```
swd_read16(*args, **kwargs)
```
Gets a unit of 16 bits from the input buffer.

Parameters

- **self** ([JLink](#page-18-0)) the JLink instance
- **offset**  $(int)$  the offset (in bits) from which to start reading

Returns The integer read from the input buffer.

**swd\_read32**(*\*args*, *\*\*kwargs*)

Gets a unit of 32 bits from the input buffer.

#### Parameters

- **self** ([JLink](#page-18-0)) the JLink instance
- **offset**  $(int)$  the offset (in bits) from which to start reading

Returns The integer read from the input buffer.

```
swd_read8(*args, **kwargs)
```
Gets a unit of 8 bits from the input buffer.

#### Parameters

- **self** ([JLink](#page-18-0)) the JLink instance
- **offset** (int) the offset (in bits) from which to start reading

Returns The integer read from the input buffer.

#### **swd\_sync**(*\*args*, *\*\*kwargs*)

Causes a flush to write all data remaining in output buffers to SWD device.

#### Parameters

- **self** ([JLink](#page-18-0)) the JLink instance
- **pad** (bool) True if should pad the data to full byte size

Returns None

#### **swd\_write**(*\*args*, *\*\*kwargs*)

Writes bytes over SWD (Serial Wire Debug).

#### Parameters

- **self** ([JLink](#page-18-0)) the JLink instance
- **output**  $(int)$  the output buffer offset to write to
- **value**  $(int)$  the value to write to the output buffer
- **nbits** (int) the number of bits needed to represent the output and value

Returns The bit position of the response in the input buffer.

#### **swd\_write16**(*\*args*, *\*\*kwargs*)

Writes two bytes over SWD (Serial Wire Debug).

#### **Parameters**

- **self** ([JLink](#page-18-0)) the JLink instance
- **output**  $(int)$  the output buffer offset to write to
- **value**  $(int)$  the value to write to the output buffer

Returns The bit position of the response in the input buffer.

**swd\_write32**(*\*args*, *\*\*kwargs*)

Writes four bytes over SWD (Serial Wire Debug).

#### **Parameters**

• **self** ([JLink](#page-18-0)) – the JLink instance

- **output** (int) the output buffer offset to write to
- **value**  $(int)$  the value to write to the output buffer

Returns The bit position of the response in the input buffer.

#### **swd\_write8**(*\*args*, *\*\*kwargs*)

Writes one byte over SWD (Serial Wire Debug).

#### Parameters

- **self** ([JLink](#page-18-0)) the JLink instance
- **output**  $(int)$  the output buffer offset to write to
- **value**  $(int)$  the value to write to the output buffer

Returns The bit position of the response in the input buffer.

#### **swo\_enable**(*\*args*, *\*\*kwargs*)

Enables SWO output on the target device.

Configures the output protocol, the SWO output speed, and enables any ITM & stimulus ports.

This is equivalent to calling . swo\_start().

Note: If SWO is already enabled, it will first stop SWO before enabling it again.

#### Parameters

- **self** ([JLink](#page-18-0)) the JLink instance
- **cpu\_speed** (int) the target CPU frequency in Hz
- **swo\_speed** (int) the frequency in Hz used by the target to communicate
- **port\_mask** (int) port mask specifying which stimulus ports to enable

#### Returns None

Raises JLinkException – on error

#### **swo\_flush**(*\*args*, *\*\*kwargs*)

Flushes data from the SWO buffer.

After this method is called, the flushed part of the SWO buffer is empty.

If num\_bytes is not present, flushes all data currently in the SWO buffer.

#### Parameters

- **self** ([JLink](#page-18-0)) the JLink instance
- **num\_bytes** (int) the number of bytes to flush

Returns None

Raises JLinkException – on error

**swo\_num\_bytes**(*\*args*, *\*\*kwargs*)

Retrives the number of bytes in the SWO buffer.

Parameters **self** ([JLink](#page-18-0)) – the JLink instance

Returns Number of bytes in the SWO buffer.

Raises JLinkException – on error

#### **swo\_read**(*\*args*, *\*\*kwargs*)

Reads data from the SWO buffer.

The data read is not automatically removed from the SWO buffer after reading unless remove is True. Otherwise the callee must explicitly remove the data by calling . swo\_flush().

#### Parameters

- **self** ([JLink](#page-18-0)) the JLink instance
- **offset**  $(int)$  offset of first byte to be retrieved
- **num\_bytes** (int) number of bytes to read
- **remove**  $(boo1)$  if data should be removed from buffer after read

Returns A list of bytes read from the SWO buffer.

**swo\_read\_stimulus**(*\*args*, *\*\*kwargs*)

Reads the printable data via SWO.

This method reads SWO for one stimulus port, which is all printable data.

Note: Stimulus port 0 is used for printf debugging.

#### Parameters

- **self** ([JLink](#page-18-0)) the JLink instance
- **port**  $(int)$  the stimulus port to read from,  $0 -31$
- **num\_bytes** (int) number of bytes to read

Returns A list of bytes read via SWO.

**Raises** ValueError-if port <  $0$  or port > 31

#### **swo\_set\_emu\_buffer\_size**(*\*args*, *\*\*kwargs*)

Sets the size of the buffer used by the J-Link to collect SWO data.

#### Parameters

- **self** ([JLink](#page-18-0)) the JLink instance
- **buf** size (int) the new size of the emulator buffer

#### Returns None

Raises JLinkException – on error

```
swo_set_host_buffer_size(*args, **kwargs)
```
Sets the size of the buffer used by the host to collect SWO data.

#### Parameters

• **self** ([JLink](#page-18-0)) – the JLink instance

• **buf\_size** (int) – the new size of the host buffer

Returns None

Raises JLinkException – on error

#### **swo\_speed\_info**(*\*args*, *\*\*kwargs*)

Retrieves information about the supported SWO speeds.

Parameters **self** ([JLink](#page-18-0)) – the JLink instance

Returns A JLinkSWOSpeedInfo instance describing the target's supported SWO speeds.

Raises JLinkException – on error

**swo\_start**(*\*args*, *\*\*kwargs*) Starts collecting SWO data.

Note: If SWO is already enabled, it will first stop SWO before enabling it again.

Parameters

- **self** ([JLink](#page-18-0)) the JLink instance
- **swo\_speed**  $(int)$  the frequency in Hz used by the target to communicate

Returns None

Raises JLinkException – on error

**swo\_stop**(*\*args*, *\*\*kwargs*)

Stops collecting SWO data.

Parameters **self** ([JLink](#page-18-0)) – the JLink instance

Returns None

Raises JLinkException – on error

#### **swo\_supported\_speeds**(*\*args*, *\*\*kwargs*)

Retrives a list of SWO speeds supported by both the target and the connected J-Link.

The supported speeds are returned in order from highest to lowest.

Parameters

- **self** ([JLink](#page-18-0)) the JLink instance
- **cpu\_speed** (int) the target's CPU speed in Hz
- **num\_speeds** (int) the number of compatible speeds to return

Returns A list of compatible SWO speeds in Hz in order from highest to lowest.

### **10.3 Examples**

### **10.3.1 Serial Wire Viewer**

```
1 \# -*- coding: utf-8 -*-
2 # Copyright 2017 Square, Inc.
_{\rm 3}4 \# Licensed under the Apache License, Version 2.0 (the "License");
5 \mid # you may not use this file except in compliance with the License.
6 \mid # You may obtain a copy of the License at
\sqrt{ }8 # http://www.apache.org/licenses/LICENSE-2.0
9 #
10 # Unless required by applicable law or agreed to in writing, software
11 # distributed under the License is distributed on an "AS IS" BASIS,
```

```
12 # WITHOUT WARRANTIES OR CONDITIONS OF ANY KIND, either express or implied.
13 \# See the License for the specific language governing permissions and
\frac{14}{\text{#}} limitations under the License.
15 #
16 #
17 # Example Serial Wire Viewer.
18 #
19 # This module demonstrates implementing a Serial Wire Viewer using the PyLink
20 # library.
21\,22 # Usage: swv.py jlink_serial_number device
23 # Author: Ford Peprah
24 # Date: Friday, September 23rd, 2016
25 \# Copyright: 2016 Square, Inc.26
27 import pylink
2829 try:
30 import StringIO
31 except ImportError:
32 import io as StringIO
33 import string
34 import sys
35 import time
36
37
38 def serial_wire_viewer(jlink_serial, device):
39 """Implements a Serial Wire Viewer (SWV).
40
41 A Serial Wire Viewer (SWV) allows us implement real-time logging of output
42 from a connected device over Serial Wire Output (SWO).
43
44 Args:
45 jlink_serial (str): the J-Link serial number
46 device (str): the target CPU
47
48 Returns:
49 Always returns ``O``.
50
51 Raises:
52 JLinkException: on error
\begin{array}{c|c}\n53 & \text{if } n \neq n\n\end{array}54 buf = StringIO.StringIO()
55 jlink = pylink.JLink(log=buf.write, detailed_log=buf.write)
56 jlink.open(serial_no=jlink_serial)
57
58 # Use Serial Wire Debug as the target interface. Need this in order to use
59 # Serial Wire Output.
60 jlink.set_tif(pylink.enums.JLinkInterfaces.SWD)
61 jlink.connect(device, verbose=True)
62 jlink.coresight_configure()
63 jlink.set_reset_strategy(pylink.enums.JLinkResetStrategyCortexM3.RESETPIN)
64
65 # Have to halt the CPU before getitng its speed.
66 jlink.reset()
67 jlink.halt()
68
69 cpu_speed = jlink.cpu_speed()
```

```
70 swo_speed = jlink.swo_supported_speeds(cpu_speed, 10)[0]
\frac{1}{12} # Start logging serial wire output.
73 jlink.swo_start(swo_speed)
74 jlink.swo_flush()
76 # Output the information about the program.
77 | sys.stdout.write('Serial Wire Viewer\n')
78 sys.stdout.write('Press Ctrl-C to Exit\n')
79 | sys.stdout.write('Reading data from port 0:\n\n')
81 # Reset the core without halting so that it runs.
82 jlink.reset(ms=10, halt=False)
84 # Use the `try` loop to catch a keyboard interrupt in order to stop logging
85 # serial wire output.
86 try:
87 while True:
88 | # Check for any bytes in the stream.
89 num_bytes = jlink.swo_num_bytes()
\mathbf{if} \text{ num} \text{ bytes } == 0:92 # If no bytes exist, sleep for a bit before trying again.
93 time.sleep(1)
94 continue
96 data = jlink.swo_read_stimulus(0, num_bytes)
97 | sys.stdout.write(''.join(map(chr, data)))
98 sys.stdout.flush()
99 except KeyboardInterrupt:
100 pass
102 sys.stdout.write('\n')
104 # Stop logging serial wire output.
105 jlink.swo_stop()
107 return 0
110 if __name__ == '__main__':
111 | exit(serial_wire_viewer(sys.argv[1], sys.argv[2]))
```
 

# **About**

PyLink is a Python library for interfacing with a J-Link. It leverages the J-Link C SDK. PyLink is in no way endorsed by or developed by SEGGER.

# **11.1 Goals**

- Provide a Python interface for the J-Link C SDK.
- Provide a high-level API for flashing/running firmware via Python.
- Provide a high-level API for debugging devices.
- Provide a high-level API for unlocking locked devices.

# **11.2 License**

PyLink is licensed under the [Apache 2.0 Open-Source License.](http://www.apache.org/licenses/LICENSE-2.0.html)

# **11.3 Copyright**

Copyright 2017 Square, Inc.

# **11.4 Sponsorship**

This library was made possible by [Square.](http://squareup.com)

Python Module Index

# p

pylink.binpacker, [93](#page-96-0) pylink.decorators, [93](#page-96-1) pylink.enums, [78](#page-81-0) pylink.errors, [11](#page-14-0) pylink.jlink, [15](#page-18-1) pylink.jlock, [14](#page-17-0) pylink.library, [12](#page-15-0) pylink.protocols.swd, [57](#page-60-0) pylink.registers, [94](#page-97-0) pylink.structs, [63](#page-66-0) pylink.threads, [103](#page-106-0) pylink.unlockers, [61](#page-64-0) pylink.unlockers.unlock\_kinetis, [61](#page-64-1) pylink.util, [104](#page-107-0)

#### Index

### Symbols

\_standard\_calls\_ (pylink.library.Library attribute), [12](#page-15-1)

### A

abDummy (pylink.structs.JLinkMemoryZone attribute), [70](#page-73-0) abMACAddr (pylink.structs.JLinkConnectInfo attribute), [64,](#page-67-0) [65](#page-68-0) AbortRegisterBits (class in pylink.registers), [94](#page-97-1) AbortRegisterFlags (class in pylink.registers), [94](#page-97-1) Access (pylink.structs.JLinkDataEvent attribute), [66](#page-69-0) AccessMask (pylink.structs.JLinkDataEvent attribute), [66](#page-69-0) AccessSize (pylink.structs.JLinkStraceEventInfo attribute), [74,](#page-77-0) [75](#page-78-0) acFWString (pylink.structs.JLinkConnectInfo attribute), [64,](#page-67-0) [65](#page-68-0) ack() (pylink.protocols.swd.Response method), [59](#page-62-0) acName (pylink.structs.JLinkGPIODescriptor attribute), [68](#page-71-0) acName (pylink.structs.JLinkRTTerminalBufDesc attribute), [71](#page-74-0) acNickname (pylink.structs.JLinkConnectInfo attribute), [64,](#page-67-0) [65](#page-68-0) acProduct (pylink.structs.JLinkConnectInfo attribute), [64,](#page-67-0) [65](#page-68-0) acquire() (pylink.jlock.JLock method), [14](#page-17-1) acquired (pylink.jlock.JLock attribute), [14](#page-17-1) ADAPTIVE\_JTAG\_SPEED (pylink.jlink.JLink attribute), [15](#page-18-2) add\_license() (pylink.jlink.JLink method), [15](#page-18-2) Addr (pylink.structs.JLinkBreakpointInfo attribute), [63](#page-66-1) Addr (pylink.structs.JLinkDataEvent attribute), [66](#page-69-0) Addr (pylink.structs.JLinkFlashArea attribute), [68](#page-71-0) Addr (pylink.structs.JLinkRAMArea attribute), [70](#page-73-0) Addr (pylink.structs.JLinkStraceEventInfo attribute), [74,](#page-77-0) [75](#page-78-0) Addr (pylink.structs.JLinkWatchpointInfo attribute), [77](#page-80-0) addr2 (pylink.protocols.swd.Request attribute), [58](#page-61-0) addr2 (pylink.protocols.swd.RequestBits attribute), [59](#page-62-0)

addr3 (pylink.protocols.swd.Request attribute), [58](#page-61-0) addr3 (pylink.protocols.swd.RequestBits attribute), [59](#page-62-0) address (pylink.protocols.swd.Request attribute), [58](#page-61-0) AddrMask (pylink.structs.JLinkDataEvent attribute), [66](#page-69-0) AddrMask (pylink.structs.JLinkWatchpointInfo at-

tribute), [77](#page-80-0) AddrRangeSize (pylink.structs.JLinkStraceEventInfo at-

tribute), [74,](#page-77-0) [75](#page-78-0)

ADI\_HALT\_AFTER\_KERNEL (pylink.enums.JLinkResetStrategyCortexM3

attribute), [88,](#page-91-0) [89](#page-92-0)

aFlashArea (pylink.structs.JLinkDeviceInfo attribute), [67](#page-70-0)

AHBAP (pylink.enums.JLinkROMTable attribute), [87](#page-90-0)

aIPAddr (pylink.structs.JLinkConnectInfo attribute), [64,](#page-67-0) [65](#page-68-0)

- ANY (pylink.enums.JLinkBreakpoint attribute), [79](#page-82-0)
- ANY (pylink.enums.JLinkCore attribute), [80](#page-83-0)
- ANY (pylink.enums.JLinkDeviceFamily attribute), [83](#page-86-0)
- ap\_dp (pylink.protocols.swd.Request attribute), [58](#page-61-0)
- ap\_dp (pylink.protocols.swd.RequestBits attribute), [59](#page-62-0)
- aPadding (pylink.structs.JLinkConnectInfo attribute), [65](#page-68-0)

APBANKSEL (pylink.registers.SelectRegisterBits attribute), [102](#page-105-0)

APBANKSEL (pylink.registers.SelectRegisterFlags attribute), [103](#page-106-1)

APBAP (pylink.enums.JLinkROMTable attribute), [87](#page-90-0)

- APSEL (pylink.registers.SelectRegisterBits attribute), [102](#page-105-0)
- APSEL (pylink.registers.SelectRegisterFlags attribute), [103](#page-106-1)

aRAMArea (pylink.structs.JLinkDeviceInfo attribute), [67](#page-70-0) aRamArea (pylink.structs.JLinkDeviceInfo attribute), [67](#page-70-0) ARM (pylink.enums.JLinkBreakpoint attribute), [79](#page-82-0) ARM10 (pylink.enums.JLinkDeviceFamily attribute), [83](#page-86-0) ARM11 (pylink.enums.JLinkCore attribute), [80](#page-83-0) ARM11 (pylink.enums.JLinkDeviceFamily attribute), [83](#page-86-0) ARM1136 (pylink.enums.JLinkCore attribute), [80](#page-83-0) ARM1136J (pylink.enums.JLinkCore attribute), [80](#page-83-0)

ARM1136J S (pylink.enums.JLinkCore attribute), [80](#page-83-0)

ARM1136JF (pylink.enums.JLinkCore attribute), [80](#page-83-0)

ARM1136JF\_S (pylink.enums.JLinkCore attribute), [80](#page-83-0)

- ARM1156 (pylink.enums.JLinkCore attribute), [80](#page-83-0)
- ARM1176 (pylink.enums.JLinkCore attribute), [80](#page-83-0)
- ARM1176J (pylink.enums.JLinkCore attribute), [80](#page-83-0)
- ARM1176J\_S (pylink.enums.JLinkCore attribute), [81](#page-84-0)
- ARM1176JF (pylink.enums.JLinkCore attribute), [81](#page-84-0) ARM1176JF\_S (pylink.enums.JLinkCore attribute), [81](#page-84-0)
- ARM7 (pylink.enums.JLinkCore attribute), [81](#page-84-0)
- ARM7 (pylink.enums.JLinkDeviceFamily attribute), [83](#page-86-0)
- ARM7TDMI (pylink.enums.JLinkCore attribute), [81](#page-84-0)
- ARM7TDMI\_R3 (pylink.enums.JLinkCore attribute), [81](#page-84-0)
- ARM7TDMI\_R4 (pylink.enums.JLinkCore attribute), [81](#page-84-0)
- ARM7TDMI\_S (pylink.enums.JLinkCore attribute), [81](#page-84-0)
- ARM7TDMI\_S\_R3 (pylink.enums.JLinkCore attribute), [81](#page-84-0)
- ARM7TDMI\_S\_R4 (pylink.enums.JLinkCore attribute), [81](#page-84-0)
- ARM9 (pylink.enums.JLinkCore attribute), [81](#page-84-0)
- ARM9 (pylink.enums.JLinkDeviceFamily attribute), [83](#page-86-0)
- ARM920T (pylink.enums.JLinkCore attribute), [81](#page-84-0)
- ARM922T (pylink.enums.JLinkCore attribute), [81](#page-84-0)
- ARM926EJ\_S (pylink.enums.JLinkCore attribute), [81](#page-84-0)
- ARM946E\_S (pylink.enums.JLinkCore attribute), [81](#page-84-0)
- ARM966E\_S (pylink.enums.JLinkCore attribute), [81](#page-84-0)
- ARM968E\_S (pylink.enums.JLinkCore attribute), [81](#page-84-0)
- ARM9TDMI\_S (pylink.enums.JLinkCore attribute), [81](#page-84-0) async\_decorator() (in module pylink.decorators), [93](#page-96-2)
- AUTO (pylink.enums.JLinkDeviceFamily attribute), [83](#page-86-0)
- AUTO\_JTAG\_SPEED (pylink.jlink.JLink attribute), [15](#page-18-2)

# B

backdoor\_access\_enabled (pylink.registers.MDMAPStatusRegisterBits attribute), [101](#page-104-0) backdoor access enabled (pylink.registers.MDMAPStatusRegisterFlags attribute), [101](#page-104-0) BaseFreq (pylink.structs.JLinkSpeedInfo attribute), [74](#page-77-0) BaseFreq (pylink.structs.JLinkSWOSpeedInfo attribute), [72,](#page-75-0) [73](#page-76-0) bit (pylink.protocols.swd.Request attribute), [58](#page-61-0) bit (pylink.registers.AbortRegisterFlags attribute), [95](#page-98-0) bit (pylink.registers.ControlStatusRegisterFlags attribute), [97](#page-100-0) bit (pylink.registers.IDCodeRegisterFlags attribute), [98](#page-101-0) bit (pylink.registers.MDMAPControlRegisterFlags attribute), [99](#page-102-0) bit (pylink.registers.MDMAPStatusRegisterFlags attribute), [102](#page-105-0) bit (pylink.registers.SelectRegisterFlags attribute), [103](#page-106-1) branch() (pylink.structs.JLinkTraceData method), [75](#page-78-0) BREAKPOINT (pylink.enums.JLinkEventTypes attribute), [84](#page-87-0)

breakpoint clear() (pylink.jlink.JLink method), [15](#page-18-2) breakpoint\_clear\_all() (pylink.jlink.JLink method), [15](#page-18-2)

- breakpoint find() (pylink.jlink.JLink method), [16](#page-19-0)
- breakpoint\_info() (pylink.jlink.JLink method), [16](#page-19-0)
- breakpoint set() (pylink.jlink.JLink method), [16](#page-19-0)
- BufferIndex (pylink.structs.JLinkRTTerminalBufDesc attribute), [71](#page-74-0)
- BUS\_ERROR (pylink.enums.JLinkVectorCatchCortexM3 attribute), [92](#page-95-0)

# C

- C2 (pylink.enums.JLinkInterfaces attribute), [86](#page-89-0)
- calculate\_parity() (in module pylink.util), [104](#page-107-1)
- capabilities (pylink.jlink.JLink attribute), [16](#page-19-0)
- Caps (pylink.structs.JLinkGPIODescriptor attribute), [68](#page-71-0)
- CDBGPWRUPACK (pylink.registers.ControlStatusRegisterBits attribute), [95,](#page-98-0) [96](#page-99-0)
- CDBGPWRUPACK (pylink.registers.ControlStatusRegisterFlags attribute), [97](#page-100-0)
- CDBGPWRUPREQ (pylink.registers.ControlStatusRegisterBits attribute), [95,](#page-98-0) [96](#page-99-0)
- CDBGPWRUPREQ (pylink.registers.ControlStatusRegisterFlags attribute), [97](#page-100-0)
- CDBGRSTACK (pylink.registers.ControlStatusRegisterBits attribute), [95,](#page-98-0) [96](#page-99-0)
- CDBGRSTACK (pylink.registers.ControlStatusRegisterFlags attribute), [97](#page-100-0)
- CDBGRSTREQ (pylink.registers.ControlStatusRegisterBits attribute), [95,](#page-98-0) [96](#page-99-0)
- CDBGRSTREQ (pylink.registers.ControlStatusRegisterFlags attribute), [97](#page-100-0)
- CHECK\_ERROR (pylink.enums.JLinkVectorCatchCortexM3 attribute), [92](#page-95-0)
- CIP51 (pylink.enums.JLinkCore attribute), [81](#page-84-0)
- clear\_error() (pylink.jlink.JLink method), [17](#page-20-0)
- close() (pylink.jlink.JLink method), [17](#page-20-0)
- CODE\_BREAKPOINT (pylink.enums.JLinkHaltReasons attribute), [86](#page-89-0)
- code\_breakpoint() (pylink.structs.JLinkMOEInfo method), [69](#page-72-0)
- CODE\_FETCH (pylink.enums.JLinkStraceEvent attribute), [90](#page-93-0)
- code\_memory\_read() (pylink.jlink.JLink method), [17](#page-20-0)
- COLDFIRE (pylink.enums.JLinkCore attribute), [81](#page-84-0)
- COLDFIRE (pylink.enums.JLinkDeviceFamily attribute), [83](#page-86-0)
- comm\_supported() (pylink.jlink.JLink method), [17](#page-20-0)
- COMPARE\_ERROR (pylink.enums.JLinkFlashErrors attribute), [84](#page-87-0)
- compatible\_firmware\_version (pylink.jlink.JLink attribute), [17](#page-20-0)
- compile\_date (pylink.jlink.JLink attribute), [17](#page-20-0)
- ConfigBlockAddress (pylink.structs.JLinkRTTerminalStart attribute), [71](#page-74-0)
- connect() (pylink.jlink.JLink method), [17](#page-20-0)

CONNECT\_UNDER\_RESET (pylink.enums.JLinkResetStrategyCortexM3 attribute), [88,](#page-91-0) [89](#page-92-0) connected() (pylink.jlink.JLink method), [18](#page-21-0) connected\_emulators() (pylink.jlink.JLink method), [18](#page-21-0) Connection (pylink.structs.JLinkConnectInfo attribute), [64,](#page-67-0) [65](#page-68-0) connection\_required() (pylink.jlink.JLink method), [18](#page-21-0) ControlStatusRegisterBits (class in pylink.registers), [95](#page-98-0) ControlStatusRegisterFlags (class in pylink.registers), [96](#page-99-0) COPROCESSOR\_ERROR (pylink.enums.JLinkVectorCatchCortexM3 attribute), [91,](#page-94-0) [92](#page-95-0) CORE (pylink.enums.JLinkResetStrategyCortexM3 attribute), [88,](#page-91-0) [89](#page-92-0) Core (pylink.structs.JLinkDeviceInfo attribute), [67](#page-70-0) CORE\_AND\_PERIPHERALS (pylink.enums.JLinkResetStrategyCortexM3 attribute), [88,](#page-91-0) [89](#page-92-0) core\_cpu() (pylink.jlink.JLink method), [18](#page-21-0) core\_deep\_sleep (pylink.registers.MDMAPStatusRegisterBits CORTEX\_M4 (pylink.enums.JLinkCore attribute), [81](#page-84-0) attribute), [100,](#page-103-0) [101](#page-104-0) core\_deep\_sleep (pylink.registers.MDMAPStatusRegisterFlags attribute), [102](#page-105-0) core\_halted (pylink.registers.MDMAPStatusRegisterBits attribute), [101](#page-104-0) core\_halted (pylink.registers.MDMAPStatusRegisterFlags CORTEX\_M\_V8MAINL (pylink.enums.JLinkCore atattribute), [102](#page-105-0) core\_hold\_reset (pylink.registers.MDMAPControlRegisterBüt©RTEX\_R4 (pylink.enums.JLinkCore attribute), [82](#page-85-0) attribute), [98,](#page-101-0) [99](#page-102-0) core\_hold\_reset (pylink.registers.MDMAPControlRegisterFlags attribute), [99](#page-102-0) core\_id() (pylink.jlink.JLink method), [18](#page-21-0) core\_name() (pylink.jlink.JLink method), [18](#page-21-0) CORE\_RESET (pylink.enums.JLinkVectorCatchCortexM3 cp15\_register\_write() (pylink.jlink.JLink method), [20](#page-23-0) attribute), [91,](#page-94-0) [92](#page-95-0) core\_sleeping (pylink.registers.MDMAPStatusRegisterBits cpu\_halt\_reasons() (pylink.jlink.JLink method), [21](#page-24-0) attribute), [100,](#page-103-0) [101](#page-104-0) core\_sleeping (pylink.registers.MDMAPStatusRegisterFlags attribute), [102](#page-105-0) CoreId (pylink.structs.JLinkDeviceInfo attribute), [66,](#page-69-0) [67](#page-70-0) coresight\_configuration\_required() (pylink.jlink.JLink method), [18](#page-21-0) coresight\_configure() (pylink.jlink.JLink method), [19](#page-22-0) coresight\_read() (pylink.jlink.JLink method), [19](#page-22-0) coresight\_write() (pylink.jlink.JLink method), [19](#page-22-0) CORTEX\_A12 (pylink.enums.JLinkCore attribute), [81](#page-84-0) CORTEX\_A15 (pylink.enums.JLinkCore attribute), [81](#page-84-0) CORTEX\_A17 (pylink.enums.JLinkCore attribute), [81](#page-84-0) CORTEX\_A5 (pylink.enums.JLinkCore attribute), [81](#page-84-0) CORTEX\_A5 (pylink.enums.JLinkDeviceFamily attribute), [83](#page-86-0) CORTEX\_A7 (pylink.enums.JLinkCore attribute), [81](#page-84-0) CORTEX\_A8 (pylink.enums.JLinkCore attribute), [81](#page-84-0) CORTEX\_A8 (pylink.enums.JLinkDeviceFamily attribute), [83](#page-86-0) CORTEX\_A9 (pylink.enums.JLinkCore attribute), [81](#page-84-0) CORTEX\_A9 (pylink.enums.JLinkDeviceFamily attribute), [83](#page-86-0) CORTEX\_M0 (pylink.enums.JLinkCore attribute), [81](#page-84-0) CORTEX\_M0 (pylink.enums.JLinkDeviceFamily attribute), [83](#page-86-0) CORTEX\_M1 (pylink.enums.JLinkCore attribute), [81](#page-84-0) CORTEX\_M1 (pylink.enums.JLinkDeviceFamily attribute), [83](#page-86-0) CORTEX\_M3 (pylink.enums.JLinkCore attribute), [81](#page-84-0) CORTEX\_M3 (pylink.enums.JLinkDeviceFamily attribute), [83](#page-86-0) CORTEX\_M3\_R1P0 (pylink.enums.JLinkCore attribute), [81](#page-84-0) CORTEX\_M3\_R1P1 (pylink.enums.JLinkCore attribute), [81](#page-84-0) CORTEX\_M3\_R2P0 (pylink.enums.JLinkCore attribute), [81](#page-84-0) CORTEX\_M4 (pylink.enums.JLinkDeviceFamily attribute), [83](#page-86-0) CORTEX\_M7 (pylink.enums.JLinkCore attribute), [81](#page-84-0) CORTEX\_M\_V8BASEL (pylink.enums.JLinkCore attribute), [81](#page-84-0) tribute), [82](#page-85-0) CORTEX\_R4 (pylink.enums.JLinkDeviceFamily attribute), [83](#page-86-0) CORTEX\_R5 (pylink.enums.JLinkCore attribute), [82](#page-85-0) cp15\_present() (pylink.jlink.JLink method), [20](#page-23-0) cp15 register read() (pylink.jlink.JLink method),  $20$ cpu\_capability() (pylink.jlink.JLink method), [20](#page-23-0) CPU\_IN\_LOW\_POWER\_MODE (pylink.enums.JLinkGlobalErrors attribute), [85](#page-88-0) cpu\_speed() (pylink.jlink.JLink method), [21](#page-24-0) CSYSPWRUPACK (pylink.registers.ControlStatusRegisterBits attribute), [96](#page-99-0) CSYSPWRUPACK (pylink.registers.ControlStatusRegisterFlags attribute), [97](#page-100-0) CSYSPWRUPREQ (pylink.registers.ControlStatusRegisterBits attribute), [96](#page-99-0) CSYSPWRUPREQ (pylink.registers.ControlStatusRegisterFlags attribute), [97](#page-100-0) Ctrl (pylink.structs.JLinkWatchpointInfo attribute), [77](#page-80-0) CtrlMask (pylink.structs.JLinkWatchpointInfo attribute), [77](#page-80-0) CTRLSEL (pylink.registers.SelectRegisterBits attribute), [102](#page-105-0) CTRLSEL (pylink.registers.SelectRegisterFlags attribute), [103](#page-106-1)

custom\_licenses (pylink.jlink.JLink attribute), [21](#page-24-0)

### $\mathsf D$

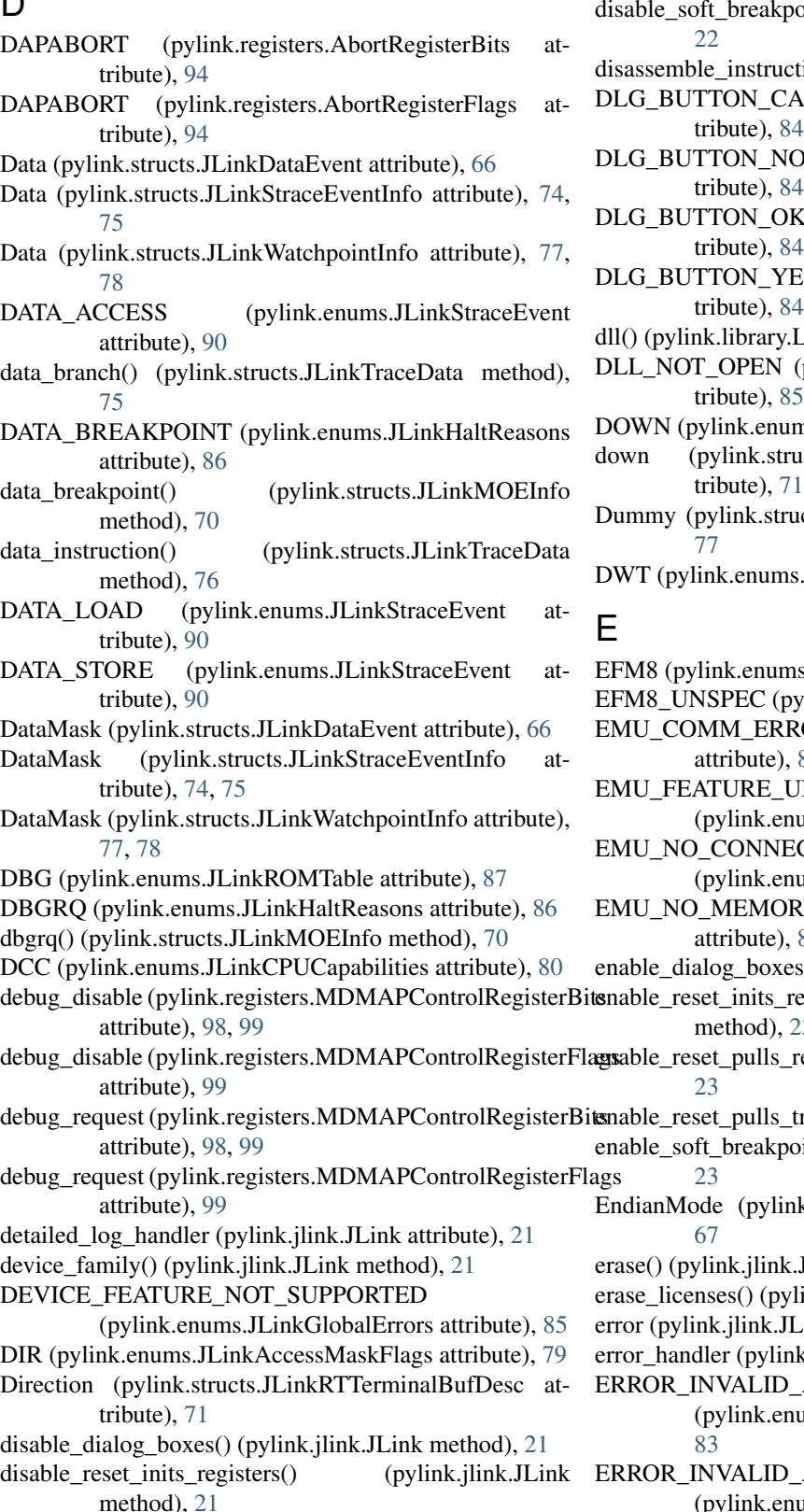

disable\_reset\_pulls\_reset() (pylink.jlink.JLink method), [22](#page-25-0)

disable\_reset\_pulls\_trst() (pylink.jlink.JLink method), [22](#page-25-0) points() (pylink.jlink.JLink method),

etion() (pylink.jlink.JLink method), [22](#page-25-0) ANCEL (pylink.enums.JLinkFlags at-

- tribute), [84](#page-87-0)
- O (pylink.enums.JLinkFlags at- $\frac{1}{4}$
- K (pylink.enums.JLinkFlags at- $\frac{1}{4}$
- ES (pylink.enums.JLinkFlags at-
- Library method), [12](#page-15-1)
- (pylink.enums.JLinkGlobalErrors at- $5<sup>5</sup>$

ms.JLinkRTTDirection attribute), [87](#page-90-0)

- ucts.JLinkRTTerminalBufDesc at-
- ucts.JLinkTraceRegion attribute), [76,](#page-79-0)

s.JLinkROMTable attribute), [87](#page-90-0)

ns.JLinkDeviceFamily attribute), [83](#page-86-0) bylink.enums.JLinkCore attribute), [82](#page-85-0) ROR (pylink.enums.JLinkGlobalErrors [85](#page-88-0)

UNSUPPORTED

ums.JLinkGlobalErrors attribute), [85](#page-88-0) ECTION

https.JLinkGlobalErrors attribute), [85](#page-88-0)

- RY (pylink.enums.JLinkGlobalErrors [85](#page-88-0)
- es() (pylink.jlink.JLink method), [22](#page-25-0)

registers() (pylink.jlink.JLink method), [23](#page-26-0)

debug\_disable (pylink.registers.MDMAPControlRegisterFlags reset() (pylink.jlink.JLink method),

trst() (pylink.jlink.JLink method), [23](#page-26-0) oints() (pylink.jlink.JLink method),

- 
- 
- 
- 
- 
- 
- 
- method), [21](#page-24-0)
- nk.structs.JLinkDeviceInfo attribute),
- .JLink method), [23](#page-26-0)

link.jlink.JLink method), [23](#page-26-0)

- Link attribute), [23](#page-26-0)
- hk.jlink.JLink attribute), [24](#page-27-0)
- ACCESS MASK

https://www.jLinkDataErrors attribute),

\_ADDR\_MASK

(pylink.enums.JLinkDataErrors attribute),

#### [83](#page-86-0) ERROR\_INVALID\_DATA\_MASK (pylink.enums.JLinkDataErrors attribute), [83](#page-86-0) ERROR\_NO\_MORE\_ADDR\_COMP (pylink.enums.JLinkDataErrors attribute), [83](#page-86-0) ERROR\_NO\_MORE\_DATA\_COMP (pylink.enums.JLinkDataErrors attribute), [83](#page-86-0) ERROR\_NO\_MORE\_EVENTS (pylink.enums.JLinkDataErrors attribute), [83](#page-86-0) ERROR\_UNKNOWN (pylink.enums.JLinkDataErrors attribute), [83](#page-86-0) ETB (pylink.enums.JLinkROMTable attribute), [87](#page-90-0) ETB (pylink.enums.JLinkTraceSource attribute), [91](#page-94-0) ETM (pylink.enums.JLinkROMTable attribute), [87](#page-90-0) ETM (pylink.enums.JLinkTraceSource attribute), [91](#page-94-0) etm\_register\_read() (pylink.jlink.JLink method), [24](#page-27-0) etm\_register\_write() (pylink.jlink.JLink method), [24](#page-27-0) etm\_supported() (pylink.jlink.JLink method), [24](#page-27-0) exec\_command() (pylink.jlink.JLink method), [24](#page-27-0) extended capabilities (pylink.jlink.JLink attribute), [24](#page-27-0) extended\_capability() (pylink.jlink.JLink method), [25](#page-28-0)

# F

fault() (pylink.protocols.swd.Response method), [59](#page-62-0) fd (pylink.jlock.JLock attribute), [14](#page-17-1) features (pylink.jlink.JLink attribute), [25](#page-28-0) find\_library\_darwin() (pylink.library.Library class method), [12](#page-15-1) find\_library\_linux() (pylink.library.Library class method), [12](#page-15-1) find\_library\_windows() (pylink.library.Library class method), [13](#page-16-0) FINE (pylink.enums.JLinkInterfaces attribute), [86](#page-89-0) firmware\_newer() (pylink.jlink.JLink method), [25](#page-28-0) firmware\_outdated() (pylink.jlink.JLink method),  $25$ firmware\_version (pylink.jlink.JLink attribute), [25](#page-28-0) Flags (pylink.structs.JLinkRTTerminalBufDesc attribute), [71](#page-74-0) FLASH (pylink.enums.JLinkBreakpointImplementation attribute), [80](#page-83-0) flash() (pylink.jlink.JLink method), [25](#page-28-0) flash\_file() (pylink.jlink.JLink method), [26](#page-29-0) flash\_mass\_erase (pylink.registers.MDMAPControlRegister attribute), [98,](#page-101-0) [99](#page-102-0) flash\_mass\_erase (pylink.registers.MDMAPControlRegister attribute), [100](#page-103-0) flash\_mass\_erase\_ack (pylink.registers.MDMAPStatusRegistHEbitCONF\_CAPACITY attribute), [100,](#page-103-0) [101](#page-104-0) flash\_mass\_erase\_ack (pylink.registers.MDMAPStatusRegisterFlags [90](#page-93-0) attribute), [102](#page-105-0) attribute), [91](#page-94-0) attribute), [91](#page-94-0) tribute), [91](#page-94-0) tribute), [91](#page-94-0) G (pylink.enums.JLinkTraceCommand attribute), get\_device\_index() (pylink.jlink.JLink method), [27](#page-30-0)

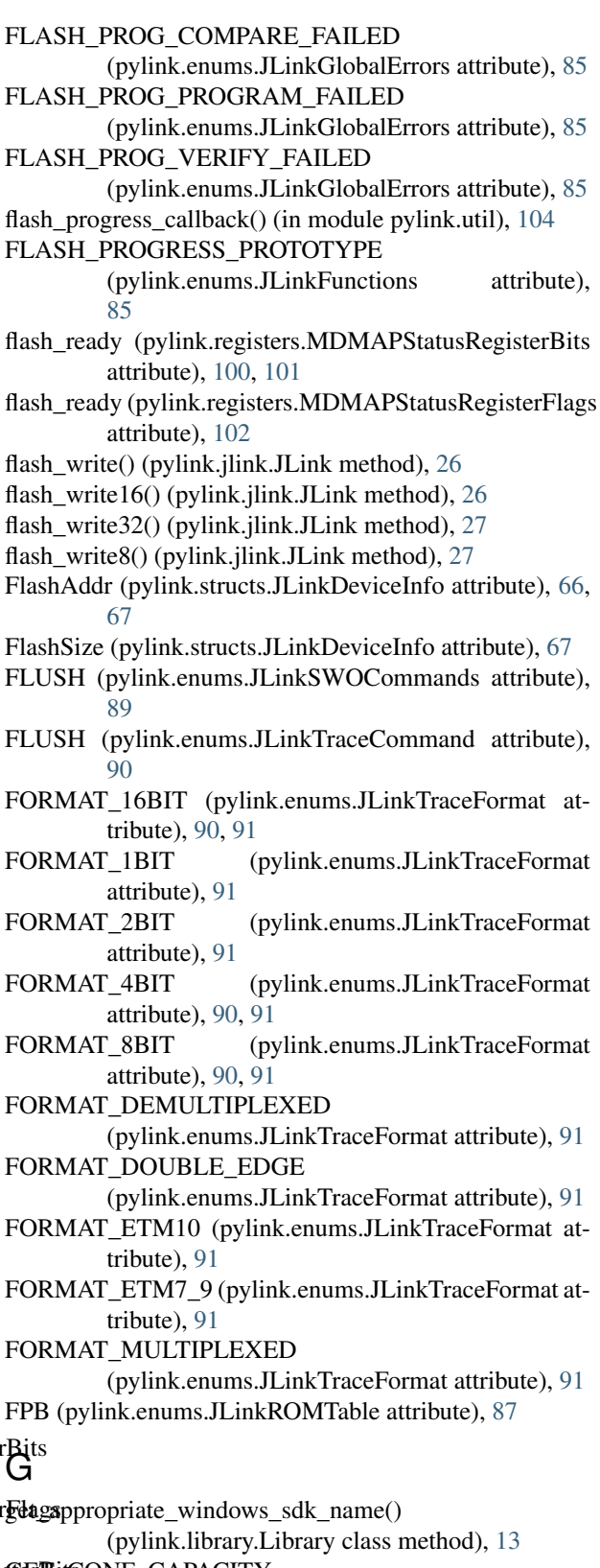

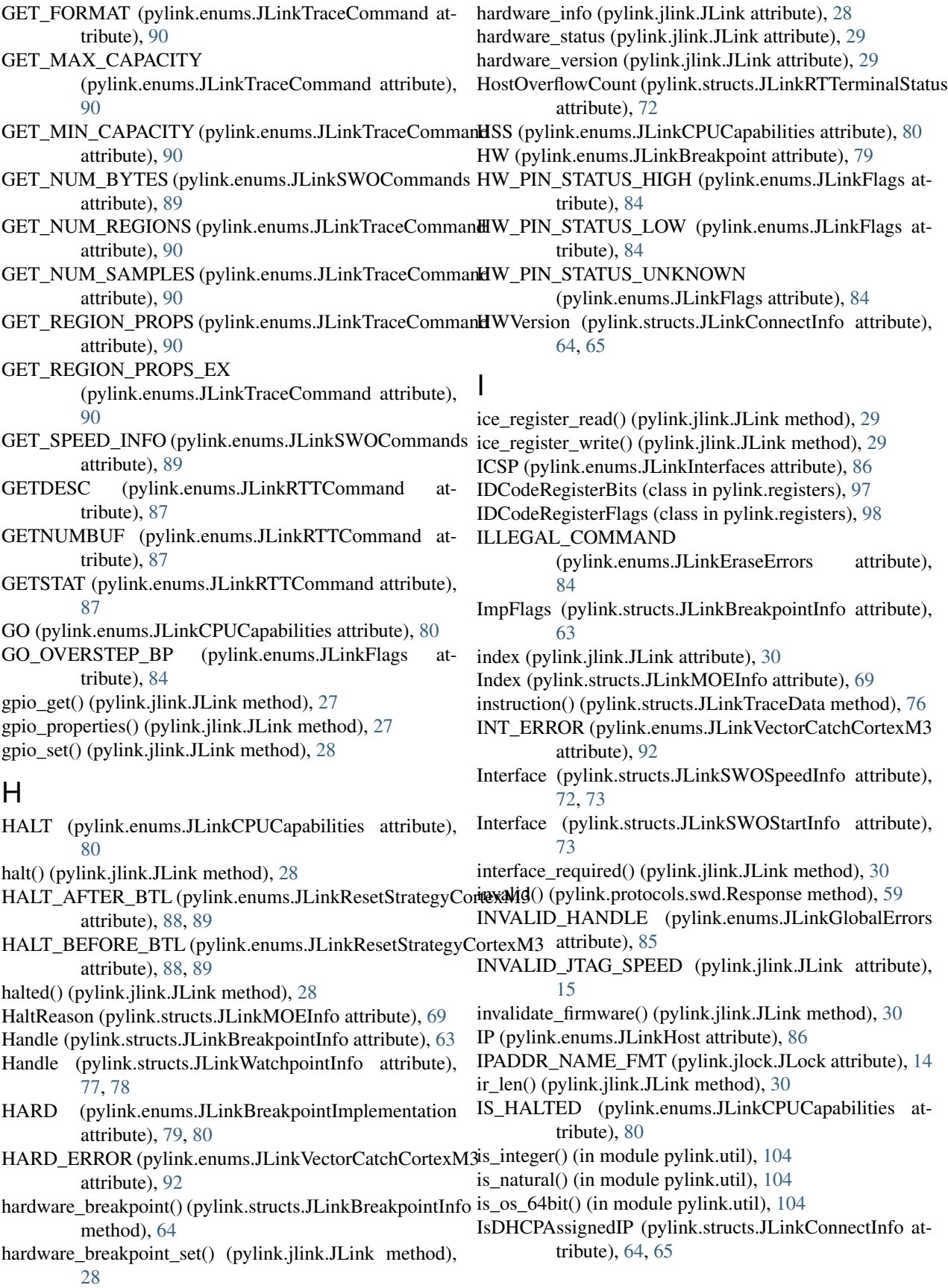

IsDHCPAssignedIPIsValid (pylink.structs.JLinkConnectInfo attribute), [64,](#page-67-0) [65](#page-68-0) IsRunning (pylink.structs.JLinkRTTerminalStatus at-

tribute), [72](#page-75-0)

ITM (pylink.enums.JLinkROMTable attribute), [87](#page-90-0)

### J

JLink (class in pylink.jlink), [15](#page-18-2) JLINK\_SDK\_NAME (pylink.library.Library attribute), [12](#page-15-1) JLinkAccessFlags (class in pylink.enums), [78](#page-81-1) JLinkAccessMaskFlags (class in pylink.enums), [78](#page-81-1) JLinkBreakpoint (class in pylink.enums), [79](#page-82-0) JLinkBreakpointImplementation (class in pylink.enums), [79](#page-82-0) JLinkBreakpointInfo (class in pylink.structs), [63](#page-66-1) JLinkConnectInfo (class in pylink.structs), [64](#page-67-0) JLinkCore (class in pylink.enums), [80](#page-83-0) JLinkCPUCapabilities (class in pylink.enums), [80](#page-83-0) JLinkDataErrors (class in pylink.enums), [82](#page-85-0) JLinkDataEvent (class in pylink.structs), [65](#page-68-0) JLinkDataException, [11](#page-14-1) JLinkDeviceFamily (class in pylink.enums), [83](#page-86-0) JLinkDeviceInfo (class in pylink.structs), [66](#page-69-0) JLinkEraseErrors (class in pylink.enums), [84](#page-87-0) JLinkEraseException, [11](#page-14-1) JLinkEventTypes (class in pylink.enums), [84](#page-87-0) JLinkException, [11](#page-14-1) JLinkFlags (class in pylink.enums), [84](#page-87-0) JLinkFlashArea (class in pylink.structs), [68](#page-71-0) JLinkFlashErrors (class in pylink.enums), [84](#page-87-0) JLinkFlashException, [11](#page-14-1) JLinkFunctions (class in pylink.enums), [85](#page-88-0) JLinkGlobalErrors (class in pylink.enums), [85](#page-88-0) JLinkGPIODescriptor (class in pylink.structs), [68](#page-71-0) JLinkHaltReasons (class in pylink.enums), [86](#page-89-0) JLinkHardwareStatus (class in pylink.structs), [68](#page-71-0) JLinkHost (class in pylink.enums), [86](#page-89-0) JLinkInterfaces (class in pylink.enums), [86](#page-89-0) JLinkMemoryZone (class in pylink.structs), [70](#page-73-0) JLinkMOEInfo (class in pylink.structs), [69](#page-72-0) JLinkRAMArea (class in pylink.structs), [70](#page-73-0) JLinkReadErrors (class in pylink.enums), [88](#page-91-0) JLinkReadException, [11](#page-14-1) JLinkResetStrategyCortexM3 (class in pylink.enums), [88](#page-91-0) JLinkROMTable (class in pylink.enums), [86](#page-89-0) JLinkRTTCommand (class in pylink.enums), [87](#page-90-0) JLinkRTTDirection (class in pylink.enums), [87](#page-90-0) JLinkRTTerminalBufDesc (class in pylink.structs), [71](#page-74-0) JLinkRTTerminalStart (class in pylink.structs), [71](#page-74-0) JLinkRTTerminalStatus (class in pylink.structs), [72](#page-75-0) JLinkRTTErrors (class in pylink.enums), [87](#page-90-0) JLinkRTTException, [11](#page-14-1)

JLinkSpeedInfo (class in pylink.structs), [74](#page-77-0) JLinkStraceCommand (class in pylink.enums), [89](#page-92-0) JLinkStraceEvent (class in pylink.enums), [90](#page-93-0) JLinkStraceEventInfo (class in pylink.structs), [74](#page-77-0) JLinkStraceOperation (class in pylink.enums), [90](#page-93-0) JLinkSWOCommands (class in pylink.enums), [89](#page-92-0) JLinkSWOInterfaces (class in pylink.enums), [89](#page-92-0) JLinkSWOSpeedInfo (class in pylink.structs), [72](#page-75-0) JLinkSWOStartInfo (class in pylink.structs), [73](#page-76-0) JLinkTraceCommand (class in pylink.enums), [90](#page-93-0) JLinkTraceData (class in pylink.structs), [75](#page-78-0) JLinkTraceFormat (class in pylink.enums), [90](#page-93-0) JLinkTraceRegion (class in pylink.structs), [76](#page-79-0) JLinkTraceSource (class in pylink.enums), [91](#page-94-0) JLinkVectorCatchCortexM3 (class in pylink.enums), [91](#page-94-0) JLinkWatchpointInfo (class in pylink.structs), [77](#page-80-0) JLinkWriteErrors (class in pylink.enums), [92](#page-95-0) JLinkWriteException, [11](#page-14-1) JLock (class in pylink.jlock), [14](#page-17-1) join() (pylink.threads.ThreadReturn method), [103](#page-106-1) JTAG (pylink.enums.JLinkInterfaces attribute), [86](#page-89-0) jtag\_configure() (pylink.jlink.JLink method), [30](#page-33-0) jtag\_create\_clock() (pylink.jlink.JLink method), [30](#page-33-0) jtag\_flush() (pylink.jlink.JLink method), [31](#page-34-0) jtag\_send() (pylink.jlink.JLink method), [31](#page-34-0)

# K

KINETIS (pylink.enums.JLinkResetStrategyCortexM3 attribute), [88,](#page-91-0) [89](#page-92-0)

# $\mathbf{L}$

Library (class in pylink.library), [12](#page-15-1)

- licenses (pylink.jlink.JLink attribute), [31](#page-34-0)
- LLSMODEEXIT (pylink.registers.MDMAPStatusRegisterBits attribute), [100](#page-103-0)
- LLSMODEEXIT (pylink.registers.MDMAPStatusRegisterFlags attribute), [101](#page-104-0)
- load() (pylink.library.Library method), [13](#page-16-0)
- load default() (pylink.library.Library method), [13](#page-16-0)
- log\_handler (pylink.jlink.JLink attribute), [31](#page-34-0)
- LOG\_PROTOTYPE (pylink.enums.JLinkFunctions attribute), [85](#page-88-0)
- low\_power\_enabled (pylink.registers.MDMAPStatusRegisterBits attribute), [100,](#page-103-0) [101](#page-104-0)
- low\_power\_enabled (pylink.registers.MDMAPStatusRegisterFlags attribute), [102](#page-105-0)
- LPC1200 (pylink.enums.JLinkResetStrategyCortexM3 attribute), [88,](#page-91-0) [89](#page-92-0)

### M

MANCHESTER (pylink.enums.JLinkSWOInterfaces attribute), [89](#page-92-0)

manufactuer (pylink.registers.IDCodeRegisterBits attribute), [97](#page-100-0)

- manufacturer (pylink.registers.IDCodeRegisterBits attribute), [98](#page-101-0)
- manufacturer (pylink.registers.IDCodeRegisterFlags attribute), [98](#page-101-0)
- manufacturer (pylink.structs.JLinkDeviceInfo attribute), [67](#page-70-0)
- MASKLANE (pylink.registers.ControlStatusRegisterBits attribute), [95,](#page-98-0) [96](#page-99-0)
- MASKLANE (pylink.registers.ControlStatusRegisterFlags name (pylink.structs.JLinkMemoryZone attribute), [70](#page-73-0) attribute), [97](#page-100-0)
- mass\_erase\_enabled (pylink.registers.MDMAPStatusRegisterBits attribute), [100,](#page-103-0) [101](#page-104-0)
- mass\_erase\_enabled (pylink.registers.MDMAPStatusRegisterFlags tribute), [85](#page-88-0) attribute), [102](#page-105-0)
- MAX\_BUF\_SIZE (pylink.jlink.JLink attribute), [15](#page-18-2)
- MAX\_JTAG\_SPEED (pylink.jlink.JLink attribute), [15](#page-18-2)
- MAX\_NUM\_CPU\_REGISTERS (pylink.jlink.JLink attribute), [15](#page-18-2)
- MAX\_NUM\_MOES (pylink.jlink.JLink attribute), [15](#page-18-2)
- MaxDiv (pylink.structs.JLinkSWOSpeedInfo attribute), [73](#page-76-0)
- MaxPrescale (pylink.structs.JLinkSWOSpeedInfo attribute), [73](#page-76-0)
- MDMAPControlRegisterBits (class in pylink.registers), [98](#page-101-0)
- MDMAPControlRegisterFlags (class in pylink.registers), [99](#page-102-0)
- MDMAPStatusRegisterBits (class in pylink.registers), [100](#page-103-0)
- MDMAPStatusRegisterFlags (class in pylink.registers), [101](#page-104-0)
- MEM\_ERROR (pylink.enums.JLinkVectorCatchCortexM3 attribute), [91,](#page-94-0) [92](#page-95-0)
- memory\_read() (pylink.jlink.JLink method), [31](#page-34-0)
- memory read16() (pylink.jlink.JLink method), [32](#page-35-0)
- memory\_read32() (pylink.jlink.JLink method), [32](#page-35-0)
- memory read64() (pylink.jlink.JLink method), [32](#page-35-0)
- memory\_read8() (pylink.jlink.JLink method), [32](#page-35-0)
- memory\_write() (pylink.jlink.JLink method), [33](#page-36-0)
- memory\_write16() (pylink.jlink.JLink method), [33](#page-36-0)
- memory\_write32() (pylink.jlink.JLink method), [33](#page-36-0)
- memory\_write64() (pylink.jlink.JLink method), [34](#page-37-0)
- memory\_write8() (pylink.jlink.JLink method), [34](#page-37-0)
- memory\_zones() (pylink.jlink.JLink method), [34](#page-37-0)
- MIN\_JTAG\_SPEED (pylink.jlink.JLink attribute), [15](#page-18-2)
- MinDiv (pylink.structs.JLinkSpeedInfo attribute), [74](#page-77-0)
- MinDiv (pylink.structs.JLinkSWOSpeedInfo attribute), [73](#page-76-0)
- minimum\_required() (pylink.jlink.JLink method), [34](#page-37-0)
- MinPrescale (pylink.structs.JLinkSWOSpeedInfo attribute), [73](#page-76-0)
- MIPS (pylink.enums.JLinkCore attribute), [82](#page-85-0)
- MIPS (pylink.enums.JLinkDeviceFamily attribute), [83](#page-86-0) MIPS M4K (pylink.enums.JLinkCore attribute), [82](#page-85-0)
- MIPS MICROAPTIV (pylink.enums.JLinkCore attribute), [82](#page-85-0)
- MTB (pylink.enums.JLinkROMTable attribute), [87](#page-90-0)
- MTB (pylink.enums.JLinkTraceSource attribute), [91](#page-94-0)
- N
- name (pylink.jlock.JLock attribute), [14](#page-17-1)
- name (pylink.structs.JLinkDeviceInfo attribute), [67](#page-70-0)
- 
- name (pylink.structs.JLinkRTTerminalBufDesc attribute), [71](#page-74-0)
- NO\_CPU\_FOUND (pylink.enums.JLinkGlobalErrors at-
	- NO\_TARGET\_DEVICE\_SELECTED
	- (pylink.enums.JLinkGlobalErrors attribute), [85](#page-88-0)
- non\_instruction() (pylink.structs.JLinkTraceData method), [76](#page-79-0)
	- NONE (pylink.enums.JLinkCore attribute), [82](#page-85-0)
	- NONE (pylink.enums.JLinkROMTable attribute), [87](#page-90-0)
	- noop() (in module pylink.util), [104](#page-107-1)
	- NORMAL (pylink.enums.JLinkResetStrategyCortexM3 attribute), [88,](#page-91-0) [89](#page-92-0)
	- num\_active\_breakpoints() (pylink.jlink.JLink method), [34](#page-37-0)
	- num\_active\_watchpoints() (pylink.jlink.JLink method), [34](#page-37-0)
	- num\_available\_breakpoints() (pylink.jlink.JLink method), [35](#page-38-0)
	- num\_available\_watchpoints() (pylink.jlink.JLink method), [35](#page-38-0)
	- num\_connected\_emulators() (pylink.jlink.JLink method), [35](#page-38-0)
	- num\_memory\_zones() (pylink.jlink.JLink method), [35](#page-38-0)
	- num\_supported\_devices() (pylink.jlink.JLink method), [35](#page-38-0)
	- NumBytesRead (pylink.structs.JLinkRTTerminalStatus attribute), [72](#page-75-0)
	- NumBytesTransferred (pylink.structs.JLinkRTTerminalStatus attribute), [72](#page-75-0)
	- NumDownBuffers (pylink.structs.JLinkRTTerminalStatus attribute), [72](#page-75-0)
	- NumIPConnections (pylink.structs.JLinkConnectInfo attribute), [65](#page-68-0)
	- NumIPConnectionsIsValid
		- (pylink.structs.JLinkConnectInfo attribute), [65](#page-68-0)
	- NumSamples (pylink.structs.JLinkTraceRegion attribute), [76,](#page-79-0) [77](#page-80-0)
	- NumUpBuffers (pylink.structs.JLinkRTTerminalStatus attribute), [72](#page-75-0)
	- NVIC (pylink.enums.JLinkROMTable attribute), [87](#page-90-0)

### $\Omega$

- oem (pylink.jlink.JLink attribute), [35](#page-38-0)
- Off (pylink.structs.JLinkTraceRegion attribute), [76,](#page-79-0) [77](#page-80-0)

Op (pylink.structs.JLinkStraceEventInfo attribute), [74,](#page-77-0) [75](#page-78-0) open() (pylink.jlink.JLink method), [36](#page-39-0) OPEN\_FILE\_FAILED (pylink.enums.JLinkGlobalErrors attribute), [85](#page-88-0) open\_required() (pylink.jlink.JLink method), [36](#page-39-0) open\_tunnel() (pylink.jlink.JLink method), [36](#page-39-0) opened() (pylink.jlink.JLink method), [36](#page-39-0) ORUNDETECT (pylink.registers.ControlStatusRegisterBits pylink.structs (module), [63](#page-66-1) attribute), [95,](#page-98-0) [96](#page-99-0) ORUNDETECT (pylink.registers.ControlStatusRegisterFlags pylink.unlockers (module), [61](#page-64-2) attribute), [97](#page-100-0) ORUNERRCLR (pylink.registers.AbortRegisterBits attribute), [94](#page-97-1) ORUNERRCLR (pylink.registers.AbortRegisterFlags attribute), [94](#page-97-1) pylink.enums (module), [78](#page-81-1) pylink.errors (module), [11](#page-14-1) pylink.jlink (module), [15](#page-18-2) pylink.jlock (module), [14](#page-17-1) pylink.library (module), [12](#page-15-1) pylink.registers (module), [94](#page-97-1) pylink.threads (module), [103](#page-106-1) pylink.unlockers.unlock\_kinetis (module), [61](#page-64-2) pylink.util (module), [104](#page-107-1) R

# P

- pack() (in module pylink.binpacker), [93](#page-96-2)
- pack\_size() (in module pylink.binpacker), [93](#page-96-2)
- Packet (pylink.structs.JLinkTraceData attribute), [75](#page-78-0)
- parity (pylink.protocols.swd.Request attribute), [58](#page-61-0)
- parity (pylink.protocols.swd.RequestBits attribute), [59](#page-62-0)
- park (pylink.protocols.swd.Request attribute), [58](#page-61-0)
- park (pylink.protocols.swd.RequestBits attribute), [59](#page-62-0)
- part\_no (pylink.registers.IDCodeRegisterBits attribute), [98](#page-101-0)
- part\_no (pylink.registers.IDCodeRegisterFlags attribute), [98](#page-101-0)
- path (pylink.jlock.JLock attribute), [14](#page-17-1)
- PENDING (pylink.enums.JLinkBreakpointImplementation RegionCnt (pylink.structs.JLinkTraceRegion attribute), attribute), [79,](#page-82-0) [80](#page-83-0)
- pending() (pylink.structs.JLinkBreakpointInfo method), [64](#page-67-0)
- PipeStat (pylink.structs.JLinkTraceData attribute), [75](#page-78-0)
- power\_off() (pylink.jlink.JLink method), [36](#page-39-0)
- power\_on() (pylink.jlink.JLink method), [37](#page-40-0)
- POWER\_PC (pylink.enums.JLinkCore attribute), [82](#page-85-0)
- POWER\_PC\_N1 (pylink.enums.JLinkCore attribute), [82](#page-85-0)
- POWER\_PC\_N2 (pylink.enums.JLinkCore attribute), [82](#page-85-0)
- POWERPC (pylink.enums.JLinkDeviceFamily attribute), [84](#page-87-0)
- PRIV (pylink.enums.JLinkAccessFlags attribute), [78](#page-81-1)
- PRIV (pylink.enums.JLinkAccessMaskFlags attribute), [79](#page-82-0)
- PRIVILEGED (pylink.enums.JLinkAccessFlags attribute), [78](#page-81-1)
- product\_name (pylink.jlink.JLink attribute), [37](#page-40-0)
- PROGRAM\_ERASE\_ERROR (pylink.enums.JLinkFlashErrors attribute), [84](#page-87-0) progress\_bar() (in module pylink.util), [105](#page-108-0)
- PTM (pylink.enums.JLinkROMTable attribute), [87](#page-90-0)
- pylink.binpacker (module), [93](#page-96-2)
- pylink.decorators (module), [93](#page-96-2)

pylink.protocols.swd (module), [57](#page-60-1)

RAMAddr (pylink.structs.JLinkDeviceInfo attribute), [67](#page-70-0) RAMSize (pylink.structs.JLinkDeviceInfo attribute), [67](#page-70-0) READ (pylink.enums.JLinkAccessFlags attribute), [78](#page-81-1) READ\_MEMORY (pylink.enums.JLinkCPUCapabilities attribute), [80](#page-83-0) READ\_REGISTERS (pylink.enums.JLinkCPUCapabilities attribute), [80](#page-83-0) read\_write (pylink.protocols.swd.Request attribute), [58](#page-61-0) read\_write (pylink.protocols.swd.RequestBits attribute), [59](#page-62-0) READOK (pylink.registers.ControlStatusRegisterBits attribute), [95,](#page-98-0) [96](#page-99-0) READOK (pylink.registers.ControlStatusRegisterFlags attribute), [97](#page-100-0) ReadRequest (class in pylink.protocols.swd), [57](#page-60-1) [76,](#page-79-0) [77](#page-80-0) RegionIndex (pylink.structs.JLinkTraceRegion attribute), [76,](#page-79-0) [77](#page-80-0) register\_list() (pylink.jlink.JLink method), [37](#page-40-0) register\_name() (pylink.jlink.JLink method), [37](#page-40-0) register\_read() (pylink.jlink.JLink method), [37](#page-40-0) register\_read\_multiple() (pylink.jlink.JLink method), [37](#page-40-0) register\_write() (pylink.jlink.JLink method), [37](#page-40-0) register\_write\_multiple() (pylink.jlink.JLink method), [38](#page-41-0) release() (pylink.jlock.JLock method), [14](#page-17-1) Request (class in pylink.protocols.swd), [57](#page-60-1) RequestBits (class in pylink.protocols.swd), [59](#page-62-0) RESERVED (pylink.registers.AbortRegisterBits attribute), [94](#page-97-1) RESERVED (pylink.registers.AbortRegisterFlags attribute), [95](#page-98-0) RESERVED (pylink.registers.ControlStatusRegisterBits attribute), [95,](#page-98-0) [96](#page-99-0) RESERVED (pylink.registers.ControlStatusRegisterFlags attribute), [97](#page-100-0) Reserved (pylink.structs.JLinkRTTerminalStart attribute),  $72$ 

Reserved (pylink.structs.JLinkRTTerminalStatus attribute), [72](#page-75-0)

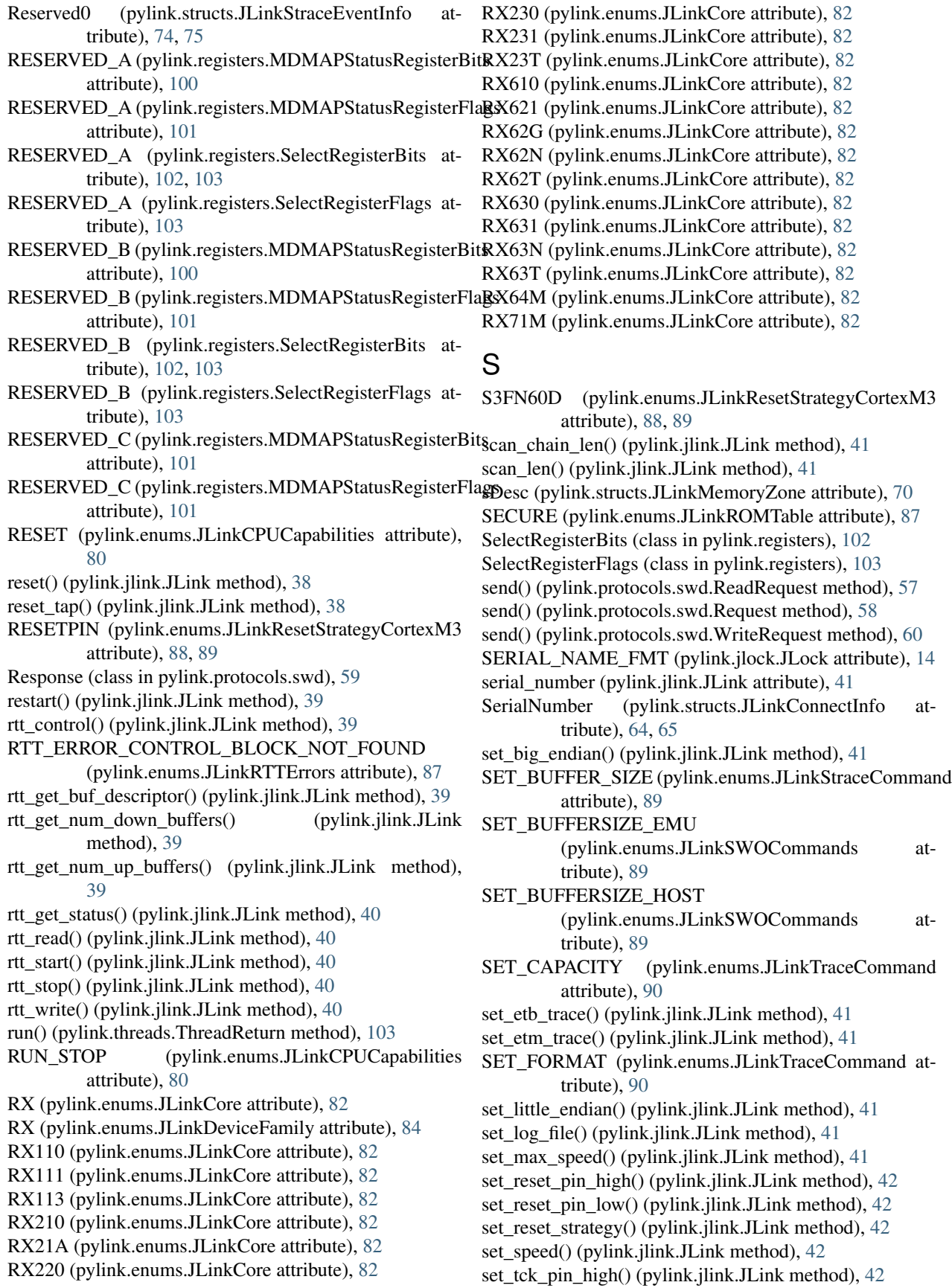

- set tck pin  $low()$  (pylink.jlink.JLink method),  $42$
- set\_tdi\_pin\_high() (pylink.jlink.JLink method), [43](#page-46-0)
- set tdi pin  $low()$  (pylink.jlink.JLink method),  $43$ set\_tif() (pylink.jlink.JLink method), [43](#page-46-0)
- set tms pin  $high()$  (pylink.jlink.JLink method), [43](#page-46-0)
- set tms pin  $low()$  (pylink.jlink.JLink method),  $43$
- set\_trace\_source() (pylink.jlink.JLink method),  $43$
- set\_trst\_pin\_high() (pylink.jlink.JLink method), [43](#page-46-0)
- set trst pin  $low()$  (pylink.jlink.JLink method), [44](#page-47-0)
- set\_vector\_catch() (pylink.jlink.JLink method), [44](#page-47-0)
- SIM (pylink.enums.JLinkCore attribute), [82](#page-85-0)
- SIMULATOR (pylink.enums.JLinkDeviceFamily attribute), [84](#page-87-0)
- SIZE (pylink.enums.JLinkAccessMaskFlags attribute), [78,](#page-81-1) [79](#page-82-0)
- Size (pylink.structs.JLinkFlashArea attribute), [68](#page-71-0)
- Size (pylink.structs.JLinkRAMArea attribute), [70](#page-73-0)
- SIZE\_16BIT (pylink.enums.JLinkAccessFlags attribute), [78](#page-81-1)
- SIZE\_32BIT (pylink.enums.JLinkAccessFlags attribute), [78](#page-81-1)
- SIZE\_8BIT (pylink.enums.JLinkAccessFlags attribute), [78](#page-81-1)
- SizeOfBuffer (pylink.structs.JLinkRTTerminalBufDesc attribute), [71](#page-74-0)
- SizeOfStruct (pylink.structs.JLinkBreakpointInfo attribute), [63](#page-66-1)
- SizeOfStruct (pylink.structs.JLinkDataEvent attribute), [66](#page-69-0)
- SizeOfStruct (pylink.structs.JLinkDeviceInfo attribute), [66](#page-69-0)
- SizeofStruct (pylink.structs.JLinkDeviceInfo attribute), [67](#page-70-0)
- SizeOfStruct (pylink.structs.JLinkSpeedInfo attribute),  $74$
- SizeOfStruct (pylink.structs.JLinkStraceEventInfo attribute), [74,](#page-77-0) [75](#page-78-0)
- SizeofStruct (pylink.structs.JLinkSWOSpeedInfo attribute), [72,](#page-75-0) [73](#page-76-0)
- SizeofStruct (pylink.structs.JLinkSWOStartInfo attribute), [73](#page-76-0)
- SizeOfStruct (pylink.structs.JLinkTraceRegion attribute), [76,](#page-79-0) [77](#page-80-0)
- SizeOfStruct (pylink.structs.JLinkWatchpointInfo attribute), [77,](#page-80-0) [78](#page-81-1)
- sManu (pylink.structs.JLinkDeviceInfo attribute), [67,](#page-70-0) [68](#page-71-0)
- sName (pylink.structs.JLinkDeviceInfo attribute), [66,](#page-69-0) [68](#page-71-0)
- sName (pylink.structs.JLinkMemoryZone attribute), [70](#page-73-0)
- SOFT (pylink.enums.JLinkBreakpointImplementation attribute), [79,](#page-82-0) [80](#page-83-0)
- software\_breakpoint() (pylink.structs.JLinkBreakpointInfo strace\_code\_fetch\_event() (pylink.jlink.JLink method), method), [64](#page-67-0)
- software breakpoint set() (pylink.jlink.JLink method), [44](#page-47-0)
- speed (pylink.jlink.JLink attribute), [44](#page-47-0)
- Speed (pylink.structs.JLinkSWOStartInfo attribute), [73](#page-76-0)
- speed info (pylink.jlink.JLink attribute), [44](#page-47-0)
- SPI (pylink.enums.JLinkInterfaces attribute), [86](#page-89-0)
- START (pylink.enums.JLinkRTTCommand attribute), [87](#page-90-0)
- START (pylink.enums.JLinkSWOCommands attribute), [89](#page-92-0)
- START (pylink.enums.JLinkTraceCommand attribute), [90](#page-93-0)
- start (pylink.protocols.swd.Request attribute), [58](#page-61-0)
- start (pylink.protocols.swd.RequestBits attribute), [59](#page-62-0)
- STATE\_ERROR (pylink.enums.JLinkVectorCatchCortexM3 attribute), [92](#page-95-0)
- STATUS\_ACK (pylink.protocols.swd.Response attribute), [59](#page-62-0)
- STATUS\_FAULT (pylink.protocols.swd.Response attribute), [59](#page-62-0)
- STATUS\_INVALID (pylink.protocols.swd.Response attribute), [59](#page-62-0)
- STATUS\_WAIT (pylink.protocols.swd.Response attribute), [59](#page-62-0)
- STEP (pylink.enums.JLinkCPUCapabilities attribute), [80](#page-83-0) step() (pylink.jlink.JLink method), [45](#page-48-0)
- STICKYCMP (pylink.registers.ControlStatusRegisterBits attribute), [95,](#page-98-0) [96](#page-99-0)
- STICKYCMP (pylink.registers.ControlStatusRegisterFlags attribute), [97](#page-100-0)
- STICKYERR (pylink.registers.ControlStatusRegisterBits attribute), [95,](#page-98-0) [96](#page-99-0)
- STICKYERR (pylink.registers.ControlStatusRegisterFlags attribute), [97](#page-100-0)
- STICKYORUN (pylink.registers.ControlStatusRegisterBits attribute), [95,](#page-98-0) [96](#page-99-0)
- STICKYORUN (pylink.registers.ControlStatusRegisterFlags attribute), [97](#page-100-0)
- STKCMPCLR (pylink.registers.AbortRegisterBits attribute), [94](#page-97-1)
- STKCMPCLR (pylink.registers.AbortRegisterFlags attribute), [95](#page-98-0)
- STKERRCLR (pylink.registers.AbortRegisterBits attribute), [94](#page-97-1)
- STKERRCLR (pylink.registers.AbortRegisterFlags attribute), [95](#page-98-0)
- STOP (pylink.enums.JLinkRTTCommand attribute), [87](#page-90-0)
- STOP (pylink.enums.JLinkSWOCommands attribute), [89](#page-92-0)
- STOP (pylink.enums.JLinkTraceCommand attribute), [90](#page-93-0)
- stop (pylink.protocols.swd.Request attribute), [58](#page-61-0)
- stop (pylink.protocols.swd.RequestBits attribute), [59](#page-62-0)
- strace\_clear() (pylink.jlink.JLink method), [45](#page-48-0)
- strace\_clear\_all() (pylink.jlink.JLink method), [45](#page-48-0)
- [45](#page-48-0)

strace\_configure() (pylink.jlink.JLink method),  $45$ 

strace data access event() (pylink.jlink.JLink method),

[46](#page-49-0)

strace\_data\_load\_event() (pylink.jlink.JLink method), [46](#page-49-0) strace data store event() (pylink.jlink.JLink method),  $46$ strace\_read() (pylink.jlink.JLink method), [47](#page-50-0)

strace\_set\_buffer\_size() (pylink.jlink.JLink method), [47](#page-50-0)

strace\_start() (pylink.jlink.JLink method), [47](#page-50-0)

strace  $stop()$  (pylink.jlink.JLink method), [47](#page-50-0)

- SupportAdaptive (pylink.structs.JLinkSpeedInfo attribute), [74](#page-77-0)
- supported\_device() (pylink.jlink.JLink method), [47](#page-50-0)
- supported\_tifs() (pylink.jlink.JLink method), [47](#page-50-0)

SW (pylink.enums.JLinkBreakpoint attribute), [79](#page-82-0)

- SW\_FLASH (pylink.enums.JLinkBreakpoint attribute), [79](#page-82-0)
- SW\_RAM (pylink.enums.JLinkBreakpoint attribute), [79](#page-82-0)
- SWD (pylink.enums.JLinkInterfaces attribute), [86](#page-89-0)
- swd\_read16() (pylink.jlink.JLink method), [48](#page-51-0)

swd\_read32() (pylink.jlink.JLink method), [48](#page-51-0)

- swd\_read8() (pylink.jlink.JLink method), [48](#page-51-0)
- swd\_sync() (pylink.jlink.JLink method), [48](#page-51-0)
- swd\_write() (pylink.jlink.JLink method), [48](#page-51-0)
- swd\_write16() (pylink.jlink.JLink method), [48](#page-51-0)

swd\_write32() (pylink.jlink.JLink method), [49](#page-52-0)

- swd\_write8() (pylink.jlink.JLink method), [49](#page-52-0)
- swo\_disable() (pylink.jlink.JLink method), [49](#page-52-0)
- swo\_enable() (pylink.jlink.JLink method), [49](#page-52-0) swo\_enabled() (pylink.jlink.JLink method), [50](#page-53-0)
- swo\_flush() (pylink.jlink.JLink method), [50](#page-53-0)
- swo\_num\_bytes() (pylink.jlink.JLink method), [50](#page-53-0)
- swo\_read() (pylink.jlink.JLink method), [50](#page-53-0)
- swo\_read\_stimulus() (pylink.jlink.JLink method), [50](#page-53-0)
- swo\_set\_emu\_buffer\_size() (pylink.jlink.JLink method), [51](#page-54-0)
- swo\_set\_host\_buffer\_size() (pylink.jlink.JLink method), [51](#page-54-0)
- swo\_speed\_info() (pylink.jlink.JLink method), [51](#page-54-0)
- swo\_start() (pylink.jlink.JLink method), [51](#page-54-0)
- swo\_stop() (pylink.jlink.JLink method), [51](#page-54-0)
- swo\_supported\_speeds() (pylink.jlink.JLink method), [52](#page-55-0)
- Sync (pylink.structs.JLinkTraceData attribute), [75](#page-78-0)
- sync\_firmware() (pylink.jlink.JLink method), [52](#page-55-0)
- sys\_reset\_request (pylink.registers.MDMAPControlRegisterBits attribute), [98,](#page-101-0) [99](#page-102-0) TRACE\_EVENT\_CLR (pylink.enums.JLinkStraceCommand attribute), [89](#page-92-0) TRACE\_EVENT\_CLR\_ALL
- sys\_reset\_request (pylink.registers.MDMAPControlRegisterFlags attribute), [100](#page-103-0)
- system\_reset (pylink.registers.MDMAPStatusRegisterBits TRACE\_EVENT\_SET (pylink.enums.JLinkStraceCommand attribute), [100,](#page-103-0) [101](#page-104-0) attribute), [89](#page-92-0)
- system\_reset (pylink.registers.MDMAPStatusRegisterFlags TRACE\_EXCLUDE\_RANGE attribute), [102](#page-105-0) (pylink.enums.JLinkStraceOperation attribute),
- system\_security (pylink.registers.MDMAPStatusRegisterBits attribute), [100,](#page-103-0) [101](#page-104-0)
- system\_security (pylink.registers.MDMAPStatusRegisterFlags<sub>ce\_format</sub>() (pylink.jlink.JLink method), [52](#page-55-0) attribute), [102](#page-105-0) trace\_flush() (pylink.jlink.JLink method), [52](#page-55-0)

TRACE\_INCLUDE\_RANGE

[90](#page-93-0)

tribute), [89](#page-92-0)

(pylink.enums.JLinkStraceOperation attribute),

(pylink.enums.JLinkStraceCommand at-

### T

target\_connected() (pylink.jlink.JLink method), [52](#page-55-0) tck (pylink.structs.JLinkHardwareStatus attribute), [68,](#page-71-0) [69](#page-72-0) tdi (pylink.structs.JLinkHardwareStatus attribute), [68,](#page-71-0) [69](#page-72-0) tdo (pylink.structs.JLinkHardwareStatus attribute), [68,](#page-71-0) [69](#page-72-0) TERMINAL (pylink.enums.JLinkCPUCapabilities

TF (pylink.enums.JLinkROMTable attribute), [87](#page-90-0) ThreadReturn (class in pylink.threads), [103](#page-106-1)

THUMB (pylink.enums.JLinkBreakpoint attribute), [79](#page-82-0)

TIF\_STATUS\_ERROR (pylink.enums.JLinkGlobalErrors

Time (pylink.structs.JLinkConnectInfo attribute), [64,](#page-67-0) [65](#page-68-0) Time\_us (pylink.structs.JLinkConnectInfo attribute), [64,](#page-67-0)

Timestamp (pylink.structs.JLinkTraceRegion attribute),

to\_string() (pylink.enums.JLinkDataErrors class method),

to\_string() (pylink.enums.JLinkEraseErrors class

to\_string() (pylink.enums.JLinkFlashErrors class

to\_string() (pylink.enums.JLinkGlobalErrors class

to\_string() (pylink.enums.JLinkReadErrors class

to\_string() (pylink.enums.JLinkRTTErrors class method),

to\_string() (pylink.enums.JLinkWriteErrors class

TPIU (pylink.enums.JLinkROMTable attribute), [87](#page-90-0) trace\_buffer\_capacity() (pylink.jlink.JLink method),  $52$ trace\_disabled() (pylink.structs.JLinkTraceData method),

TMC (pylink.enums.JLinkROMTable attribute), [87](#page-90-0) tms (pylink.structs.JLinkHardwareStatus attribute), [68,](#page-71-0)

attribute), [80](#page-83-0) test() (pylink.jlink.JLink method), [52](#page-55-0)

tif (pylink.jlink.JLink attribute), [52](#page-55-0)

attribute), [85](#page-88-0)

[65](#page-68-0)

[69](#page-72-0)

[83](#page-86-0)

[87](#page-90-0)

[76](#page-79-0)

method), [84](#page-87-0)

method), [85](#page-88-0)

method), [86](#page-89-0)

method), [88](#page-91-0)

method), [92](#page-95-0)

[76,](#page-79-0) [77](#page-80-0)

[90](#page-93-0) trace\_max\_buffer\_capacity() method), [53](#page-56-0) trace\_min\_buffer\_capacity() (pylink.jlink.JLink method), [53](#page-56-0) trace\_read() (pylink.jlink.JLink method),  $53$ trace\_region() (pylink.jlink.JLink method), [53](#page-56-0) trace\_region\_count() (pylink.jlink.JLink method), [53](#page-56-0) trace\_sample\_count() (pylink.jlink.JLink method),  $53$ trace\_set\_buffer\_capacity() (pylink.jlink.JLink method), [53](#page-56-0) trace\_set\_format() (pylink.jlink.JLink method), [54](#page-57-0) TRACE\_START (pylink.enums.JLinkStraceOperation attribute), [90](#page-93-0) trace\_start() (pylink.jlink.JLink method), [54](#page-57-0) TRACE\_STOP (pylink.enums.JLinkStraceOperation attribute), [90](#page-93-0) trace\_stop() (pylink.jlink.JLink method), [54](#page-57-0) tres (pylink.structs.JLinkHardwareStatus attribute), [69](#page-72-0) trigger() (pylink.structs.JLinkTraceData method), [76](#page-79-0) TRNCNT (pylink.registers.ControlStatusRegisterBits attribute), [95,](#page-98-0) [96](#page-99-0) TRNCNT (pylink.registers.ControlStatusRegisterFlags attribute), [97](#page-100-0) TRNMODE (pylink.registers.ControlStatusRegisterBits attribute), [95,](#page-98-0) [96](#page-99-0) TRNMODE (pylink.registers.ControlStatusRegisterFlags attribute), [97](#page-100-0) trst (pylink.structs.JLinkHardwareStatus attribute), [69](#page-72-0) Type (pylink.structs.JLinkBreakpointInfo attribute), [63](#page-66-1) Type (pylink.structs.JLinkDataEvent attribute), [66](#page-69-0) Type (pylink.structs.JLinkStraceEventInfo attribute), [74,](#page-77-0) [75](#page-78-0) U UART (pylink.enums.JLinkSWOInterfaces attribute), [89](#page-92-0) UNKNOWN\_FILE\_FORMAT (pylink.enums.JLinkGlobalErrors attribute), [85](#page-88-0) unload() (pylink.library.Library method), [13](#page-16-0) unlock() (in module pylink.unlockers), [61](#page-64-2) unlock() (pylink.jlink.JLink method), [54](#page-57-0) unlock kinetis() (in module pylink.unlockers.unlock\_kinetis), [61](#page-64-2) unsecure hook  $dialog()$  (in module pylink.util),  $105$ UNSECURE\_HOOK\_PROTOTYPE (pylink.enums.JLinkFunctions attribute), [85](#page-88-0) UNSPECIFIED\_ERROR (pylink.enums.JLinkGlobalErrors attribute), [85](#page-88-0) UP (pylink.enums.JLinkRTTDirection attribute), [87](#page-90-0) up (pylink.structs.JLinkRTTerminalBufDesc attribute), [71](#page-74-0) update\_firmware() (pylink.jlink.JLink method), [54](#page-57-0) V

USB (pylink.enums.JLinkHost attribute), [86](#page-89-0)

USB\_OR\_IP (pylink.enums.JLinkHost attribute), [86](#page-89-0)

USBAddr (pylink.structs.JLinkConnectInfo attribute), [64,](#page-67-0) [65](#page-68-0)

UseCnt (pylink.structs.JLinkBreakpointInfo attribute), [63](#page-66-1)

valid (pylink.registers.IDCodeRegisterBits attribute), [97,](#page-100-0) [98](#page-101-0)

valid (pylink.registers.IDCodeRegisterFlags attribute), [98](#page-101-0) value (pylink.protocols.swd.Request attribute), [58](#page-61-0)

- value (pylink.registers.AbortRegisterFlags attribute), [94,](#page-97-1) [95](#page-98-0)
- value (pylink.registers.ControlStatusRegisterFlags attribute), [96,](#page-99-0) [97](#page-100-0)
- value (pylink.registers.IDCodeRegisterFlags attribute), [98](#page-101-0)

value (pylink.registers.MDMAPControlRegisterFlags attribute), [99,](#page-102-0) [100](#page-103-0)

value (pylink.registers.MDMAPStatusRegisterFlags attribute), [101,](#page-104-0) [102](#page-105-0)

value (pylink.registers.SelectRegisterFlags attribute), [103](#page-106-1)

VCC\_FAILURE (pylink.enums.JLinkGlobalErrors attribute), [85](#page-88-0)

VECTOR\_CATCH (pylink.enums.JLinkHaltReasons attribute), [86](#page-89-0)

- vector\_catch() (pylink.structs.JLinkMOEInfo method), [70](#page-73-0)
- VERIFICATION\_ERROR (pylink.enums.JLinkFlashErrors attribute), [84](#page-87-0)

version (pylink.jlink.JLink attribute), [54](#page-57-0)

- version\_code (pylink.registers.IDCodeRegisterBits attribute), [98](#page-101-0)
- version\_code (pylink.registers.IDCodeRegisterFlags attribute), [98](#page-101-0)
- very\_low\_power\_mode (pylink.registers.MDMAPStatusRegisterBits attribute), [100,](#page-103-0) [101](#page-104-0)
- very\_low\_power\_mode (pylink.registers.MDMAPStatusRegisterFlags attribute), [102](#page-105-0)
- VirtAddr (pylink.structs.JLinkMemoryZone attribute), [70](#page-73-0)

VLLDBGACK (pylink.registers.MDMAPControlRegisterBits attribute), [99](#page-102-0)

- VLLDBGACK (pylink.registers.MDMAPControlRegisterFlags attribute), [99](#page-102-0)
- VLLDBGREQ (pylink.registers.MDMAPControlRegisterBits attribute), [99](#page-102-0)
- VLLDBGREQ (pylink.registers.MDMAPControlRegisterFlags attribute), [99](#page-102-0)
- VLLSTATACK (pylink.registers.MDMAPControlRegisterBits attribute), [99](#page-102-0)

VLLSTATACK (pylink.registers.MDMAPControlRegisterFlags attribute), [99](#page-102-0)

VLLSxMODEEXIT (pylink.registers.MDMAPStatusRegisterBits attribute), [100,](#page-103-0) [101](#page-104-0)

- VLLSxMODEEXIT (pylink.registers.MDMAPStatusRegisterFlags attribute), [101](#page-104-0)
- voltage (pylink.structs.JLinkHardwareStatus attribute), [69](#page-72-0)
- VTarget (pylink.structs.JLinkHardwareStatus attribute), [68](#page-71-0) , [69](#page-72-0)

# W

wait() (pylink.protocols.swd.Response method), [59](#page-62-0) wait() (pylink.structs.JLinkTraceData method), [76](#page-79-0) warning\_handler (pylink.jlink.JLink attribute), [54](#page-57-0) watchpoint\_clear() (pylink.jlink.JLink method), [55](#page-58-0) watchpoint\_clear\_all() (pylink.jlink.JLink method), [55](#page-58-0) watchpoint\_info() (pylink.jlink.JLink method), [55](#page-58-0) watchpoint\_set() (pylink.jlink.JLink method), [55](#page-58-0) WDATAERR (pylink.registers.ControlStatusRegisterBits attribute), [95](#page-98-0) , [96](#page-99-0) WDATAERR (pylink.registers.ControlStatusRegisterFlags attribute), [97](#page-100-0) WDERRCLR (pylink.registers.AbortRegisterBits attribute), [94](#page-97-1) WDERRCLR (pylink.registers.AbortRegisterFlags attribute), [95](#page-98-0) WINDOWS\_32\_JLINK\_SDK\_NAME (pylink.library.Library attribute), [12](#page-15-1) WINDOWS\_64\_JLINK\_SDK\_NAME (pylink.library.Library attribute), [12](#page-15-1) WINDOWS\_JLINK\_SDK\_NAME (pylink.library.Library attribute), [12](#page-15-1) WPUnit (pylink.structs.JLinkWatchpointInfo attribute), [77](#page-80-0) , [78](#page-81-1) WRITE (pylink.enums.JLinkAccessFlags attribute), [78](#page-81-1) WRITE\_MEMORY (pylink.enums.JLinkCPUCapabilities attribute), [80](#page-83-0) WRITE\_REGISTERS (pylink.enums.JLinkCPUCapabilities attribute), [80](#page-83-0) WRITE\_TARGET\_MEMORY\_FAILED (pylink.enums.JLinkGlobalErrors attribute), [85](#page-88-0) WriteRequest (class in pylink.protocols.swd), [60](#page-63-0) WRONG\_USER\_CONFIG (pylink.enums.JLinkGlobalErrors attribute), [86](#page-89-0)

# X

XSCALE (pylink.enums.JLinkCore attribute), [82](#page-85-0) XSCALE (pylink.enums.JLinkDeviceFamily attribute), [84](#page-87-0)

# Z

ZONE\_NOT\_FOUND\_ERROR (pylink.enums.JLinkReadErrors attribute), [88](#page-91-0) ZONE\_NOT\_FOUND\_ERROR (pylink.enums.JLinkWriteErrors attribute), [92](#page-95-0)